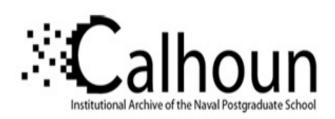

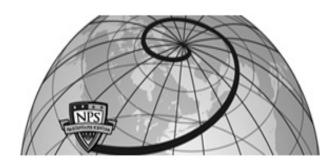

**Calhoun: The NPS Institutional Archive** 

**DSpace Repository** 

Theses and Dissertations

1. Thesis and Dissertation Collection, all items

1976-06

### Efficiency indicators for education and training

### Lukasczyk, Norbert

Monterey, California. Naval Postgraduate School

https://hdl.handle.net/10945/17744

Copyright is reserved by the copyright owner

Downloaded from NPS Archive: Calhoun

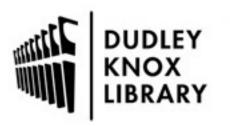

Calhoun is the Naval Postgraduate School's public access digital repository for research materials and institutional publications created by the NPS community. Calhoun is named for Professor of Mathematics Guy K. Calhoun, NPS's first appointed -- and published -- scholarly author.

> Dudley Knox Library / Naval Postgraduate School 411 Dyer Road / 1 University Circle Monterey, California USA 93943

http://www.nps.edu/library

### EFFICIENCY INDICATORS FOR EDUCATION AND TRAINING

Norbert Lukasczyk

2.5

DUDLEY KNOX UBRARY NAVAL POSTGRADUATE SCHOOL MONTEREY, CALIFORNIA 93940

# NAVAL POSTGRADUATE SCHOOL

Monterey, California

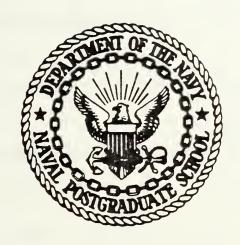

## THESIS

EFFICIENCY INDICATORS FOR EDUCATION AND TRAINING

by

NORBERT LUKASCZYK

June 1976

Thesis Advisor

K. T. Marshall

Approved for public release; distribution unlimited.

T174989

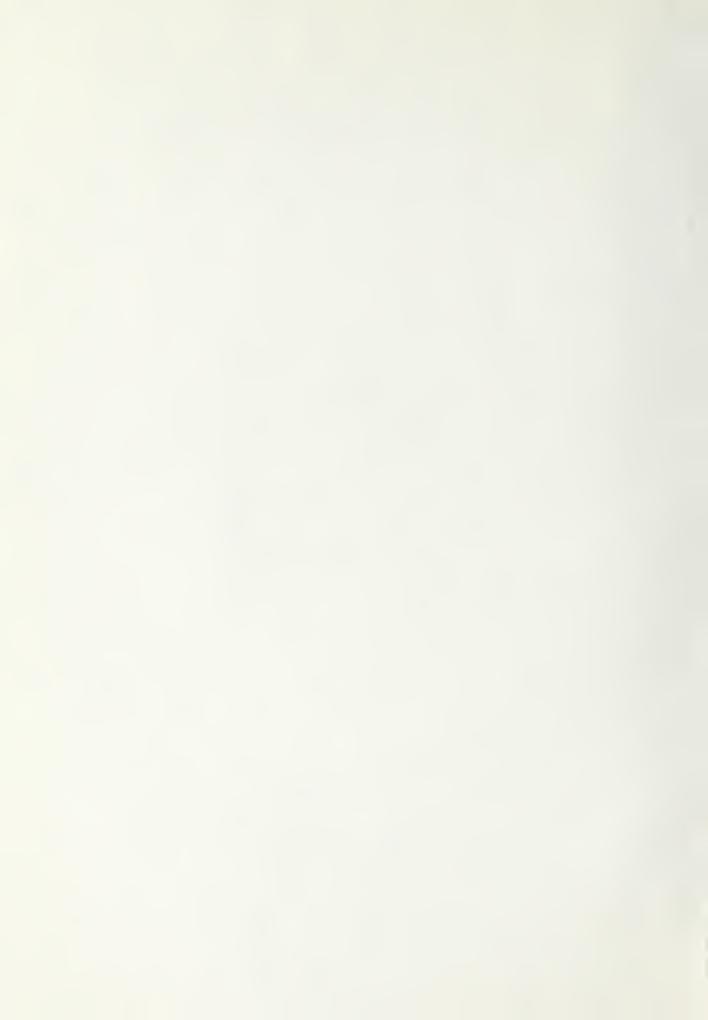

| SECURITY C | LASSIFICATION | OF THIS PAGE | (When Date Entered) |
|------------|---------------|--------------|---------------------|

| SECURITY CLASSIFICATION OF THIS PAGE (When Data Entered) |                          |                                                                |  |  |  |
|----------------------------------------------------------|--------------------------|----------------------------------------------------------------|--|--|--|
| REPORT DOCUMENTATION F                                   | AGE                      | READ INSTRUCTIONS BEFORE COMPLETING FORM                       |  |  |  |
| 1. REPORT NUMBER                                         | 2. GOVT ACCESSION NO.    | 3. RECIPIENT'S CATALOG NUMBER                                  |  |  |  |
| 4. TITLE (and Subtitle) EFFICIENCY                       |                          | 5. TYPE OF REPORT & PERIOD COVERED                             |  |  |  |
| INDICATORS FOR EDUCATION AND                             | TRAINING                 | Master's Thesis - June 1976                                    |  |  |  |
|                                                          |                          | 6. PERFORMING ORG. REPORT NUMBER                               |  |  |  |
| 7. AUTHOR(a)                                             |                          | 8. CONTRACT OR GRANT NUMBER(#)                                 |  |  |  |
| Norbert Lukasczyk                                        |                          |                                                                |  |  |  |
| 9. PERFORMING ORGANIZATION NAME AND ADDRESS              |                          | 10. PROGRAM ELEMENT, PROJECT, TASK<br>AREA & WORK UNIT NUMBERS |  |  |  |
| Naval Postgraduate School<br>Monterey, CA 93940          |                          |                                                                |  |  |  |
| 11. CONTROLLING OFFICE NAME AND ADDRESS                  |                          | 12. REPORT.DATE                                                |  |  |  |
| Naval Postgraduate School                                |                          | June 1976                                                      |  |  |  |
| Monterey, CA 93940                                       |                          | 13. NUMBER OF PAGES 58                                         |  |  |  |
| 14. MONITORING AGENCY NAME & ADDRESS(II ditterent        | from Controlling Office) | 15. SECURITY CLASS. (of this report)                           |  |  |  |
| Naval Postgraduate School                                |                          | Unclassified                                                   |  |  |  |
| Monterey, CA 93940                                       |                          | 154. DECLASSIFICATION/DOWNGRADING SCHEDULE                     |  |  |  |
| 16. DISTRIBUTION STATEMENT (of this Report)              |                          | _                                                              |  |  |  |
| Approved for public release; distr                       | ribution unlimit         | ied                                                            |  |  |  |
|                                                          |                          |                                                                |  |  |  |
|                                                          |                          |                                                                |  |  |  |

17. DISTRIBUTION STATEMENT (of the abstract entered in Block 20, if different from Report)

18. SUPPLEMENTARY NOTES

19. KEY WORDS (Continue on reverse side if necessary and identify by block number)

20. ABSTRACT (Continue on reverse side if necessary and identify by block number)

The indicators Staff Student Ratio, Cost per Student per Unit Time, and Cost per graduate are discussed with emphasis on the analysis of their properties for the use as indicators for CNET to monitor efficiency of the training estab lishment both overall, and at different levels. The arguments show that the cost per graduate is the most appropriate indicator for a single course. Methods are derived to determine appropriate methods of aggregation for multiple courses. The derived indicators have the mathematical form of the Laspeyres and Paasch indicators, used in economic theory for the cost of

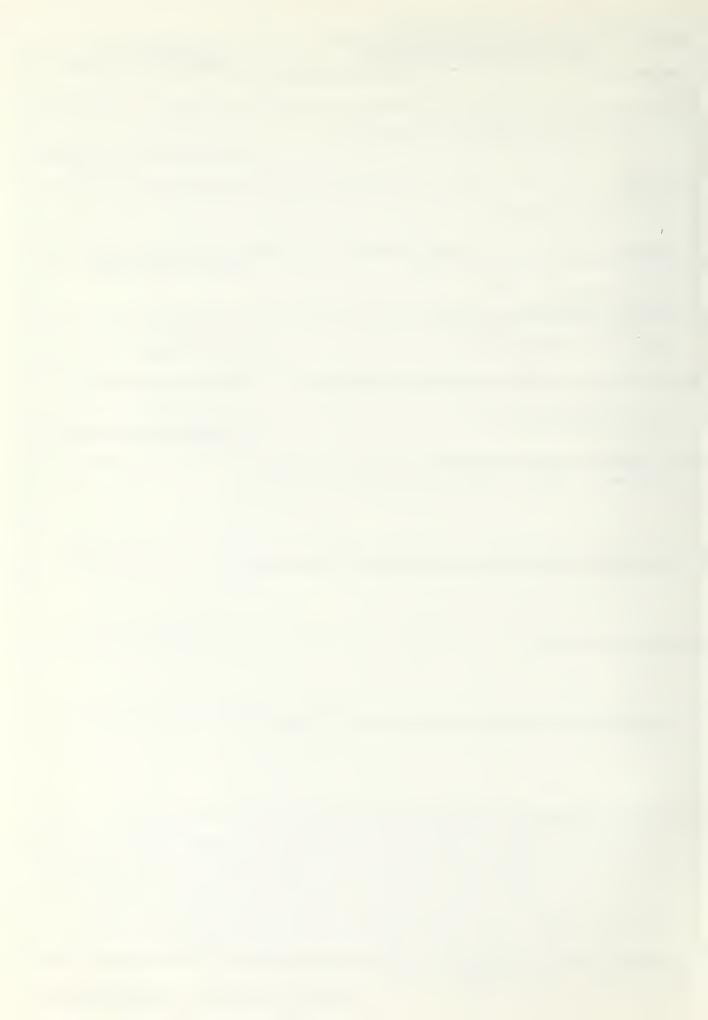

SECURITY CLASSIFICATION OF THIS PAGE(When Dete Entered. living index. They are applied to 60 courses of SSC San Diego and compared to indicators determined by linear regression based on the same data set. The resulting values of the indicators are helpful to locate the area of interest and detail for further decision making.

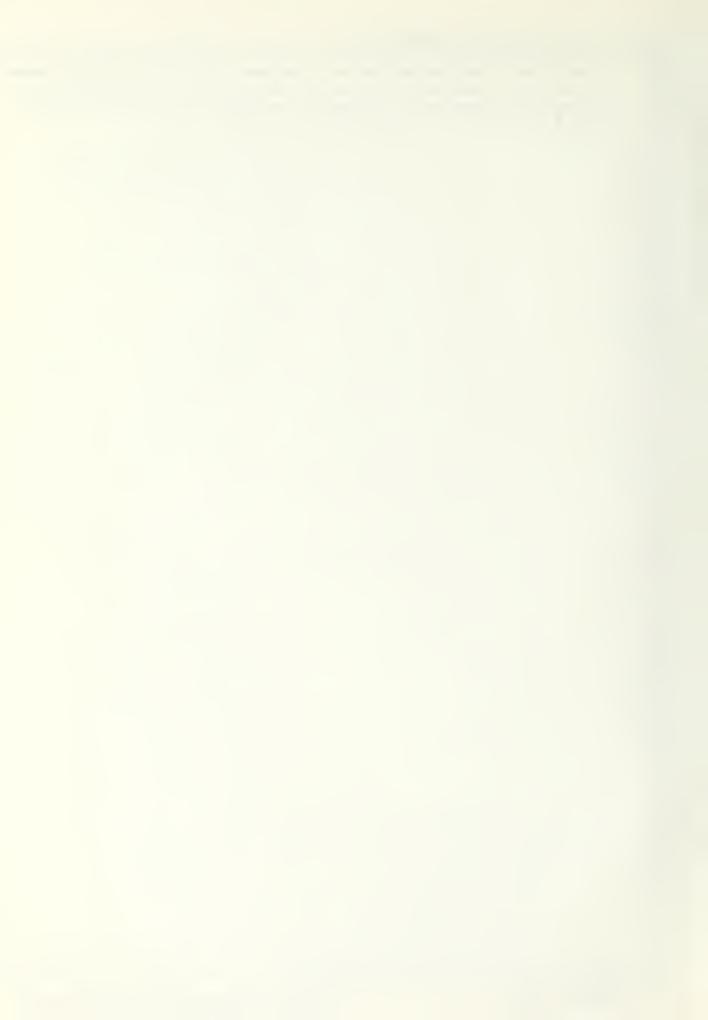

#### EFFICIENCY INDICATORS FOR EDUCATION AND TRAINING

by

Norbert Lukasczyk Lieutenant-Commander Federal German Navy M.S. Naval Postgraduate School 1974

Submitted in partial fulfillment of the requirements for the degree of

MASTER OF SCIENCE IN OPERATION RESEARCH

from the NAVAL POSTGRADUATE SCHOOL
June 1976

#### ABSTRACT

indicators Staff Student Ratic, Cost Student per Unit Time, and Cost per Graduate are discussed with emphasis on the analysis of their properties for the use as indicators for CNET monitor efficiency of the training establishment both cverall, and at different levels. The arguments the cost per graduate is the most appropriate indicator for a single course. Methods are derived determine appropriate methods of aggregation multiple courses. The derived indicators have mathematical form of the Laspeyres and Paasch indicators, used in economic theory for the cost of living index. They are applied to 60 courses of SSC San Diego and compared to indicators determined linear regression based on the same data set. The indicators are also applied for different groupings of and different accounting systems. courses. resulting values of the indicators are helpful locate the area of interest and detail for further decision making.

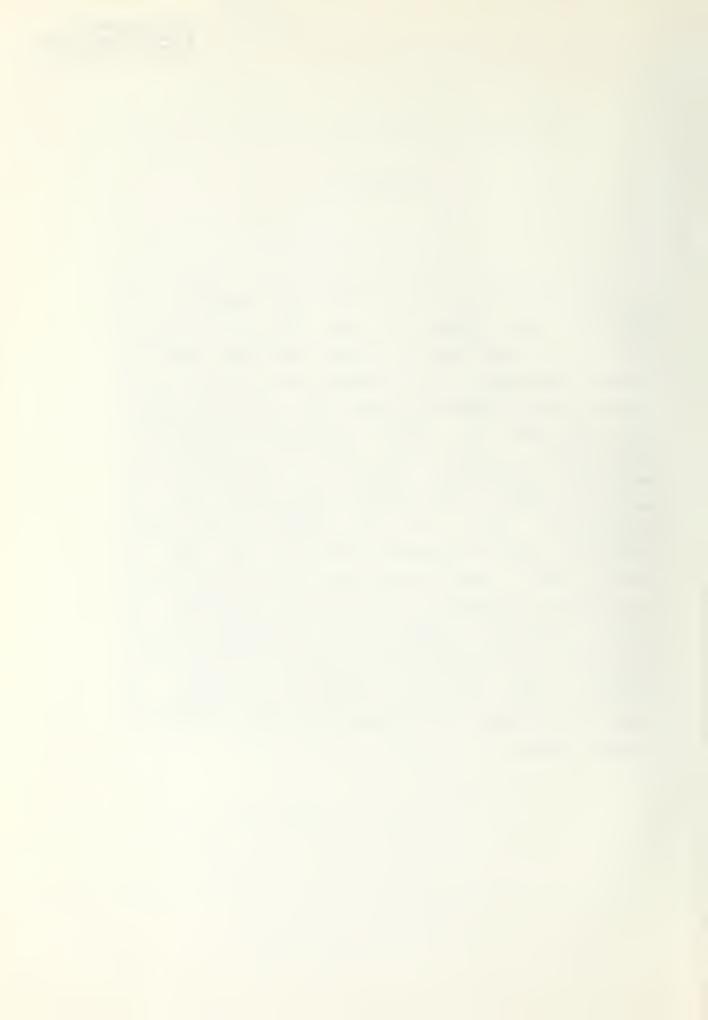

#### TABLE OF CONTENTS

| I.     | INI   | O LUCT IO N                       | 7  |
|--------|-------|-----------------------------------|----|
| II.    | TEE   | RETICAL APPROACH                  | 9  |
|        | A.    | SINGLE COURSE                     | 9  |
|        |       | 1. Staff Student Ratio            | 9  |
|        |       | 2. Cost per Student per Unit Time | 11 |
|        |       | 3. Cost per Graduate              | 13 |
|        | В.    | MULTIPLE COURSES                  | 13 |
|        |       | 1. Weighted Average Approach      | 14 |
|        |       | 2. Equivalent Graduates Approach  | 17 |
| III.   | DAI   | ANALYSIS                          | 20 |
| IV.    | ACC   | UNTING SYSTEM                     | 28 |
| ٧.     | CON   | LUSIONS AND SUMMARY               | 31 |
| Append | lix A | DETAILED DATA ANALYSIS            | 33 |
| LIST   | FRE   | ERENCES                           | 56 |
| INITIA | L DI  | TFIEUTION LIST                    | 57 |
| LIST   | F FI  | ORFS                              | 6  |

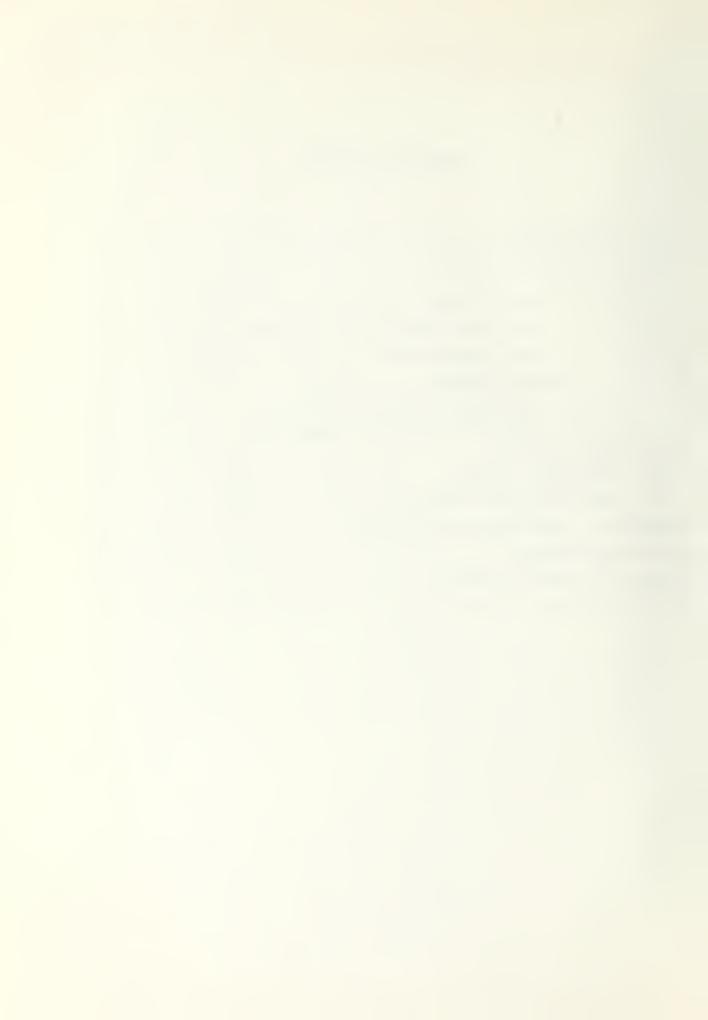

#### LIST OF FIGURES

| 1. | The Input Output Process                         | 12 |
|----|--------------------------------------------------|----|
| 2. | Total Cost per Grad. for All Courses             | 21 |
| 3. | Plot cf Total Cost per Grad.74 vs. 75            | 24 |
| 4. | Total Ccst per Grad. 74 vs. 75 on Semi Log Scale | 26 |
| 5. | Data Analysis Summary                            | 27 |

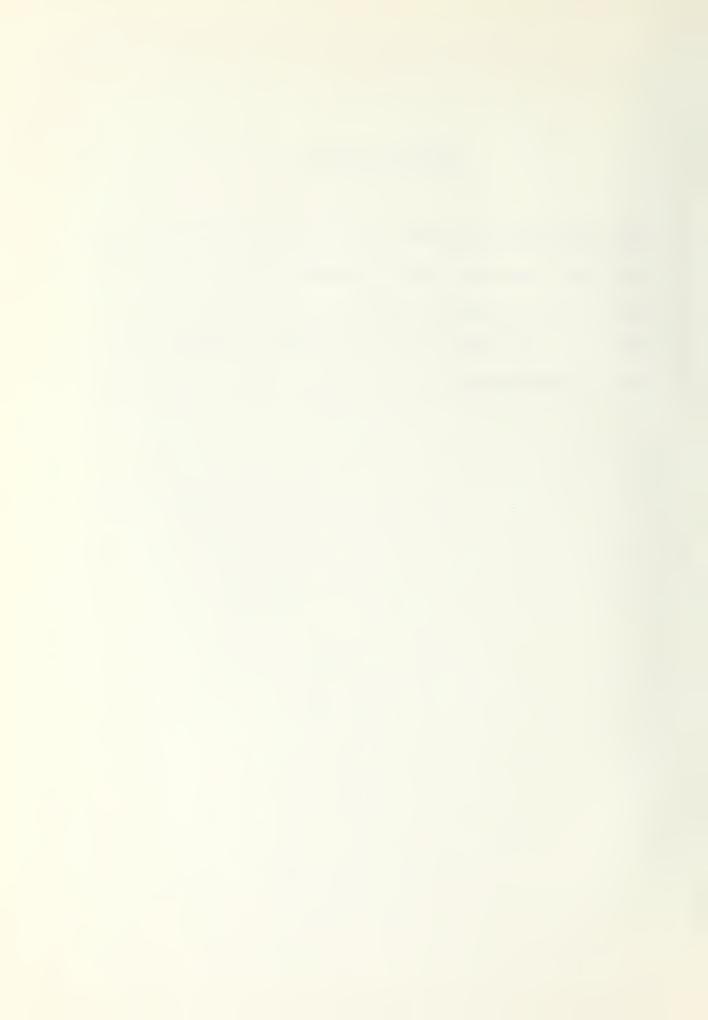

#### I. INTRODUCTION

The purpose of this thesis is to propose and analyze certain indicators of education and training efficiency for the Chief cf Naval Education and Training (CNET). CNET is seeking a set of indicators that will enable them to

- -monitor the efficiency of the training establishment between given time periods,
- -monitor the efficiency at various levels of aggregation such as
  - -all activities of CNET,
  - -all courses of an activity,
  - -all courses belonging to a defined group, such as A schools or C schools,
  - -all courses with common features such as course length etc.

The term efficiency is defined by CNET in the following way:

Efficiency is the achievement of a <u>given training</u>

<u>product</u> at the <u>minimum expenditure</u> of total training

<u>rescurces</u> within operational constraints.

It is not the purpose of this thesis to propose methods of measuring educational output or effectiveness of trained people on the job. These very important and difficult areas are beyond the score of this work. Rather, we take the output cf a trained person to be a constant, and develop indicators to measure how efficiently CNET is producing this given output in a given time period relative to previous time periods. Thus there is no attempt to measure an absolute level or magnitude of efficiency. The desired indicators are limited to measure changes in corresponding magnitudes of resources from one time period

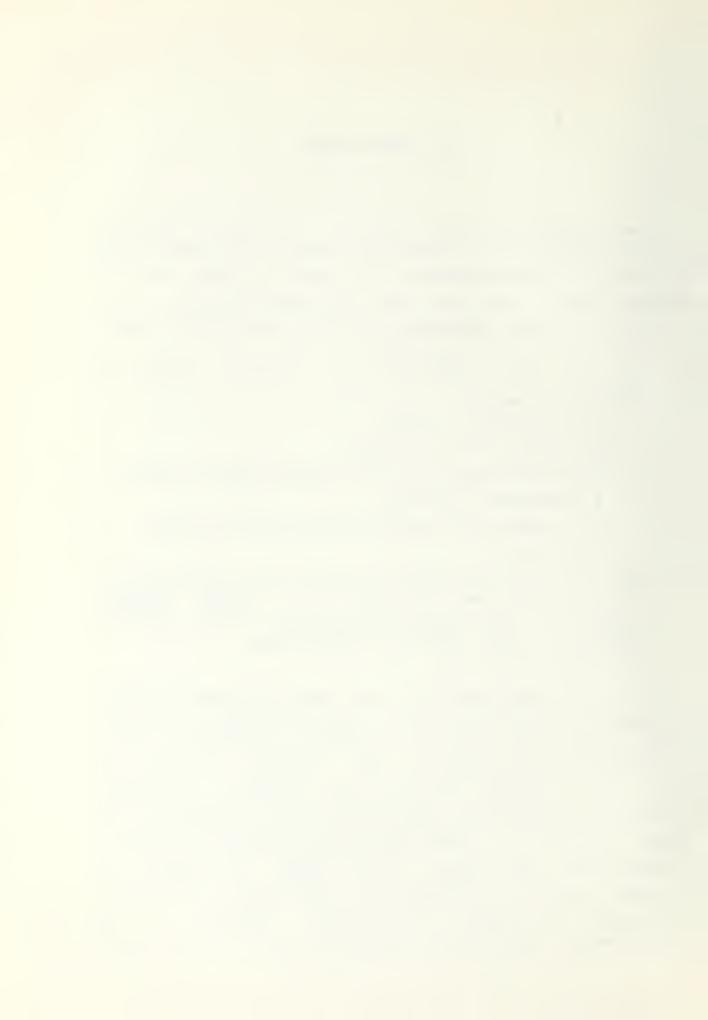

to the next.

In chapter 2 the indicators Student Staff Ratic, Cost per Student per Unit Time, and Cost per Graduate are dicussed for a single course, emphasizing the analysis of their properties. The arguments conclude that the Cost per Graduate is the preferred measure of efficiency. This measure is then developed for use with multiple courses.

In chapter 3 the cost per graduate indicators are applied to data collected from SSC San Diego and compared to a statistical approach. Chapter 4 gives a discription of the accounting system used in the cost report [2,3], from which the data was obtained. In chapter 5 the final conclusions and summary are made that the derived indicators fulfill the purposes of CNET. In appendix A the detailed listings, plcts, and analysis of the data are given.

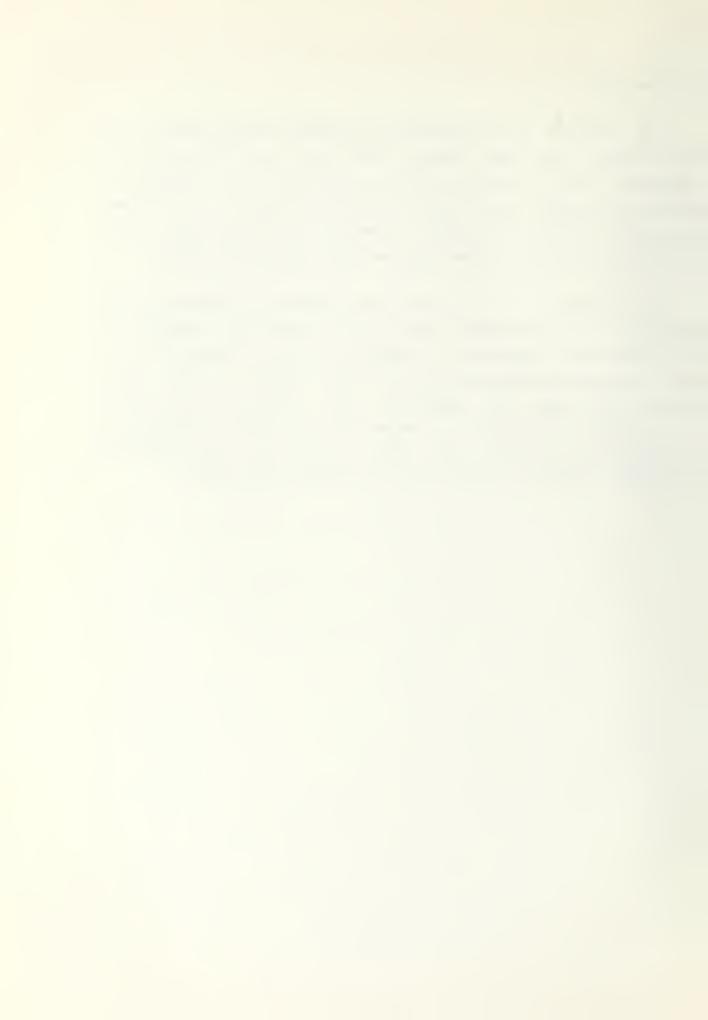

#### II. THEORETICAL APPROACH

#### A. SINGLE CCURSE

We begin the development of indicators by looking at a single course, and investigate three measures of efficiency in light of the objectives of CNET. These are:

Staff Student Ratio,

Cost Per Student Week,

Cost per Graduate.

Our arguments conclude that only the last one is usable as a measure cf efficiency.

#### 1. Staff Student Ratio

Cne rescurce in education and training is the active staff.

A common measure in educational instituitions is the ratio

#### number of staff number of students

called the Staff Student Ratio.

An increase of the ratio indicates for a fixed staff input that fewer students have been trained in a given period, and this is usually taken to reflect a decrease in resource utilization. On the other hand a decrease of the ratio is usually taken to reflect an improvement of utilization of the same staff.

In many civilian instituitions such as universities, colleges, public schools, etc. the teaching potential is a

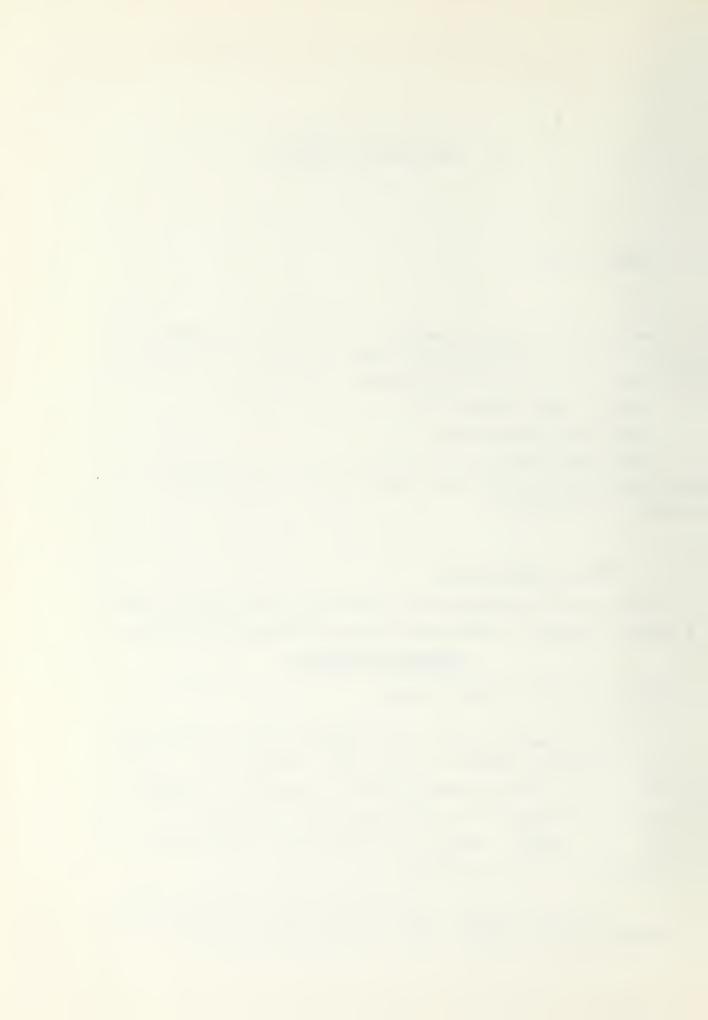

major input and the Staff Student Ratio in successive time periods is often used as an overall efficiency indicator. However modern education and training methodologies and techniques, especially those used in Navy technical training, often substitute computers or other aids to instruction. These can lead to an increase in overall efficiency, but also increase the Staff Student Ratio at the same time. Consider the following two situations:

<u>Situation A.</u> The required course objectives can be achieved by using the normal lecture type process under the following conditions: one staff member can instruct thirty students in two weeks with no technical support.

with the growing use of selfpaced, individualized computer aided methods, a 50% reduction in course length might be possible. Thus let us assume that by introducing new technology we have

Situation B. Two staff members can instruct thirty students in one week using thirty computer terminals.

The Staff Student Ratios for situation A and B are 1/30 and 1/15 respectively, indicating a 50% decrease in efficiency.

However, let us take a more careful look. Assume that a staff member is paid \$300 per week, and a student \$200 per week. In situation A, if all students successfully complete the course in two weeks then the cost per graduate will be

$$[(200 * 2 * 30) + 2 * 300] / 30 = $420.$$

In situation B it is easy to see that if the computer costs are less than \$200 per week the cost per graduate will be less than \$420. Clearly the Staff Student Ratio gives misleading results caused by a basic change in the technology of teaching.

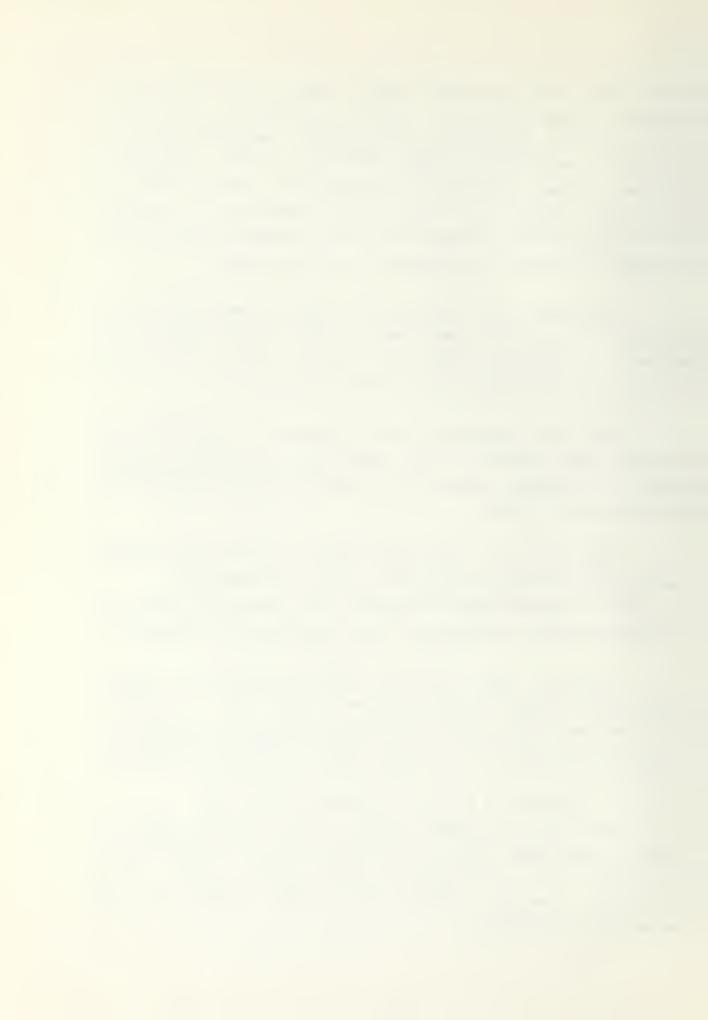

#### 2. Cost per Student per Unit Time

The next indicator investigated is the Cost per Student per Unit Time. Although not as widely used as the Staff Student Ratic it still finds acceptance as a measure of education and training efficiency.

Let us consider our two situatuions again and assume the following parameters:

Situation A: Situation B:

Staff 300\$/man week Staff 300\$/man week Student 200\$/man week Student 200\$/man week

Technical Technical

Support none Support 100\$/man week.

The <u>cost per student week</u> under situation A is \$210, and under B is \$320, whereas the cost per graduate is \$420 and \$320 respectively. Thus the Cost per Student per Unit Time indicator also gives misleading results.

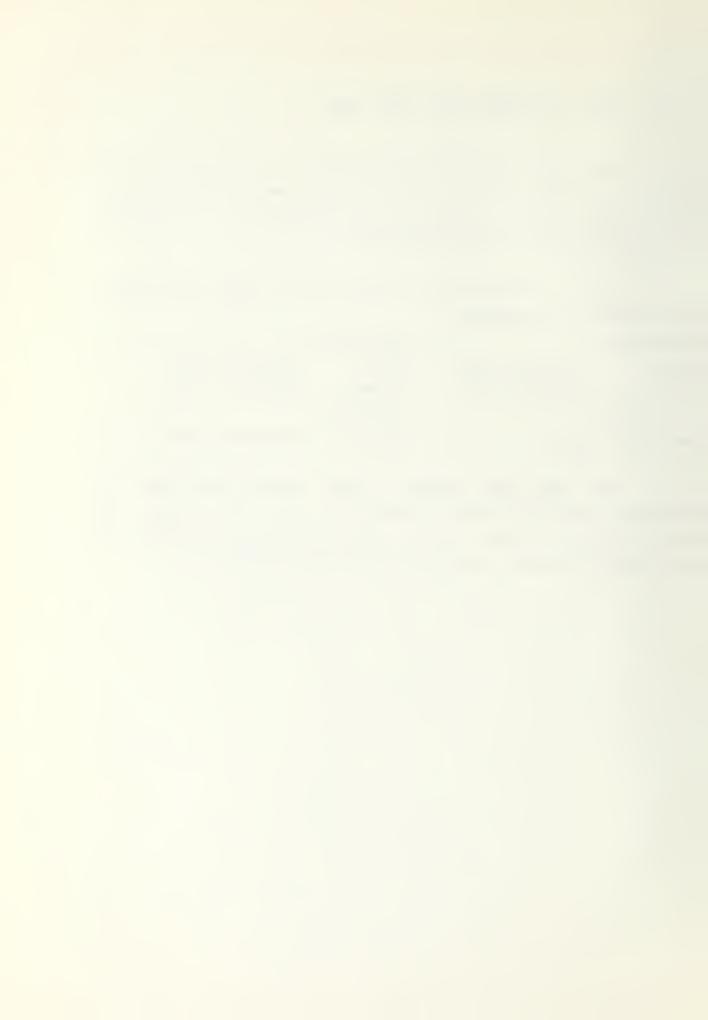

#### 3. Cost per Graduate

The training and education process in a given course can be thought of as in Fig 2.

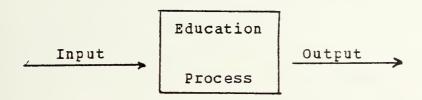

#### Figure 1 - The Input Output Process

The rescurces enter the process and produce a certain output. The preferred measure of efficiency is rescurces divided by output. The total resources are usually measured in dollars. The output is more difficult to measure in educational systems. Recall that we assumed that quality of output remains constant. Let us define the output in a given time period to be

## (1) Total man months trained Course length

and call this the total number of <u>graduates</u> produced in a given period. The reader should realize that this number may not agree with the number who formally graduate due to missmatches of the course timing and the accounting period. However, the term graduates used here does measure the output of the education process. It follows that the appropriate measure to use for a single course is the cost per graduate. In the remainder of this thesis the term graduate will be used in the sense of equation (1).

Let c(t) be the cost of resources necessary to produce one graduate in time period t, called the cost per graduate. A useful measure is one which compares efficiency

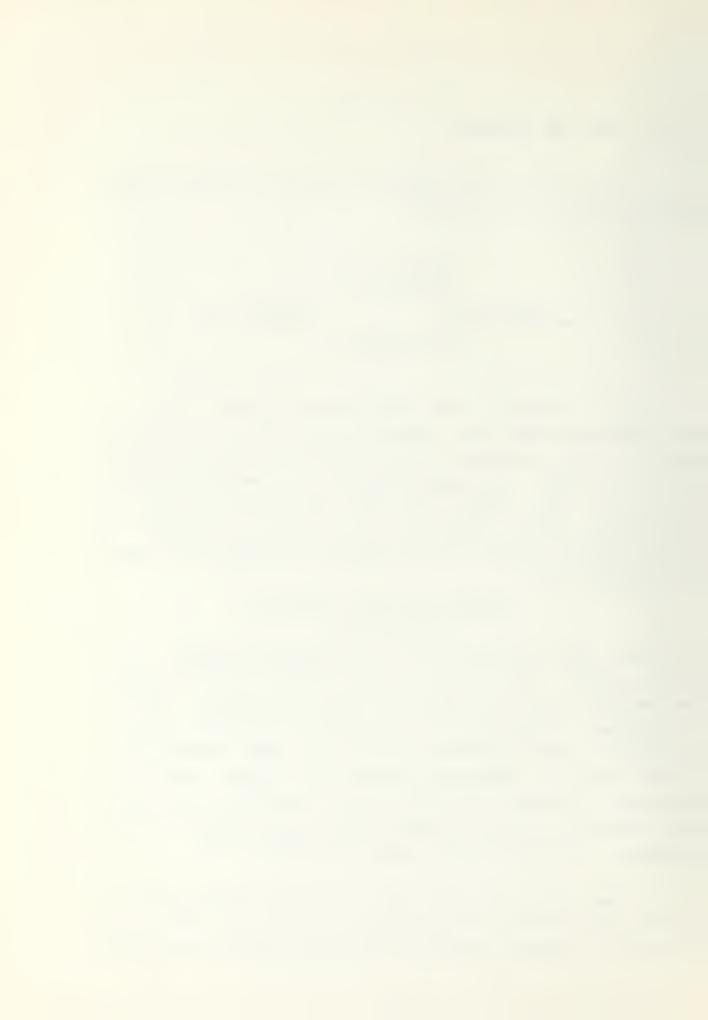

in two successive time periods. Therefore let us take the ratio between the costs per graduate of the time periods. The indicator has the form

(2) 
$$I(t-1,t) = c(t) / c(t-1),$$

where the period t-1 is used as base. The indicator reflects mainly three situations:

- i) c(t) > c(t-1) then I(t-1,t) > 1 indicating that the efficiency decreased since the cost per graduate grew.
- ii) c(t) = c(t-1) then I(t-1,t) = 1 indicating that the efficiency is unchanged.
- iii) c(t) < c(t-1) then I(t-1,t) < 1 indicating an
   increase in efficiency since the ccst
   per graduate decreased.</pre>

Thus the cost per graduate ratio reflects the changes of efficiency in the correct way. All resources can be included if they are representable in cost units. It is invariant to unit changes since those would be applied to numerator and denominator and cancel out in the division. It has the time reversal property

$$I(t-1,t) = 1 / I(t,t-1)$$
,

that is by changing the base period, one indicator is merely the reciprocal of the other. For example, if I(t-1,t) = 0.8, then I(t,t-1) = 1.25, which shows that if the cost per graduate in period t was 80% of that in t-1, then in t-1 it was 125% of what it was in period t. Changes in efficiency as shown by the example should be easily understood and meaningful to people not familiar with the development of the indicator.

#### B. MULTIFIE CCURSES

After developing the cost per graduate ratio as an indicator for a single course the problem now is how to

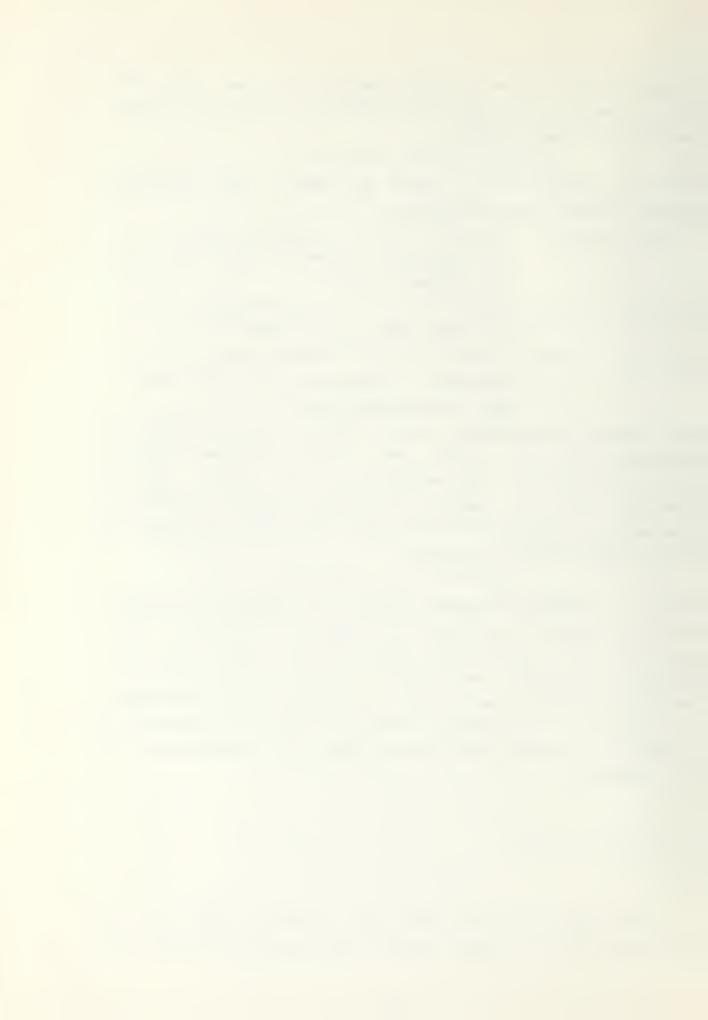

combine these indicators to obtain a meaningful indicator reflecting efficiency changes in a group of courses. In what follows the set A represents a group of n ( $\geq 1$ ) courses. Two approaches are discussed. In the following  $\sum_{i \in A}$  means  $\sum_{i \in A}$ .

First, let  $I_i(t-1,t) = c_i(t) / c_i(t-1)$  be the indicator for the single course i as in equation (2). Let w be a weight attached to course i, and define

(3) 
$$I(t-1,t) = \sum_{i} I_{i}(t-1,t) w_{i}$$

where  $\sum w = 1$ ,  $w \ge 0$ . We call this the weighted average approach.

For the second approach let  $x_i(t)$  be the number of graduates from course i in period t. The total cost of the group in period t is  $\sum c_i(t)x_i(t)$ . Let  $e_i$  be a weight associated with the graduates of course i which reflects differences in graduates from different courses. The total number of "equivalent" graduates in period t is  $\sum x_i(t)e_i$ . Define  $c(t) = \sum c_i(t)x_i(t)/\sum x_i(t)e_i$ , the cost per equivalent graduate in period t. Then let the efficiency indicator bee the ratio

$$I(t-1,t) = c(t) / c(t-1)$$
.

We call this the equivalent graduate approach.

#### 1. Weighted Average Approach

The simplest form of weighted average is to take the arithmetic mean. Recall that n is the number of elements in

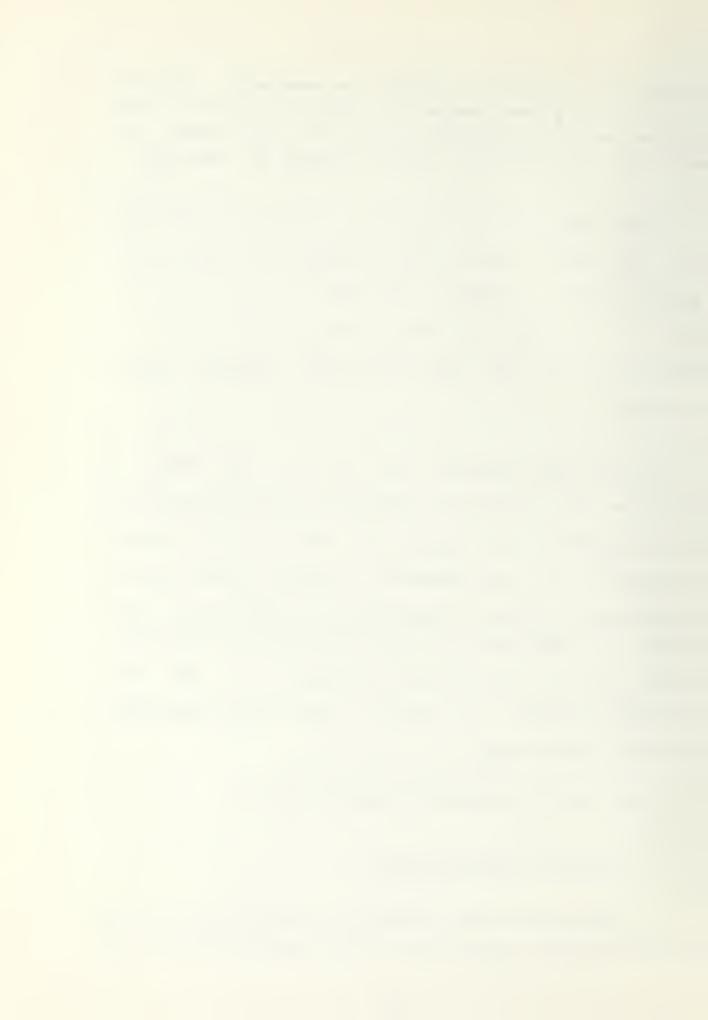

A and set w = 1/n for all i. Then 
$$I(t-1,t) = 1/n \sum_{i} c_{i}(t)/c_{i}(t-1).$$

The courses might be of equal importance to the Navy, but may not be equal in their utilization of resources. Thus they should influence the efficiency differently. The following example will demonstrate this. Consider two courses i = 1,2 for periods t-1 and t, and assume the parameters for

The resulting overall indicator is

I(t-1,t) = 1/2[(100/100)+(1000/1200)] = 1/2[1+.833] = .917 Since the use of resources shown by the cost per graduate of course 2 is almost ten times that of course 1 the change in efficiency of course 2 is expected to contribute more to the overall efficiency than an equal share. Our intuitive expectation about the overall indicator would be

$$(1 + 10 * 8.33) / 11 = .85.$$

Thus let us construct other weights which agree more closely with our intuition.

Cne way to weight the courses is to take their amount of output into consideration and relate it to the total course group output, that is let

$$w_i = x_i(t) / \sum x_i(t)$$

where  $\sum_{i} w_{i} = 1$ ,  $w_{i} \ge 0$ . Thus

$$I(t-1,t) = \sum_{i} (c_{i}(t) x_{i}(t) / c_{i}(t-1)) / \sum_{i} x_{i}(t).$$

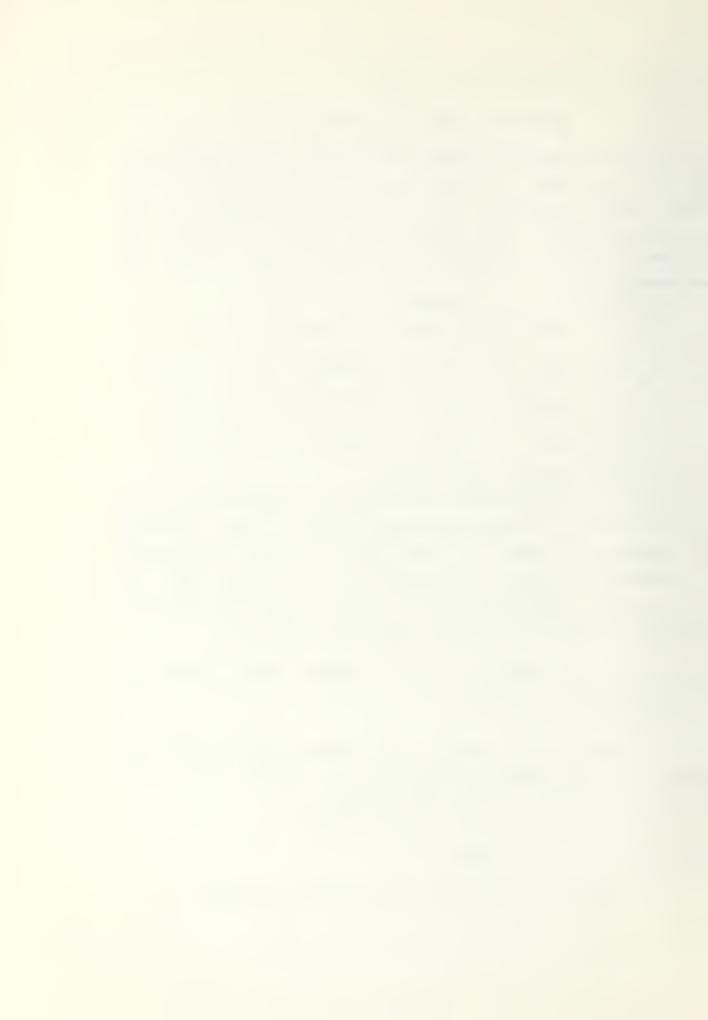

Applying the numeric example yields

$$I(t-1,t) = (10 + 10)/22 = .909,$$

which is a small improvement towards our intuitive expectation. We follow this line and take both the cost per graduate and the amount of output of the corresponding course into consideration. Let us use the relation of the total expenditures for course i to the total expenditures for the whole group in period t-1. Then

$$w_i = c_i (t-1) x_i (t-1) / \sum c_i (t-1) x_i (t-1)$$

where  $\sum w = 1$ ,  $w \ge 0$ . Using these weights

(4) 
$$I(t-1,t) = \sum_{i} c_{i}(t) x_{i}(t-1) / \sum_{i} c_{i}(t-1) x_{i}(t-1).$$

Applying cur numeric example the overall efficiency change would be

$$I(t-1,t) = (1000 + 15000)/(1000 + 14400) = .842$$
 which is close to our intuitive value.

The indicator in equation (4) has a mathematical form commonly found in economic theory. There it is known as the Laspeyres indicator and is used in the computation (see Wald[5]) or approximation (see Allen[1]) of the cost of living indicator. The properties of the cost of living index are similar to those properties desired for a CNET indicator.

Relating the economic interpretation of the indicator to the training and education situation the Laspeyres indicator reflects the relation between the total expenditures for the base period, here t-1, and the total expenditures which would have been caused by producing the output of period (t-1) in period t at period t costs, c (t).

From this interpretation another form of an indicator comes to mind, one which relates the expenditures caused when producing the output of the current period at

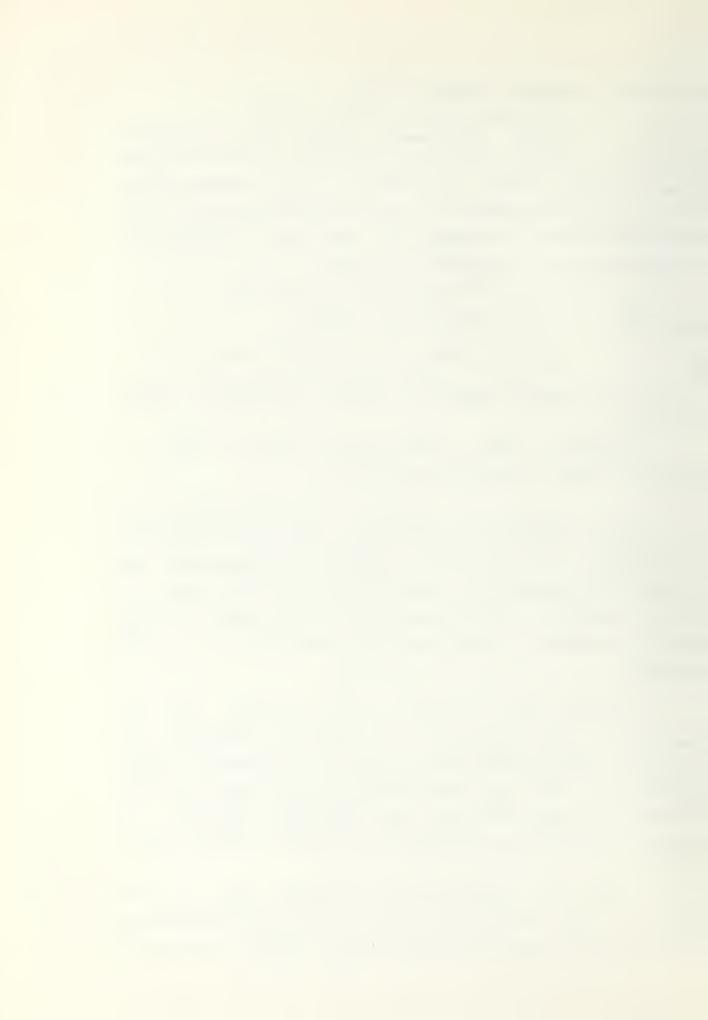

last periods prices. This indicator is known in economic theory as the Paasch indicator

(5) 
$$I(t-1,t) = \sum_{i} c_{i}(t) x_{i}(t) / \sum_{i} c_{i}(t-1) x_{i}(t).$$

It is also used for the determination or approximation of the cost of living indicator ( see Wald[5], and Allen[1]). To derive this form of the indicator the weights have to be

$$w_{i} = c_{i}(t-1) x_{i}(t) / \sum_{i} c_{i}(t-1) x_{i}(t)$$

where again ∑w = 1, w ≥0. The numeric example would i vield an cverall efficiency indicator of

I(t-1,t) = (1000 + 14400)/(1000 + 12000) = .844 also close to the intuitive value.

#### 2. Equivalent Graduates Approach

Until now the numbers of graduates of different courses were used in an equal fashion. But the question arises does the change in the number of graduates from one course cause the same effects as an equal change in the number of graduates from another course. To overcome this problem let us relate all course graduates to a common unit and determine their equivalence factors e. The total costs of the course-group could be related to the sum of equivalent graduates and the form of the indicator for the single course could be applied correspondingly to the group. When

(6) 
$$c(t) = \sum_{i} c_{i}(t) x_{i}(t) / \sum_{i} e_{i} x_{i}(t)$$
 then   
  $I(t-1,t) = c(t) / c(t-1)$ .

The problem is to find meaningful expressions for the equivalence factors e.

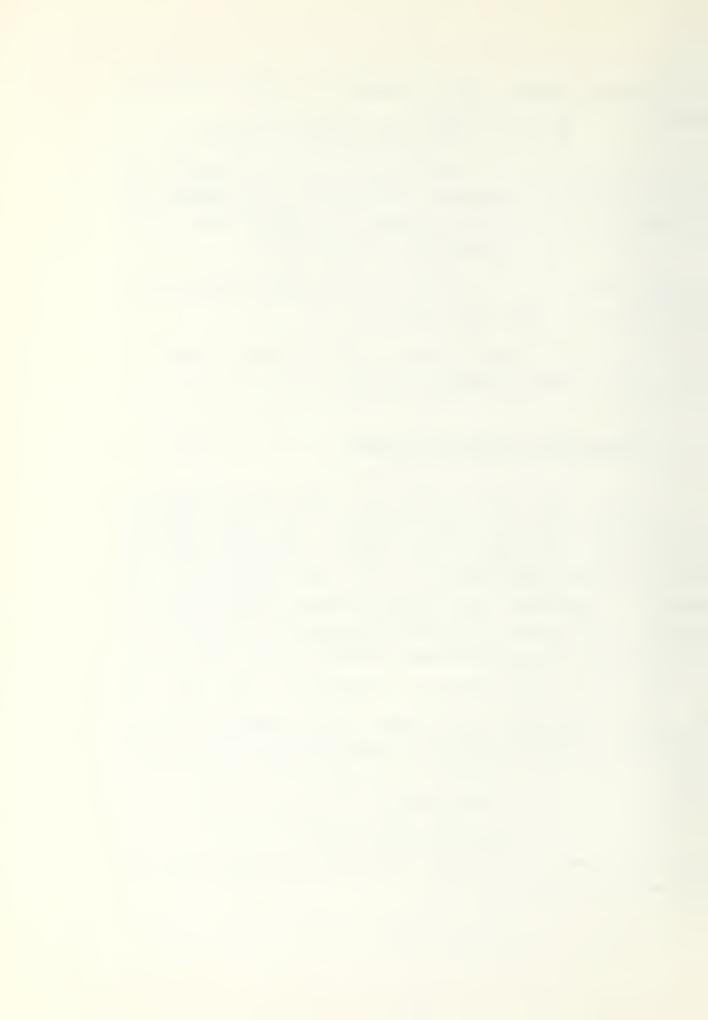

Cne way is to relate courses by their cost per graduate, that is let e = c (t-1). The overall efficiency indicator will be then

$$I(t-1,t) = \frac{\left[\sum_{i}^{c}(t)x_{i}(t)\sum_{i}^{c}(t-1)x_{i}(t-1)\right]}{\left[\sum_{i}^{c}(t-1)x_{i}(t)\sum_{i}^{c}(t-1)x_{i}(t-1)\right]}$$

= 
$$\sum_{i} c_{i}(t) x_{i}(t) / \sum_{i} c_{i}(t-1) x_{i}(t)$$
,

which is equivalent to equation (5), the Paasch indicator.

Thus setting e = c (t-1) in (6) is equivalent to setting

$$w_{i} = [x_{i}(t)c_{i}(t-1)] / [x_{i}(t)c_{i}(t-1)]$$

in equation (3).

If we let 
$$\epsilon = c$$
 (t) then

$$I(t-1,t) = [\sum_{i} c_{i}(t) x_{i}(t-1)] / [\sum_{i} c_{i}(t-1) x_{i}(t-1)]$$

which is equivalent to equation (4), the Laspeyres indicator. In relating this equation to (3) we obtain

Note that in this case  $\sum w_i \neq 1$ .

The indicators in both equations (4) and (5) are easily computable and understood, and both have desirable properties. For a detailed discription of these indicators see Allen[1] and Fisher[4].

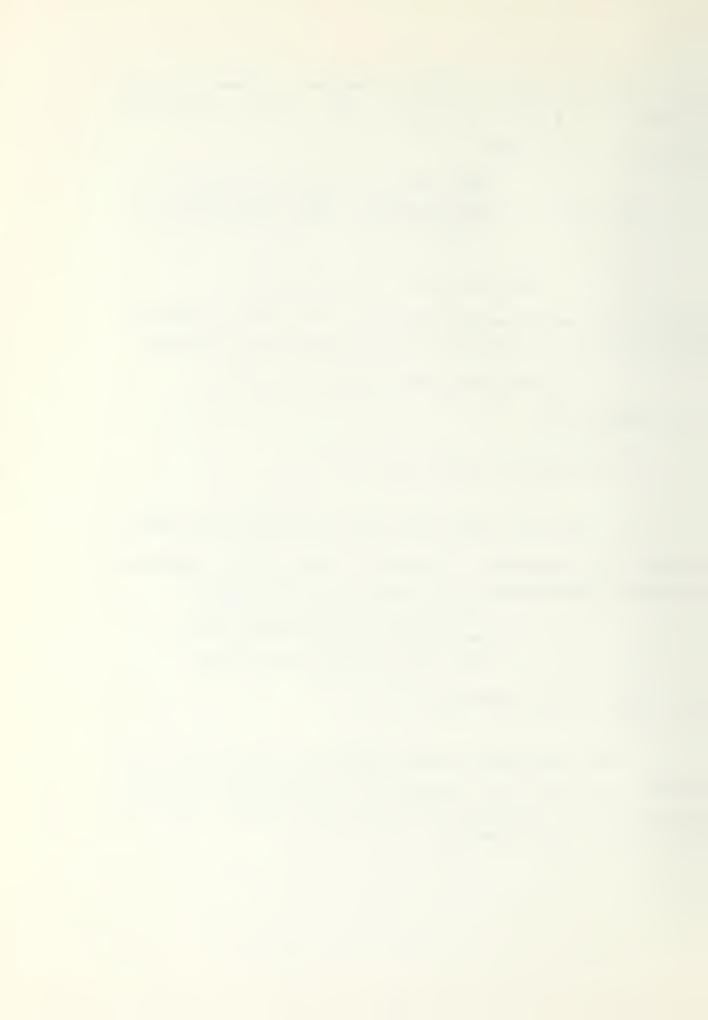

Both indicators play a central role in the remainder of this thesis, and we use the following notation

$$L(t-1,t) = \frac{\left[\sum_{i}^{c}(t) x_{i}(t-1)\right]}{\left[\sum_{i}^{c}(t-1) x_{i}(t-1)\right]}$$

and

$$P(t-1,t) = \frac{\left[\sum_{i}^{c}(t)x_{i}(t)\right]}{\left[\sum_{i}^{c}(t-1)x_{i}(t)\right]}.$$

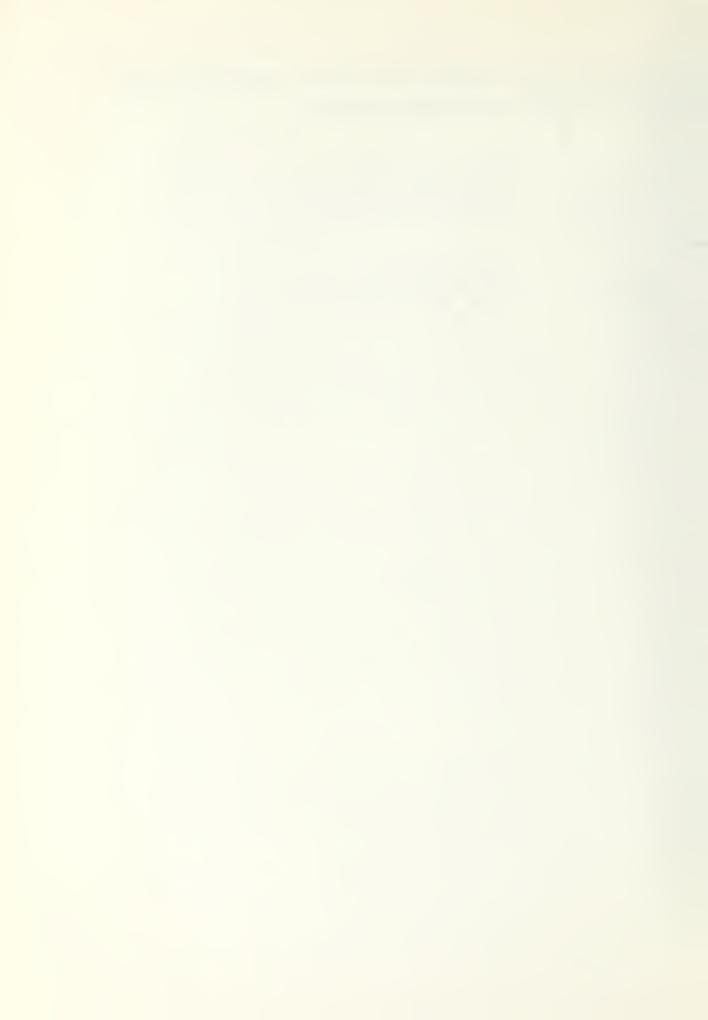

## III. DATA ANALYSIS

In this chapter data of sixty different courses at the activity SSC San Diego are analysed. They are taken from the annual cummulative cost reports [3,4]. The data were collected during the time periods of 1974 and 1975, and are listed partially in Fig 2, and in appendix A. The data are grouped into the main group of all sixty courses and the two subgroups of thirtynine C-schools, and thirteen A-schools. For each group an analysis is done with regard to the

Total cost per graduate which includes all costs of rescurces which are considered to determine the total operating budget of a course.

<u>Direct cost per graduate</u> which includes only costs accounted to the direct course and the corresponding overhead share.

<u>Indirect</u> cost per graduate the difference between the two above including resources like hospital, housing, student salaries, etc.

More details about the different costs are given in the next chapter.

Applying the cost indicators derived in the last chapter to the data listed in Fig 2 the following results are determined. The single course indicators are given in the last column of Fig 2, their arithmetic mean yields 1.167 which is, as expected, much higher than the

Laspeyres indicator L = 1.081, and the

Paasch indicator P = 1.014.

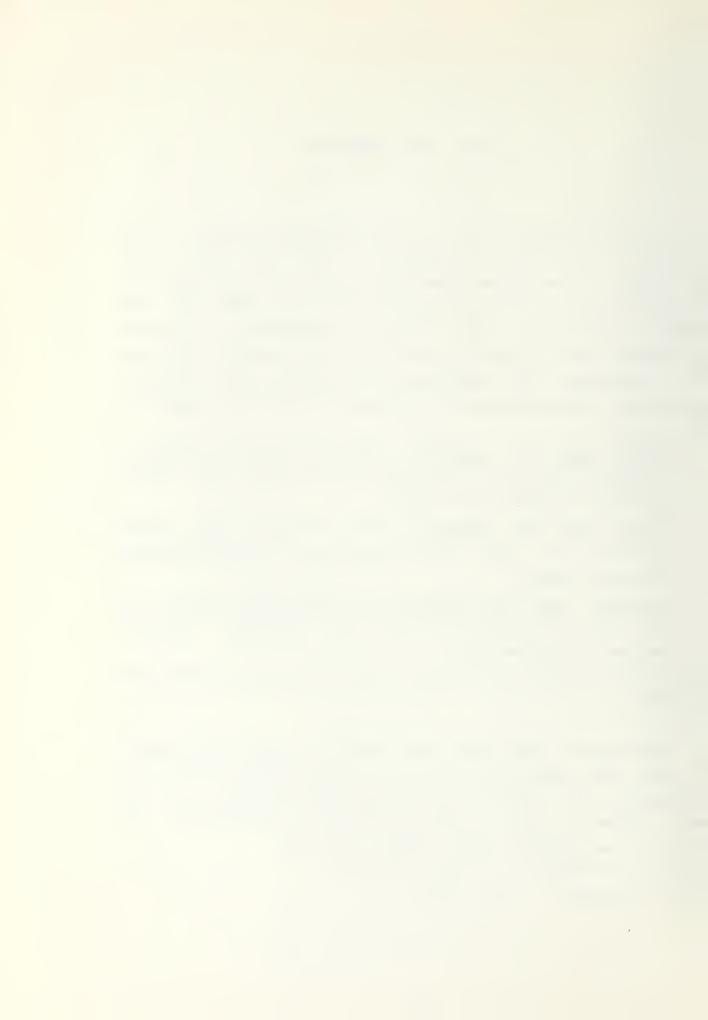

# Figure 2

# TCTAL COST PER GRADUATE

| COUPSE NAME                                                                                                    | TYPE | C(74)                                                                                                    | X(74)                                                                                                    | C(75)                                                                                                    | X(75)                                                                                                    | I(74,75)                                                                                                    |
|----------------------------------------------------------------------------------------------------|------|----------------------------------------------------------------------------------------------------|----------------------------------------------------------------------------------------------------|----------------------------------------------------------------------------------------------------|----------------------------------------------------------------------------------------------------|----------------------------------------------------------------------------------------------------|
| P NNLO P S A 1 O NS HEEL NSKBOXR TYCHY A NO DEPLIED AND I NO DEPLIED AND IN NO DEPLIED AND IN NO DEPLIED AND IN NO DEP |      | 24445224210525044357132520449071886674024741482506331665541265552278 98219575141807609684323885596198922574578888279090194513405977 5264742431867280233241266342258442246546980556722449848277325916 00188007366666666656542250531151151150488866531008162 8477075631160099888866554208777766542250531151151150488866551008162 465544333333322222222222211111111111 | 48004420547376318415099001825827902855074090533801751600900740 03336571422598150218024122302870583072066015654755625805200440 34476446783066723337496666566430466125994316666849591259993199 95341699650821267391616550316656046129943166688495620859164409765 3 1 21243 913246 8 9 61469 11514 5 1 3 14 22 22 7 | 6095806862329349033000557868909131542244193048600048044659068 463706504157882989090842087734164438112966294537697763715101 289785931326304167779405263551201649407797696400780713529214 0355377282273747404842900716197973514522455471615835482694380 24562513344233586859979024435054141111111111111111111111111111111 | 084047955328563679570883730824100572929338053410071700200650002442816935371220383730824100572929338053402541005656507503605000371784036044446884531192447650177775451403686015624777888754125726231895353677054514036860156247778887574125726231856750427262318202691214977776172712 | 657122517041670680m2782m35m25m7m52745191107mm7m440112455m258 18911089245188025511674415m86557511m8m7m6m16m30140112455m258 1001110111010011100111002111110000000011211110111111 |

21

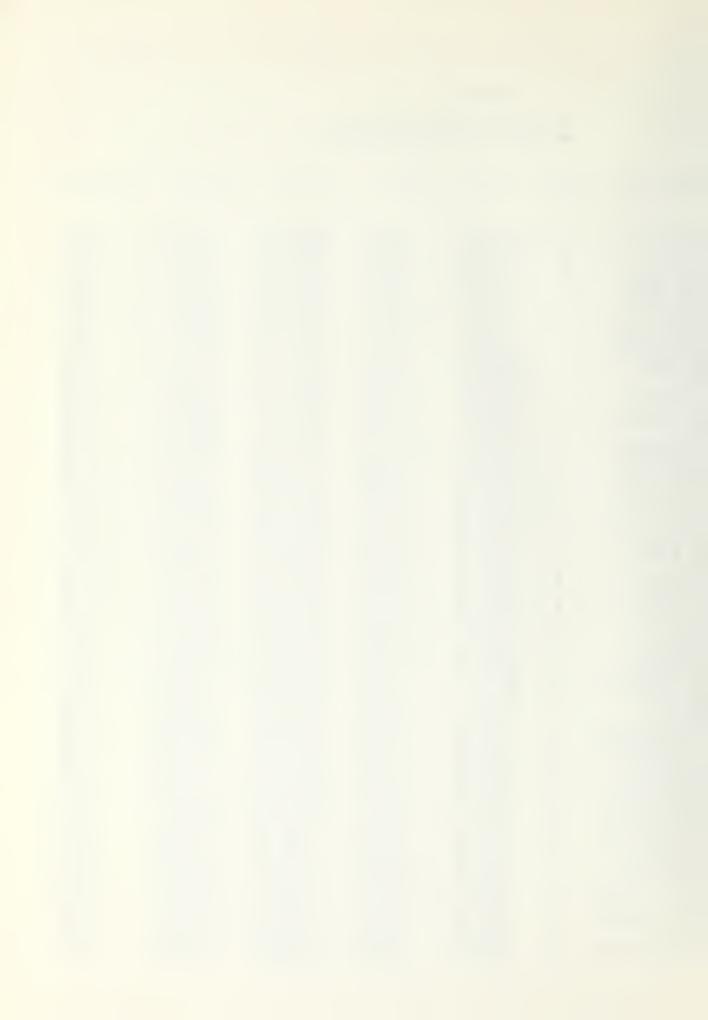

The square rcct of P\*L is an indicator which has the time reversal property ( see Allen [1]),  $\sqrt{P*L} = 1.047$ .

This indicates an increase in costs of about 5% from period 1974 to period 1975.

In Fig 3 the sixty pairs of sample observations on the total cost per graduate [c(74),(75)] are represented on a scatter diagram. Assuming the c (74) as fixed and the c (75) as random variables a reasonable statistical model i

$$c_{i}(75) = a + b c_{i}(74) + u_{i}$$

where a and b are parameters which have to be estimated based on the data, and u are error terms, which are assumed i to be multivariate normally distributed with mean zero, variance v and covariance zero.

Using the theory of simple linear regression the estimates for the parameters based on the data given in Fig 2 are, for the intercept and the slope:

$$a^{1} = 52.69$$
, and  $b^{1} = 1.083$ .

The r value is 0.924 and indicates a very high correlation between the 74 and 75 data.

Due to the assumption about the u 's the estimates a',b' as functions of u are also normally distributed and we can do a hypothesis testing on a and b as follows. Denote by c74 the mean value  $E(c_1(74))$ , and by 1 the level of significance. Then the 100(1-1) per cent confidence intervals for a and b respectively are

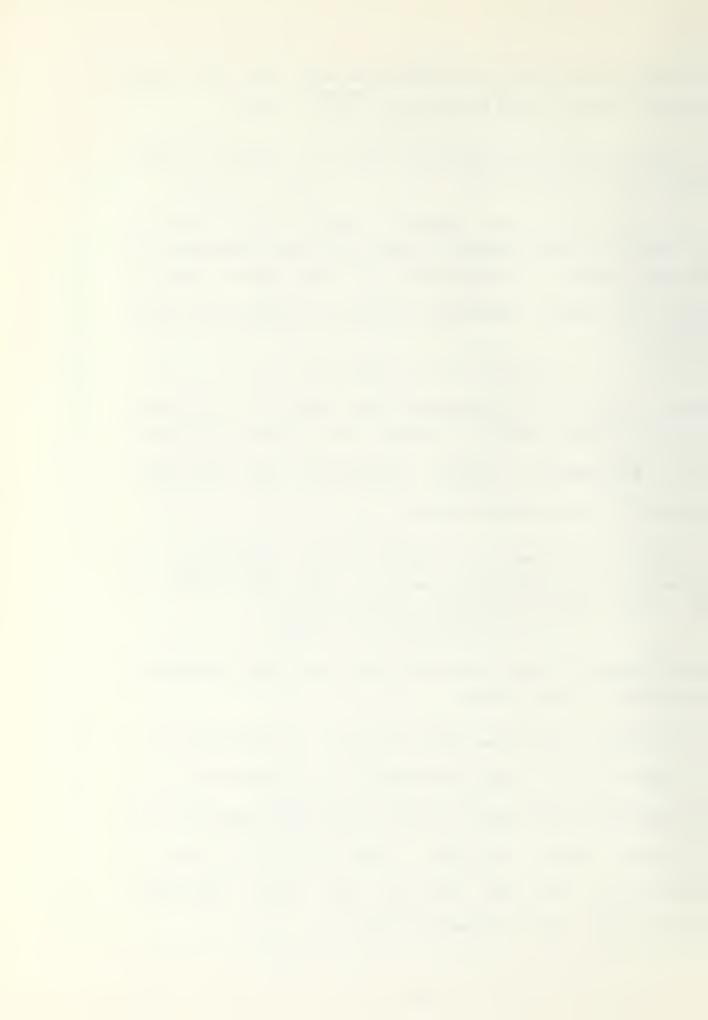

a' ± t<sub>1/2</sub> (
$$v \cdot \sqrt{\sum_{i} (74)^{2}}$$
) /  $\sqrt{\sum_{i} (74) - c74}$ ,

and

b' ± t<sub>1/2</sub> v' / 
$$\sqrt{n} \sum_{(c_{i}(74)-c74)^{2}}$$
,

where t is the corresponding value of the Student t 1/2 distribution. For testing the joint hypothesis a=0 and b=1, the F value is determined and compared to the table value for the corresponding 1 level and degrees of freedom.

Applying this to the data of Fig. 2, the confidence intervals for the intercept a and slope b with l = 10% are -151.61 < a < 256.80,

and

The F value = 5.71.

The single hypothesis a=0 is accepted, since zero is in the interval. The single hypothesis b=1 is rejected, since it is outside the confidence interval. The joint test a=0, and b=1 is also rejected since the F value is greater than the corresponding table value F (90) = 2.39.

Taking the tested hypothesis into consideration, the line

$$c^*(75) = b^*c(74)$$

yields a good approximation to our data for c (75), and the indicator derived from this model would be

$$I(74,75) = c'(75)/c(74) = b' = 1.083,$$

which is equal to the value determined by the Laspeyres indicator.

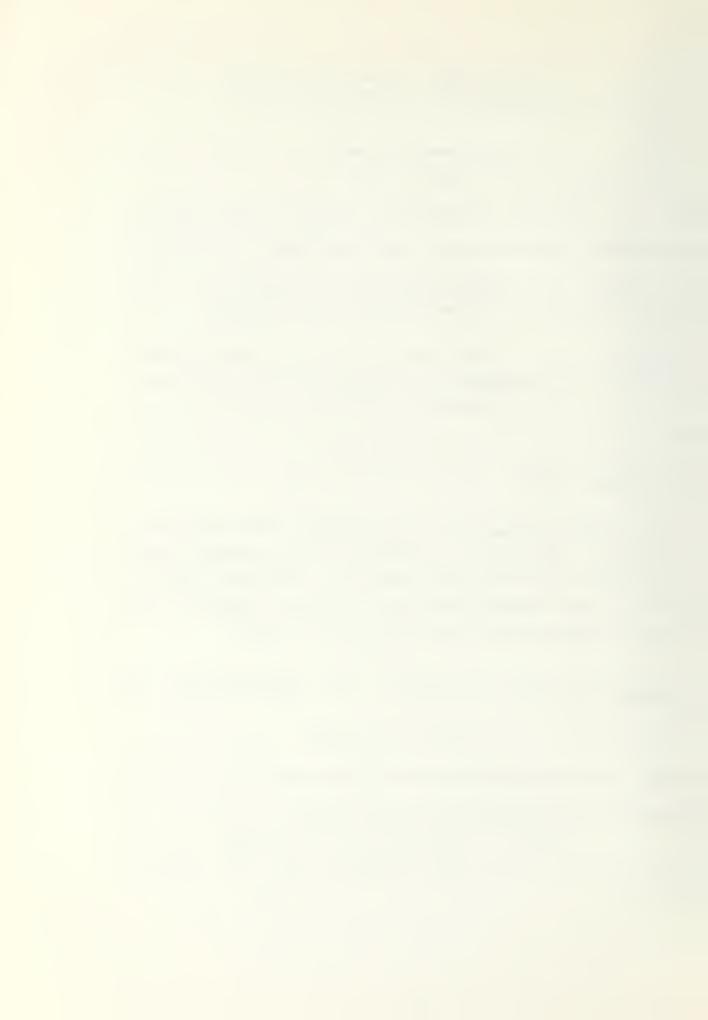

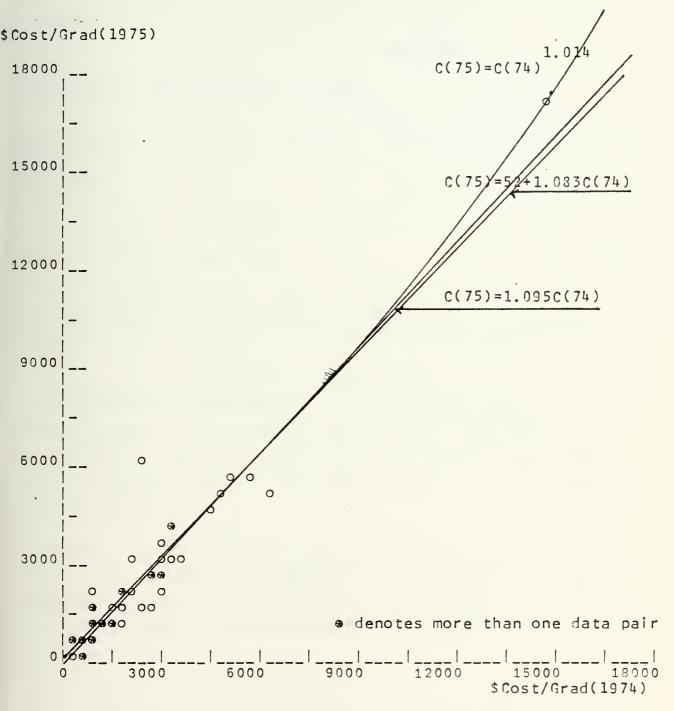

Figure 3 - Total Cost per Graduate 1974 vs 1975 for all sixty Courses

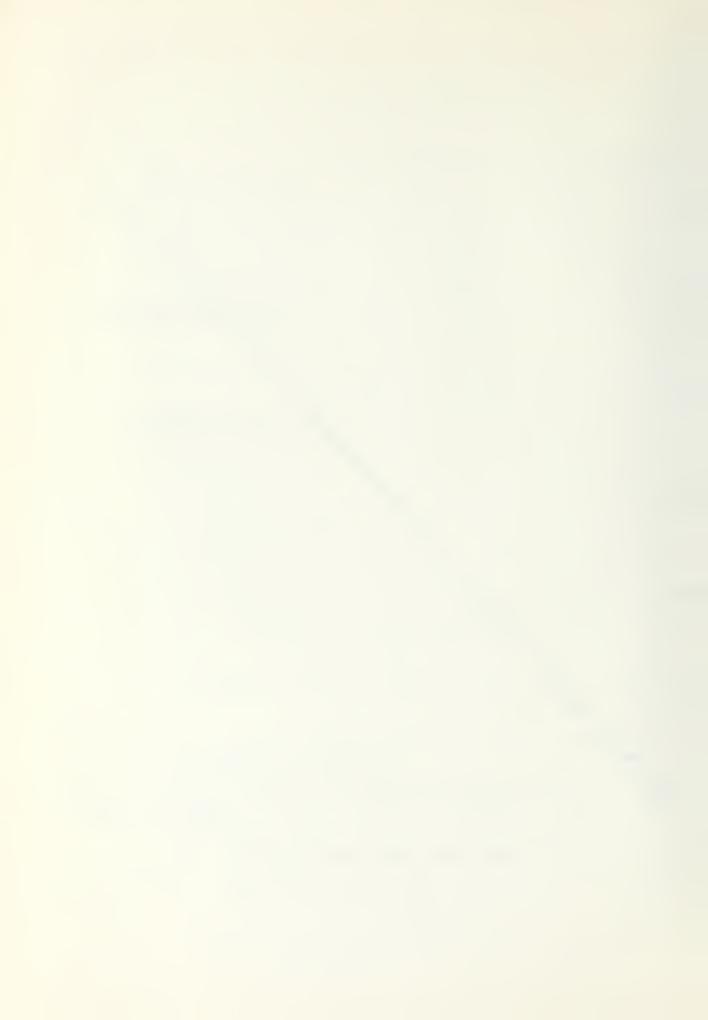

Since the most data pairs are squeezed in at the bottom end of the scale, they were also ploted on semi log scaling as shown in Fig 4 to investigate the model

$$log(c_{i}(75)) = a + b log(c_{i}(74))$$

The simple linear regression yields

$$a'=0.693$$
 and  $b'=0.921$ ,

the value of  $r^2 = .866$  indicates a good correlation, thus the model

$$c_{i}^{\bullet}(75) = 2 c_{i}^{\bullet}(74)^{\bullet 921}$$

is a good fit for the data.

The values expected for a' should be about zero. Therefore let us force a to be zero and investigate the model

$$log c(75) = b log c(74)$$
.

The regression determines b' = 1.014 in this case, a value which is equal to that given by the Paasch indicator. The corresponding curve is drawn in Fig. 3, at it's lower value part it is almost linear and bends slowly at very high values of c(74).

Thus in the value range of our investigation the linear model is a good approximation and is used for the statistical approach to determine b' as the cost efficiency indicator between the corresponding time periods.

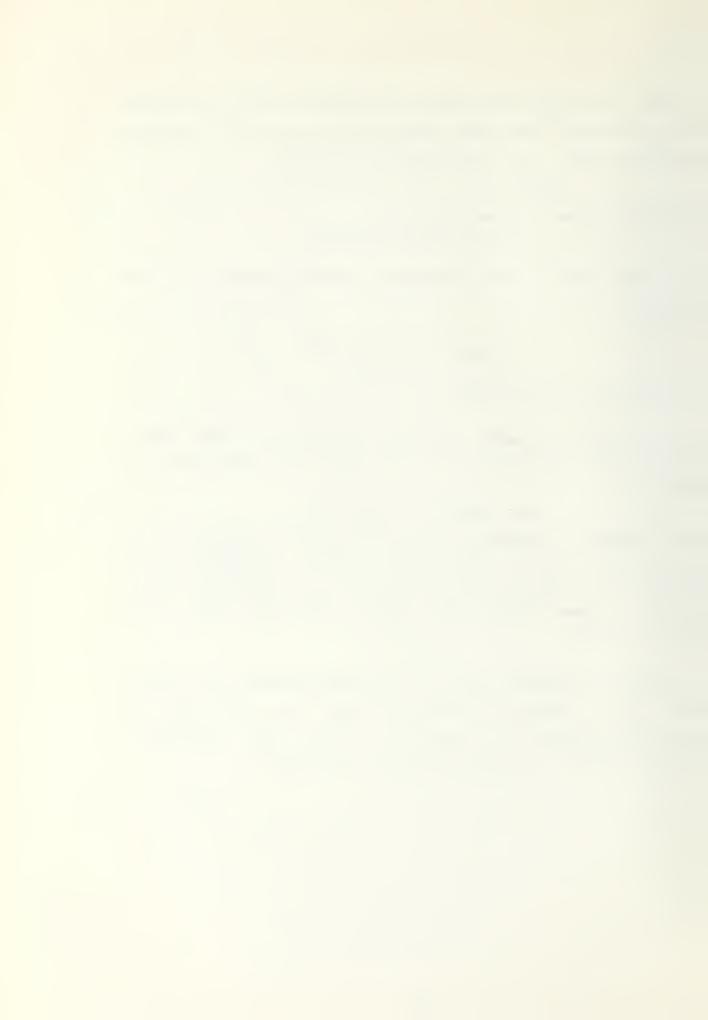

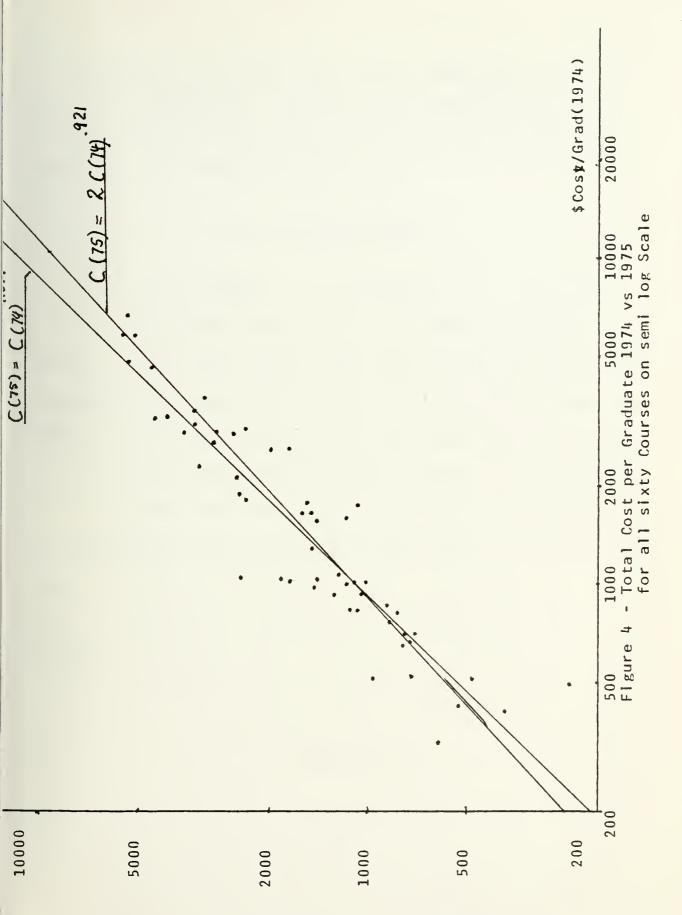

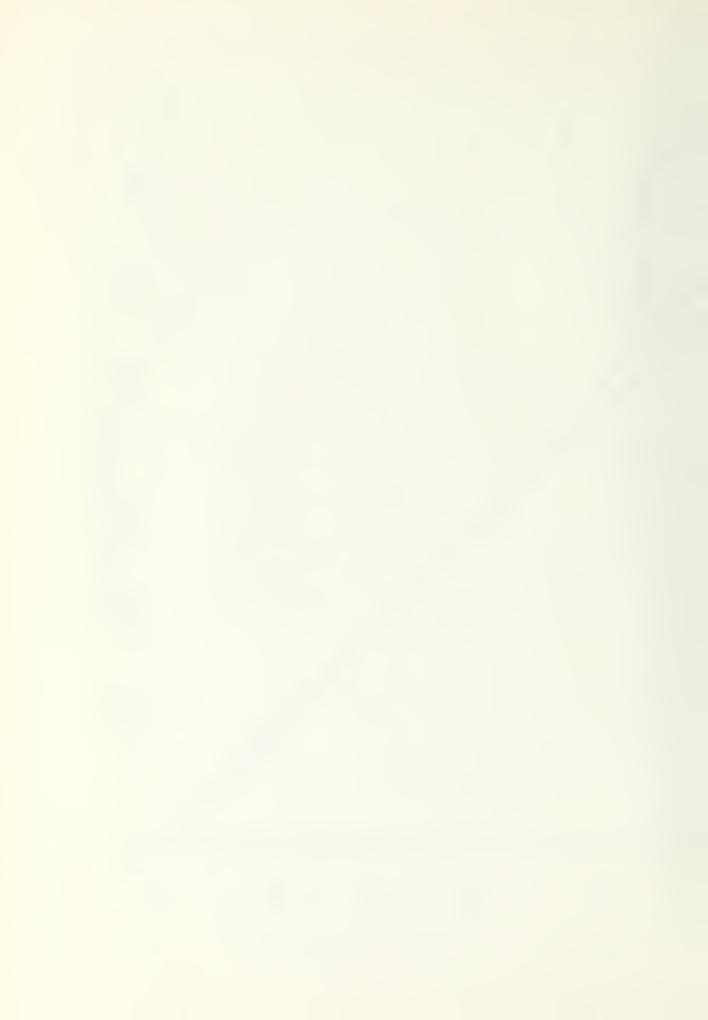

In affendix A the reader can find the detailed listings, plots, and regression values for the three groups with regard to total-, direct-, and indirect cost per graduate. In Fig.5 a summary is given where + means acceptance of the hypothesis, and - means rejection.

## DATA ANALYSIS SUMMARY

|           | ALL COURSES |       |       | С     | SCHCO | LS    | A     | SCHOOLS |       |
|-----------|-------------|-------|-------|-------|-------|-------|-------|---------|-------|
|           | ICTAL       | DRECT | INDRT | TOTAL | DRECT | INDRT | TOTAL | DRECT   | INDRT |
| Paasch    | 1.014       | 1.146 | 0.968 | 1.290 | 1.498 | 1.192 | 0.860 | 0.932   | 0.839 |
| Laspeyres | 1.081       | 1.303 | 1.004 | 1.409 | 1.725 | 1.256 | 0.882 | 0.994   | 0.849 |
| V F*L' =  | 1.047       | 1.222 | 0.986 | 1.348 | 1.608 | 1.224 | 0.871 | 0.963   | 0.844 |
| a!        | 52.69       | 13.16 | 115.8 | 325.8 | 176.2 | 199.5 | 424.3 | 114.6   | 264.6 |
| b.        | 1.083       | 1.265 | 0.956 | 1.003 | 1.017 | 0.951 | 0.717 | 0.807   | 0.717 |
| Cor.Fact. | 0.924       | 0.806 | 0.936 | 0.822 | 0.686 | 0.834 | 0.664 | 0.677   | 0.625 |
| H:a=0     | +           | +     | +     | -     | -     | -     | +     | +       | +     |
| H: b=1    | -           | -     | +     | +     | +     | +     | -     | +       | -     |
| H:a=0,b=1 | -           | -     | +     | -     | -     | -     | -     | +       | -     |

Figure 5

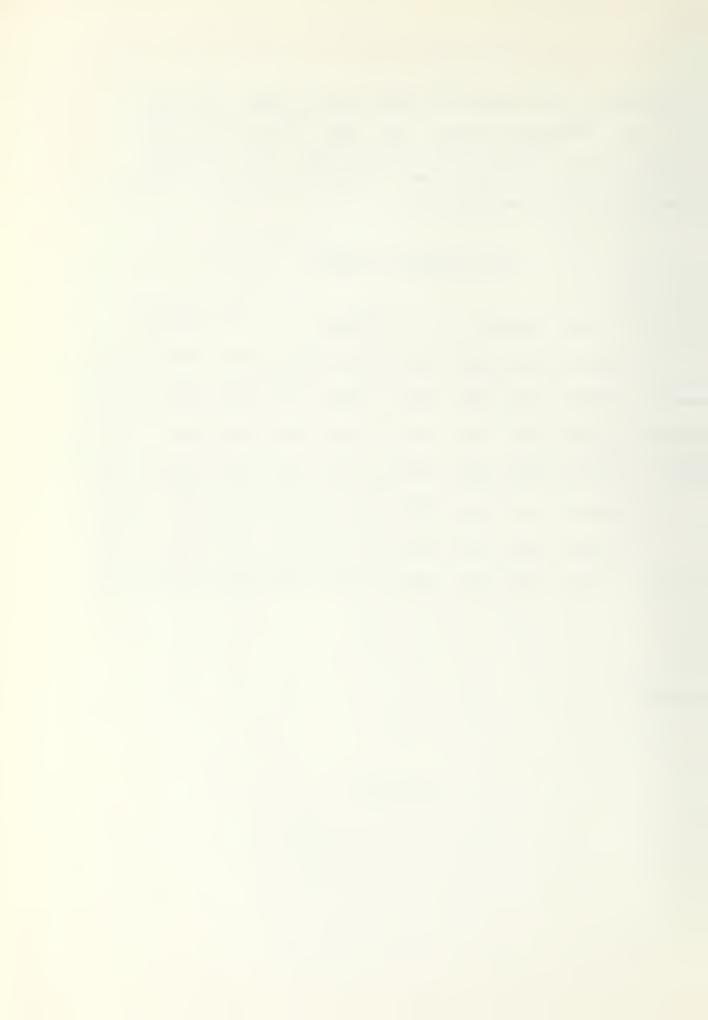

## IV. ACCOUNTING SYSTEM

The values computed for the indicators with regard to the total-, direct-, and indirect cost per graduate among the group of all sixty courses or the subgroups of A-schools, and C-schools vary remarkably, indicating cost increases as well as decreases. Therefore let us take a close lock at the costs and the way they are determined.

The data used in chapter 3 are taken from the the school cost reprint[2,3]. The total cost per graduate for a single course is determined by the sum of the direct cost per graduate and the indirect cost per graduate, and thus includes all resources listed in that report. The <u>direct</u> cost is aggregated from the following single resource cost:

Resource name

Abreviation

Direct course costs

Command level overhead

Division level overhead

Group level overhead

NameDir C/A Div Group

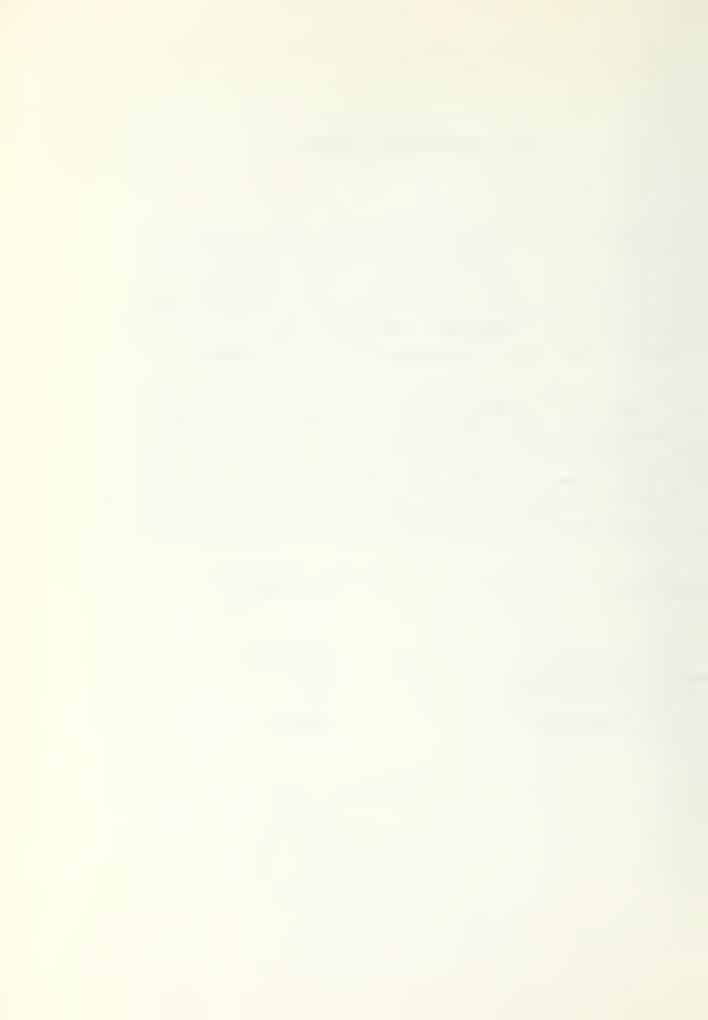

# The indirect cost includes the following resource costs:

Resource name Abreviation

CNET share CNNT
Host activity Host
Hospital Hosp
Family housing Fam

Equipment depreciation Eq.Dep.

Activity staff travel Act.Stf.Trv.

Student travel Stu.Trv.
Student salaries Stu.Sal.

The <u>cost</u> of a <u>single</u> <u>resource</u> is broken into the following categories:

military labor ML

civilian labor CL

suprly costs SC

contract costs CC

miscellaneous costs MC

The listing and summation for a single course is illustrated by the following example. Data are taken from the Dive Second school in 1974. The horizontal summation yields the resource subtotal, the vertical summation yields the cost factor subtotal for the direct cost level, which summed horizontally yield the course direct cost.

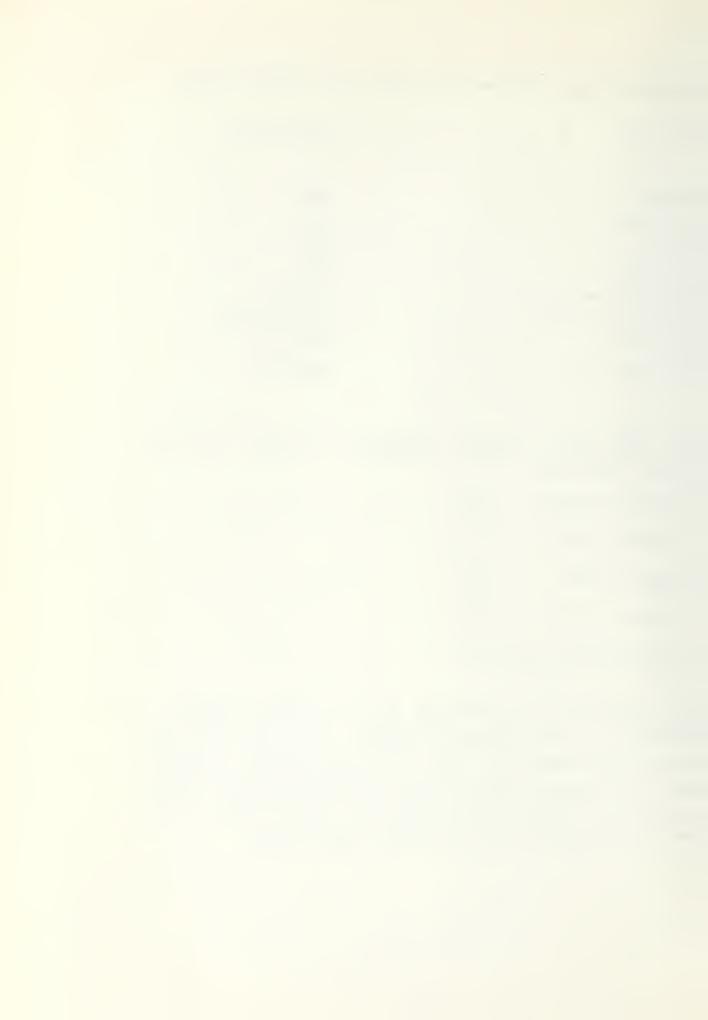

| Course Name: | ML     | CL   | SC    | CC   | MC    | Total  |   |
|--------------|--------|------|-------|------|-------|--------|---|
| Dive Se Dr   |        |      | 33362 | 225  | 4038  | 37625  |   |
|              | 36967  | 2395 | 1429  | 881  | 1091  | 42763  |   |
| C/A          |        |      |       | 001  |       |        |   |
| Div          | 4173   | 1081 | 10    |      | 234   | 5498   |   |
| Group        | 125272 |      | 503   |      | 881   | 126656 | + |
| Direct Cost  | 166412 | 3476 | 35304 | 1105 | 6244  | 212542 |   |
|              | 100412 | 3470 | 33304 | 1105 | 0244  | 1076.4 |   |
| per grad.    |        |      |       |      |       | 1070.4 |   |
|              |        |      |       |      |       |        |   |
|              |        |      |       |      |       |        |   |
| CNNT         | 2341   |      |       |      | 2176  | 4517   |   |
| Host         | 39337  |      |       |      | 36249 | 75586  |   |
| Hosp         | 1900   |      |       |      | 700   | 2600   |   |
| Fam          |        |      |       |      | 200   | 200    |   |
| Eq.Dep       |        |      |       |      | 800   | 800    |   |
| Stu.Trv.     |        |      |       |      | 300   | 300    |   |
| Stu.Sal      | 100500 |      |       |      |       | 100500 |   |
|              |        |      |       |      |       | ·      | + |
| Indirect c.  | 352168 | 3476 | 35304 | 1105 | 85094 | 477147 |   |
| per grad.    |        |      |       |      |       | 2416.6 |   |
|              |        |      |       |      |       |        | + |
| Total cost   |        |      |       |      |       | 689689 |   |
| per grad.    |        |      |       |      |       | 3492.9 |   |
|              |        |      |       |      |       |        |   |

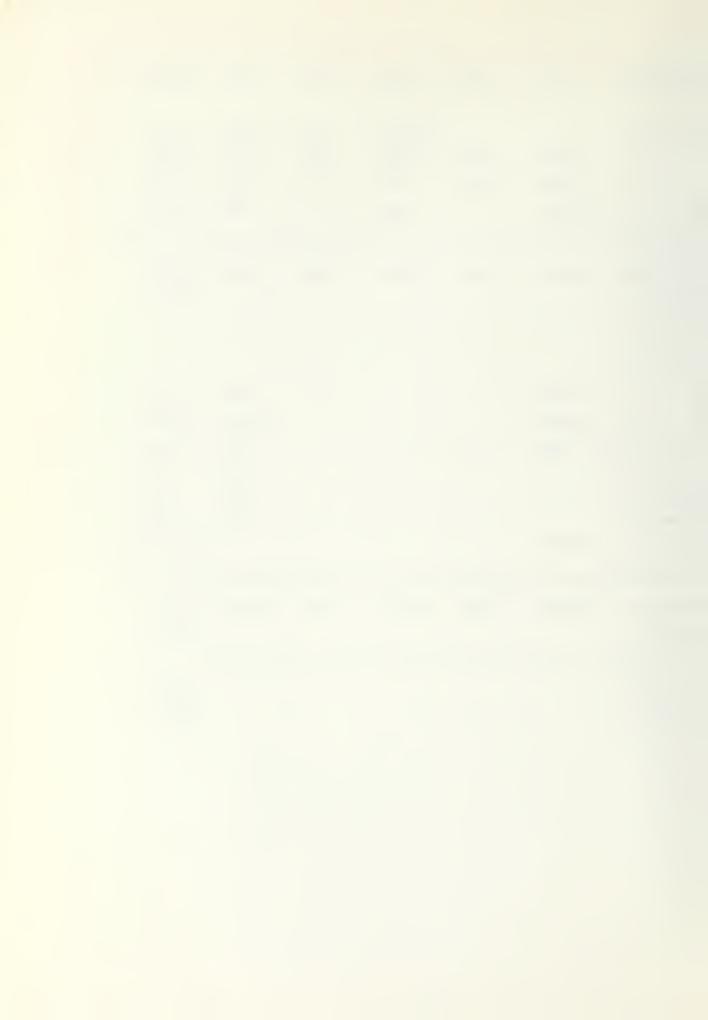

## V. CONCLUSIONS AND SUMMARY

In chapter 2 cost efficiency indicators are derived, and their properties analyzed. They have the mathematical form equivalent to the Laspeyres and Paasch indicators, known in economic theory and used to determine the cost of living index. In chapter 3 the indicators are applied to data from sixty courses of SSC San Diego. The same data is analyzed using linear regression.

The indicator for the total cost per graduate fcr all courses is 1.047 with the Laspeyres and Paasch having 1.081 and 1.014. Note that the slope of the line in Fig. 3 that passes through the origin is 1.095 and the linear regression line has slope 0.083. All these indicate a cost increase in the range of the inflation rate. Due to the similarity in the overall trend and the magnitude, one is tempted to explain the decrease in efficiency by those influences. However, by looking at the values for the subgroups of A courses and C courses or for direct-, and indirect cost per graduates we see that this conclusion is not valid.

The reader should remember that the purpose of a single indicator is to determine an overall trend. The form of aggregation used makes detailed conclusions about which resource causes what effect difficult.

One way to get more detailed information on the area of resources or courses causing the change in efficiency is by separating the costs and using different aspects of accounting, or by grouping courses due to their features, or membership at locations. Examples are given in chapter 3.

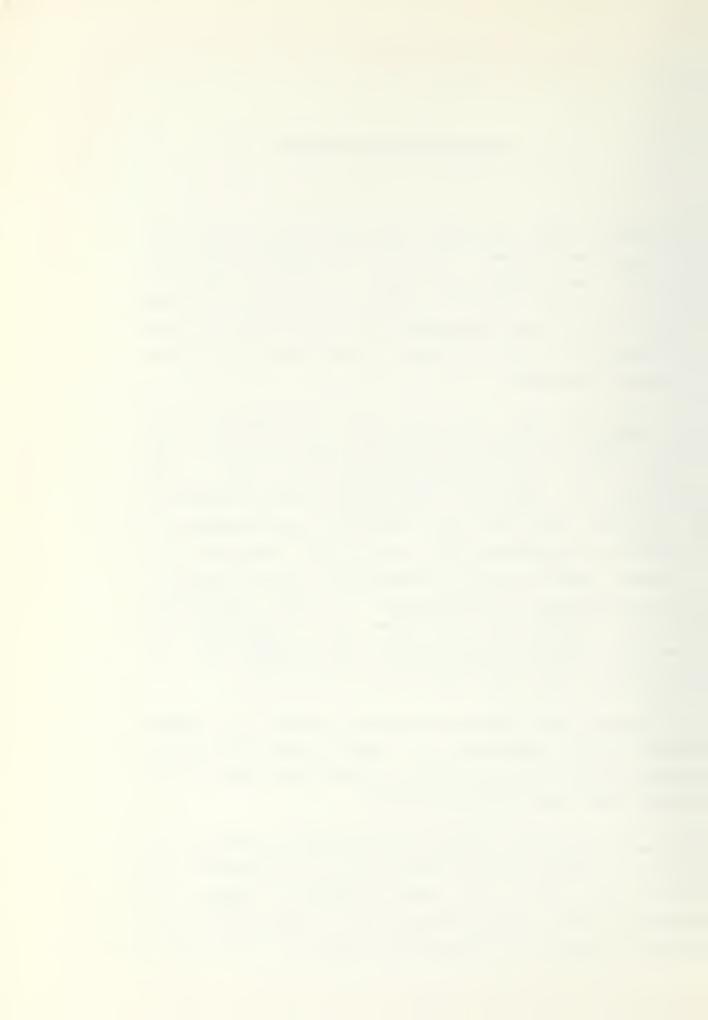

The direct cost per graduate for the whole group yields indicators reflecting a 15% to 25% decrease in efficiency whereas the indirect cost per graduate yields indicators reflecting almost no change. Applying the indicators to the subgroups shows an increase of efficiency in the A schools and a decrease in the C schools. Thus attention should be directed to these groups to find out the reasons to make further decisions.

As a summary we can say that the derived indicators are able:

- to monitor the efficiency of the training establishment, and to do this at different levels of accounting or grouping.

Thus they are usable for the purposes of CNET.

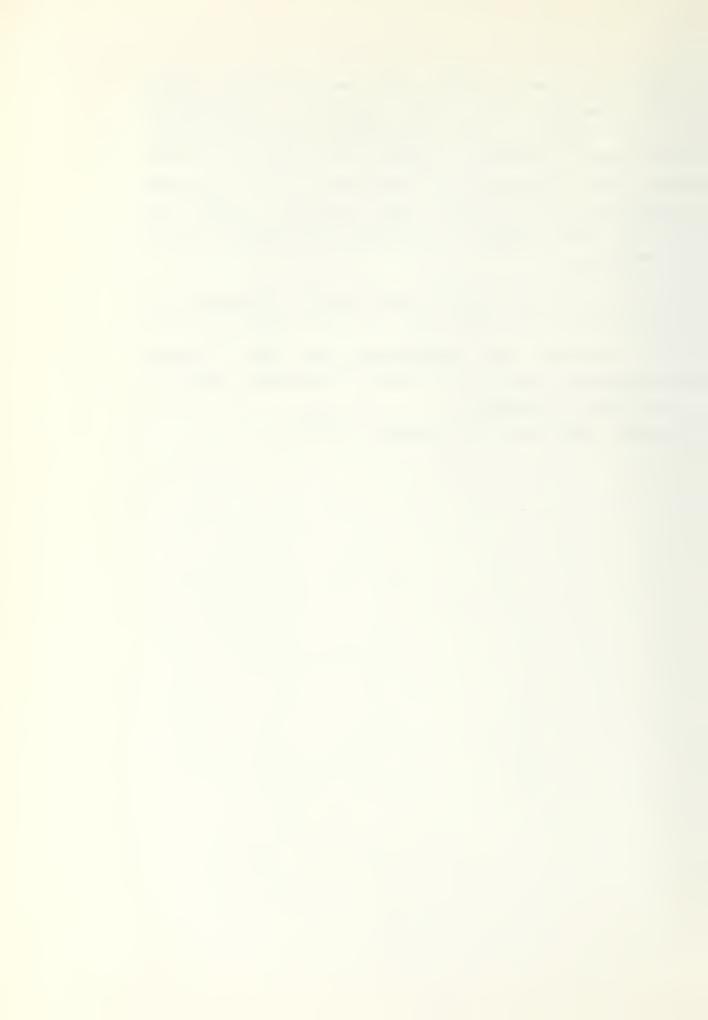

#### APPENDIX A

#### DETAILED DATA ANALYSIS

In this appendix the reader can find the detailed listings of the data taken from the cost report [2,3], the scatter diagrams plotting the corresponding cost per graduate of period 74 versa period 75, the computed indicators derived in chapter 2, the parameters determined by applying simple linear regression, and the corresponding confidence intervals and F values. The sequence of listings, plots, and data are:

Total cost per graduate
listing of all sixty courses,
plot of these data pairs,
listing of thirteen A schools,
plot of these data pairs,
listing of forty C schools,
plot of these data pairs,
computed values.

Direct cost per graduate
listing of all sixty courses,
plot of these data pairs,
listing of thirteen A schools,
plot of these data pairs,
listing of forty C schools,
plot of these data pairs,
computed values.

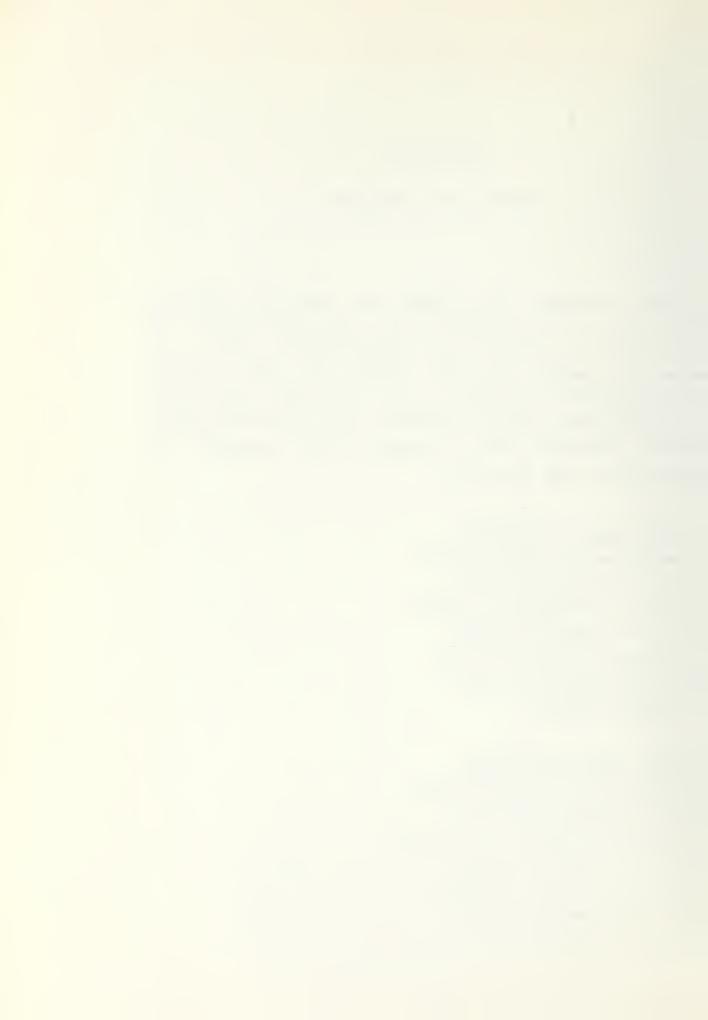

Indirect cost per graduate
listing of all sixty courses,
plot of these data pairs,
listing of thirteen A schools,
plot of these data pairs,
listing of forty C schools,
plot of these data pairs,
computed values.

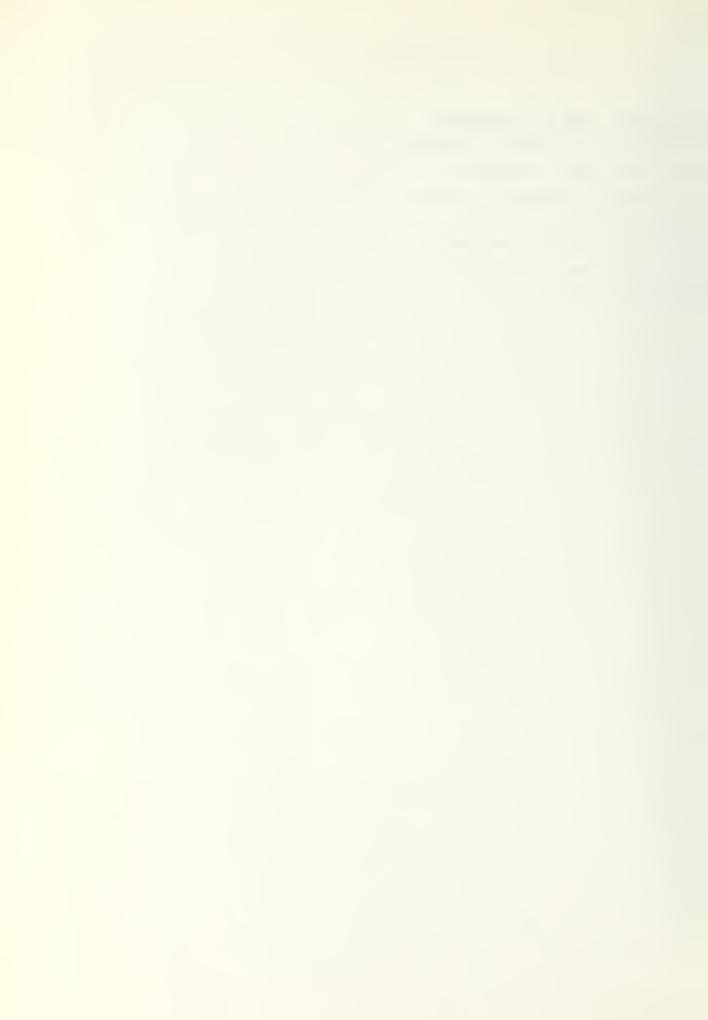

# TCTAL CCST PER GRACUATE

| COLRSE NAME                                                                                                    | TYPE                                                  | C(74)                                                                                                    | X(74)                                                                                                    | C(75)                                                                                                    | X(75)                                                                                                    | I(74,75)                                                                                                    |
|----------------------------------------------------------------------------------------------------|-------------------------------------------------------|----------------------------------------------------------------------------------------------------|----------------------------------------------------------------------------------------------------|----------------------------------------------------------------------------------------------------|----------------------------------------------------------------------------------------------------|----------------------------------------------------------------------------------------------------|
| P NOLIC P S A - 0  PP COLLE P - LA AS REAL DEFENDE TYCOS I COPP EMPSON P P LO S A MO ASAS CORRET NEW SRIPTING ROLL FOR P LO S PRACO SRIPTING ROLL FOR P LO S PRACO SRIPTING ROLL FOR P LO S P LO S P LO | 1<br>#UBUUUAHUUUUAUUUAAUUAUUUAUAAAUAAAH#UUUUAUUUUUUUU | 24452242109250435713252Q490718867402474148250633962126552278 9821957514180760968432596198922574578888279090194513405977 98219575141807280233855996198922574578888279090194513405977 9821957514186722802332121263342212655422276634029877323916 90180073666061888644264838298420276634022053115110488653100810288477766552000099999888865310081028444334655544433333322222222222222222111111111 | 480042054737631841509000182582790285507409033801751600900740 0336571422259815021802412230287058307206601565475625805200440 3447646783067233374966665664304612994316668495620859164099765 9534169965082126739161955031695643046129943166688495620859164099765 913243 913246 8 9 61469 11514 5 1 3 14 12 22 22 7 | 463706504157882989090842087734154224193048600048044659068<br>463706504157882989090842087734164438112966294537697763715101<br>38577855731324630416 | 0840479553285636795708030390045859217300502011071700200650000244281698537122038373082410057292338054025410656507503605000371784030044468453119247650177754514036860156247778887569220901635367750427262 15 82026912149777764172572 15 82026912149777764172572 15 82026912149777764172572 15 82026912149777764172572 15 82026912149777764172572 15 82026912149777764172572 15 82026912149777764172572 15 82026912149777764172572 15 82026912149777764172572 15 82026912149777764172572 15 82026912149777764172572 15 82026912149777764172572 15 82026912149777764172572 15 820269121497777641727712 15 82026912149777764172572 15 82026912149777764172572 15 82026912149777764172572 15 82026912149777764172572 15 82026912149777764172572 15 82026912149777764172572 15 82026912149777764172572 15 82026912149777764172572 15 82026912149777764172572 15 82026912149777764172572 15 82026912149777764172572 15 820269121497777764172572 15 820269121497777764172572 15 820269121497777764172572 15 820269121497777764172572 15 820269121497777764172572 15 820269121497777764172572 15 820269121497777764172572 15 820269121497777764172572 15 820269121497777764172572 15 8202691214977777764172572 15 8202691214977777764172572 15 82026912149777777764172572 15 82026912149777777764172572 15 820269121497777777777777777777777777777777777 | 65712251704107068032782393253735274919110753711437344C282755<br>1891108024918802991167441338699791138375631033014011249955298<br>100111011110110011002111100000001121110111111 |

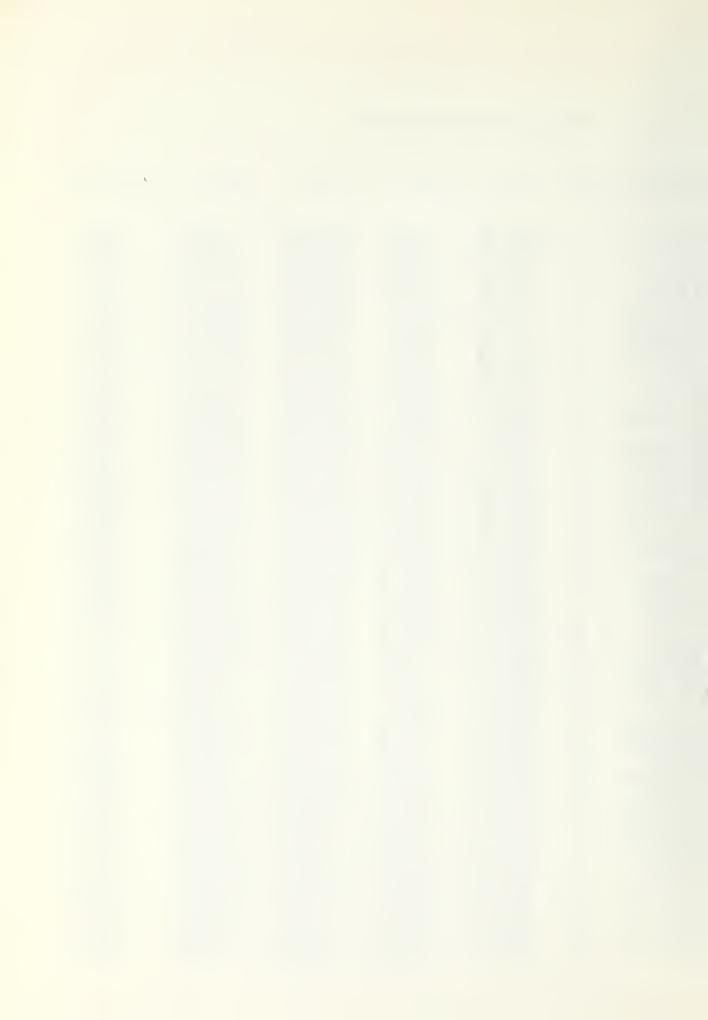

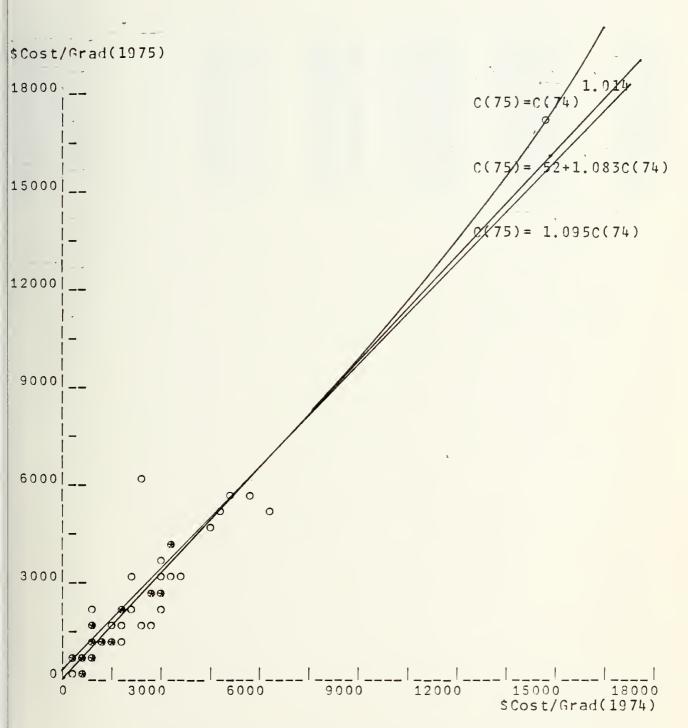

Total Cost per Graduate 1974 vs 1975 foe all sixty Courses

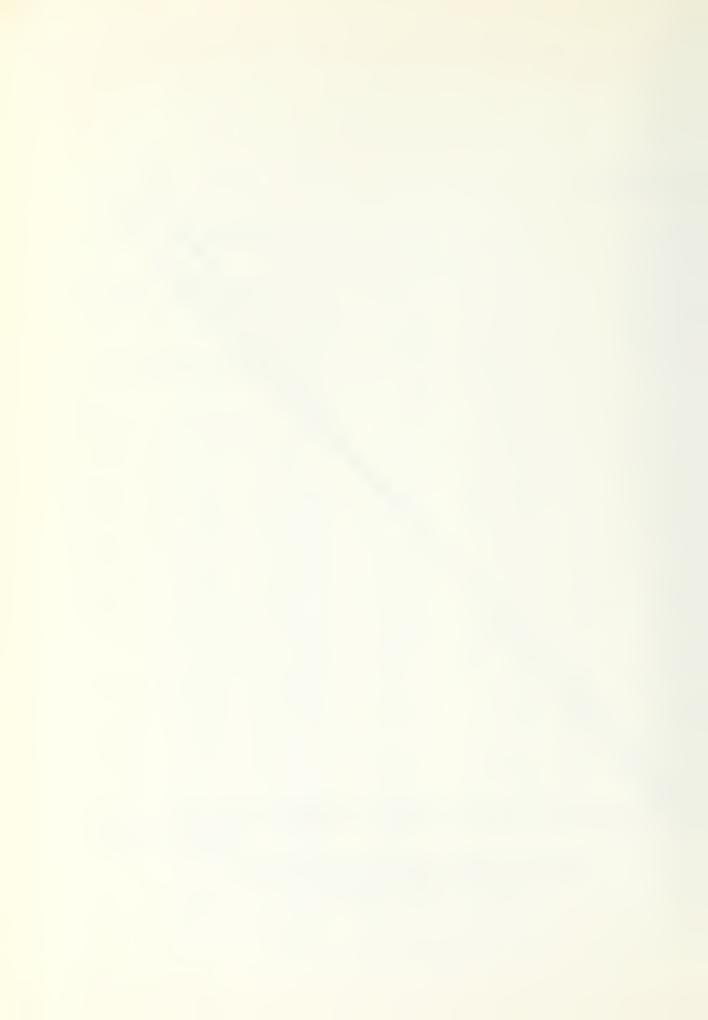

| COURSE NAME                                                                                                    | TYPE | C(74)                                                                                                    | X(74)                                                                                                    | C(75)                                                                                         | X(75)                                                                                                    | I(74,75)                                         |
|----------------------------------------------------------------------------------------------------|------|----------------------------------------------------------------------------------------------------|----------------------------------------------------------------------------------------------------|-----------------------------------------------------------------------------------------------|----------------------------------------------------------------------------------------------------|--------------------------------------------------|
| RM-A<br>IC-A<br>NR-A-PH-2<br>ENR-A-SCCL<br>ENR-A-SCCL<br>ENR-A-SCCL<br>SK-A-A-SCCL<br>SK-A-SCCL<br>SK-A-SCCL<br>SK-A-SCCL |      | 29.05<br>20.05<br>20 | 1296 • 10<br>927 • 24<br>473 • 24<br>1636 • 025<br>655 • 025<br>4614 • 28<br>164 • 87<br>126 • 80<br>164 • 80<br>164 • 8 | 31373.89<br>238.89<br>23804.90<br>25722.07<br>24742.07<br>2476.15.39<br>14970.613<br>14447.91 | 2840.169<br>1064.169<br>1064.169<br>1065.838<br>1166.400<br>151.000<br>151.000<br>175.27<br>175.28<br>175.28 | 50807525333521<br>8899613869755<br>0000011000001 |

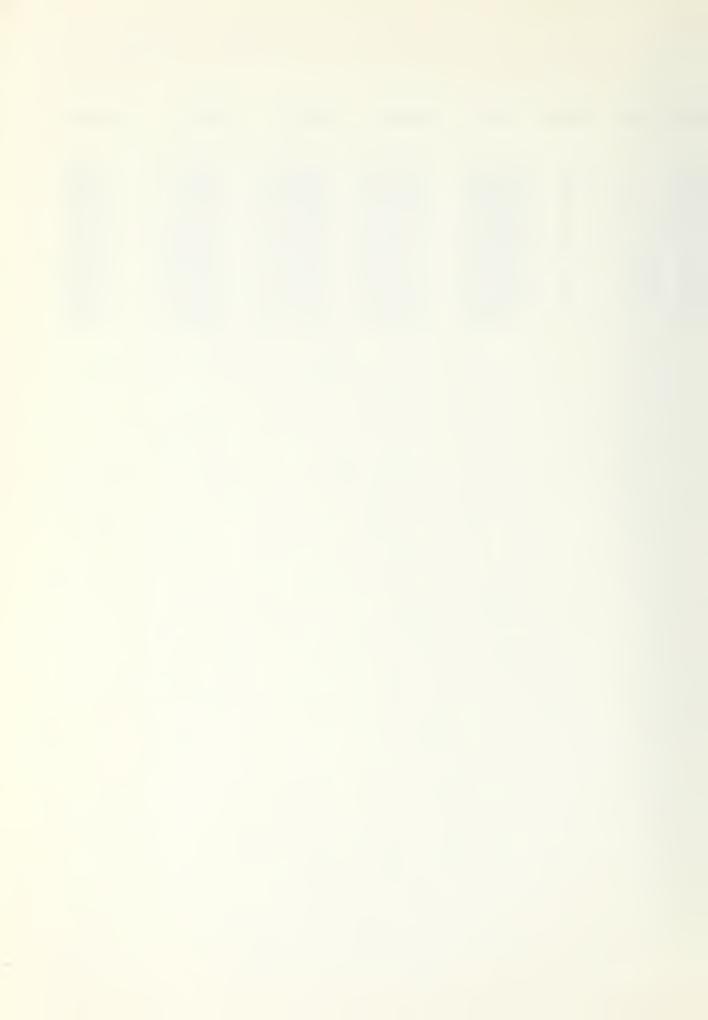

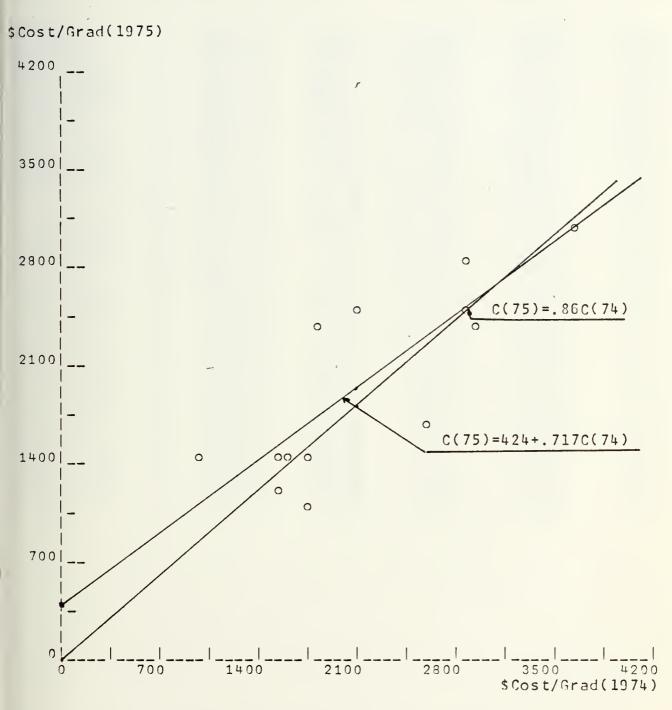

Total Cost per Graduate 1974 vs 1975 for A Schools

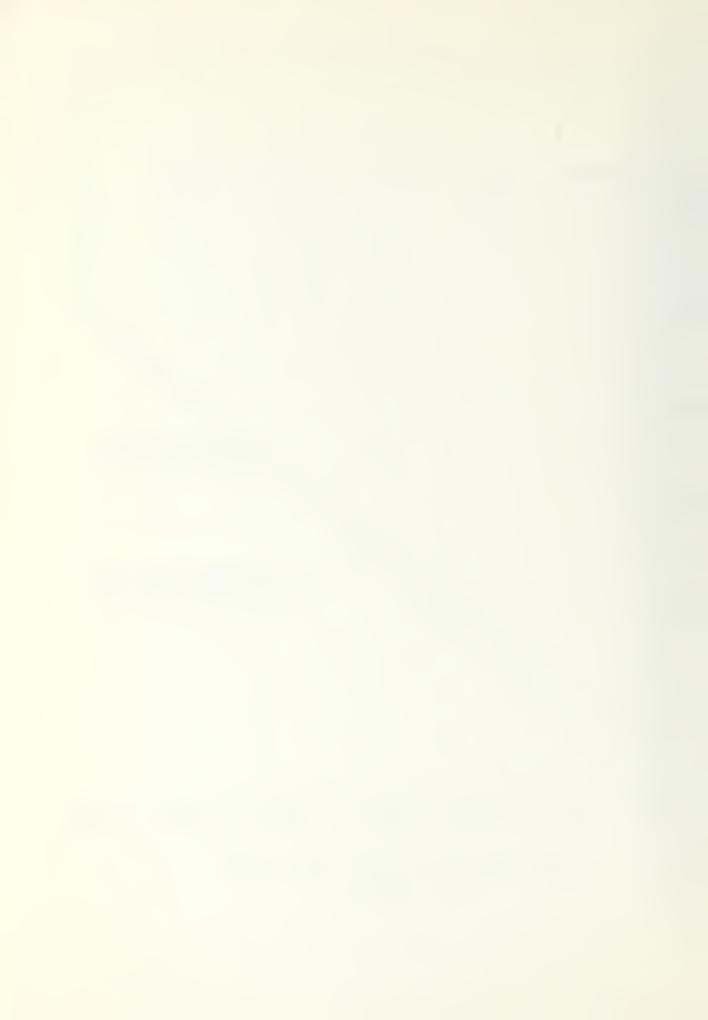

| COURSE NAME                                                                                                    | TYPE         | C(74)                                                                                                    | X(74)                                                                                                    | C(75)                                                                                                    | X(75)                                                                                                    | 1(74,75)                                                                                                    |
|----------------------------------------------------------------------------------------------------|--------------|----------------------------------------------------------------------------------------------------|----------------------------------------------------------------------------------------------------|----------------------------------------------------------------------------------------------------|----------------------------------------------------------------------------------------------------|----------------------------------------------------------------------------------------------------|
| P 2LC PS A 10 RS EWH SKBRXR TYOSSIR O WOLL C PS A 10 RS EWH SKBRXR TYOSSIR COPPMAN P PL A MAIRAL CYRSICULI I PP D 2974 CCOPPMAN P PC PROSCRI PP TO FO ASSENT PRESCRICT PP TO FO ACCUMENTE POLIT PP TO TSSIT OGGENTE CONTINUES CONTINUES CONT | $\mathbf{c}$ | 45221092043135209824744482563396212655278<br>8195141876084238597457882709019451340577<br>2447431862802163422554090506224498482732316<br>9880066601888424869222222222222222211111 | 80424737318500000825507090380175160090040 3657225915080402377206601564755625800940 47648306233774666660943166884566208591640965 541665081269119505 2226 747557912599359 132 9 1 | 058062323492005580422493046000480446596867064157829098428481126629537697763715018785132604174056697740569476940078769480446596837722734748490017452255476940078352911055544442322322163212111111111 | 8047328536770030557300020107170020065000<br>4281853722027082173805020107170020065000<br>7784400446841124475774036600152477788875041272<br>6533578379220135374 15 20261214977776412272<br>81 23 81 23 | 51227041706328233791910753111437344028255<br>8110249180211744439388376310301401124995598<br>011110101111021110211101111111111110001 |

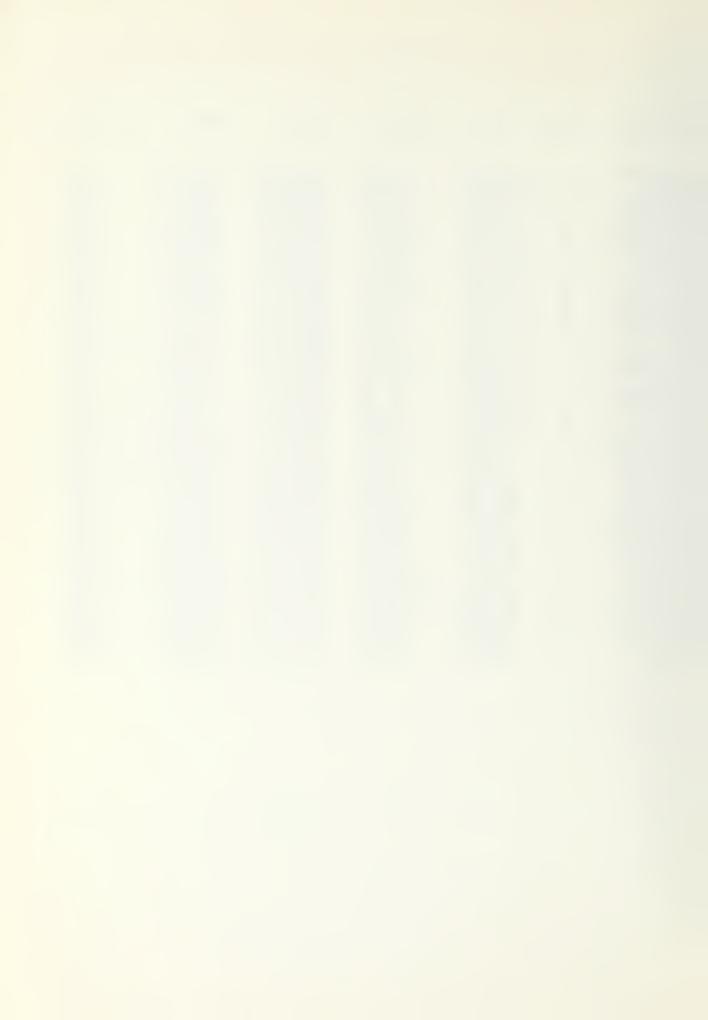

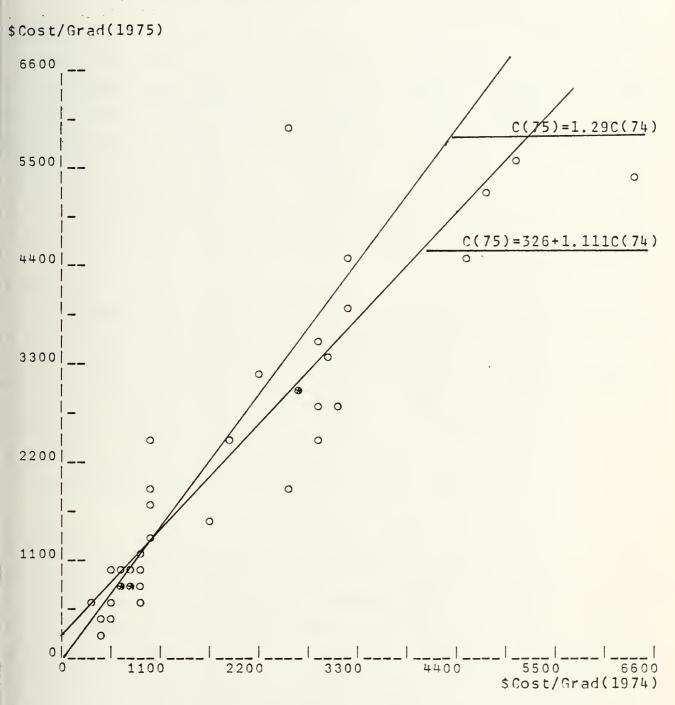

Total Cost per Graduate 1974 vs 1975 for C Schools

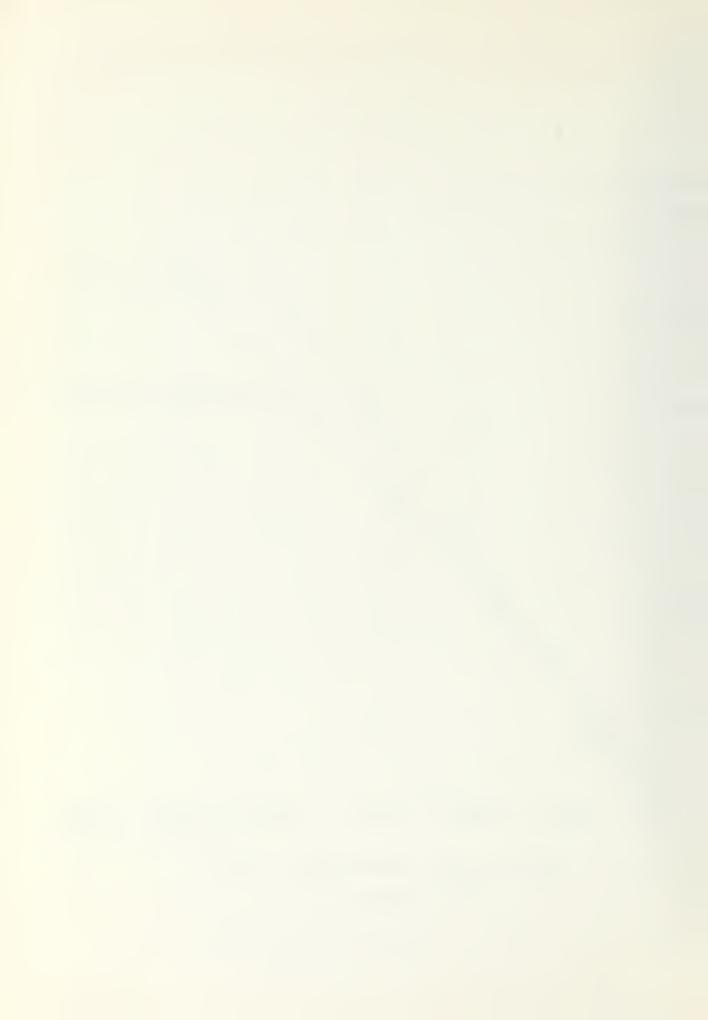

## TCTAL CCST PER GRADUATE

# ALL CCURSES THE ARITHMETIC MEAN OF THE INDICATORS IS = 1.167 THE LASPEYRES INCICATOR IS =1.081. THE PAASH INDICATOR IS = 1.014 FOR THE MODEL C(T)=C(T-1)\*B THE ESTIMATE FOR B = 1.095 FOR THE MODEL C(T)=A+C(T-1)\*B THE EST. A = 52.648 FOR B = 1.093 CONFICENCE INTERVAL FOR A -151.512 256.805 CONFICENCE INTERVAL FOR B 1.016 1.150 THE FVALUE = 5.717 THE TABLE VALUE = 2.390 THE HYFOTHESIS IS A = 0, B=1, BOTH AT LEVEL 10% A SCHOOLS THE ARITHMETIC MEAN OF THE INDICATORS IS = 0.946 THE LASPEYRES INCICATOR IS =0.882 THE PAASH INDICATOR IS = 0.860 FOR THE MODEL C(T)=C(T-1)\*B THE ESTIMATE FOR B = 0.893

FOR THE MODEL C(T)=A+C(T-1)\*B THE EST. A =424.290 FOR  $\theta = 0.717$ 

CONFICENCE INTERVAL FOR A -152.840 1001.420

CONFIDENCE INTERVAL FOR B 0.463 0.970

THE FVALUE = 3.615 THE TABLE VALUE = 2.860

THE HYFOTHESIS IS A = 0, B=1, BOTH AT LEVEL 10%

THE HYPOTHESIS IS A = 0, B=1, BOTH AT LEVEL 10%

### C SCHCCLS

THE ARITHMETIC MEAN OF THE INDICATORS IS = 1.241

THE LASPEYRES INCICATOR IS =1.409 THE PAASH INDICATOR IS = 1.290

FOR THE MODEL C(T)=C(T-1)\*B THE ESTIMATE FOR B = 1.111

FOR THE MODEL C(T)=A+C(T-1)\*B THE EST. A =325.722 FOR B = 1.003

CONFICENCE INTERVAL FOR A 32.535 618.909

CONFICENCE INTERVAL FOR B 0.879 1.127

THE FVALUE = 4.645 THE TABLE VALUE = 2.440

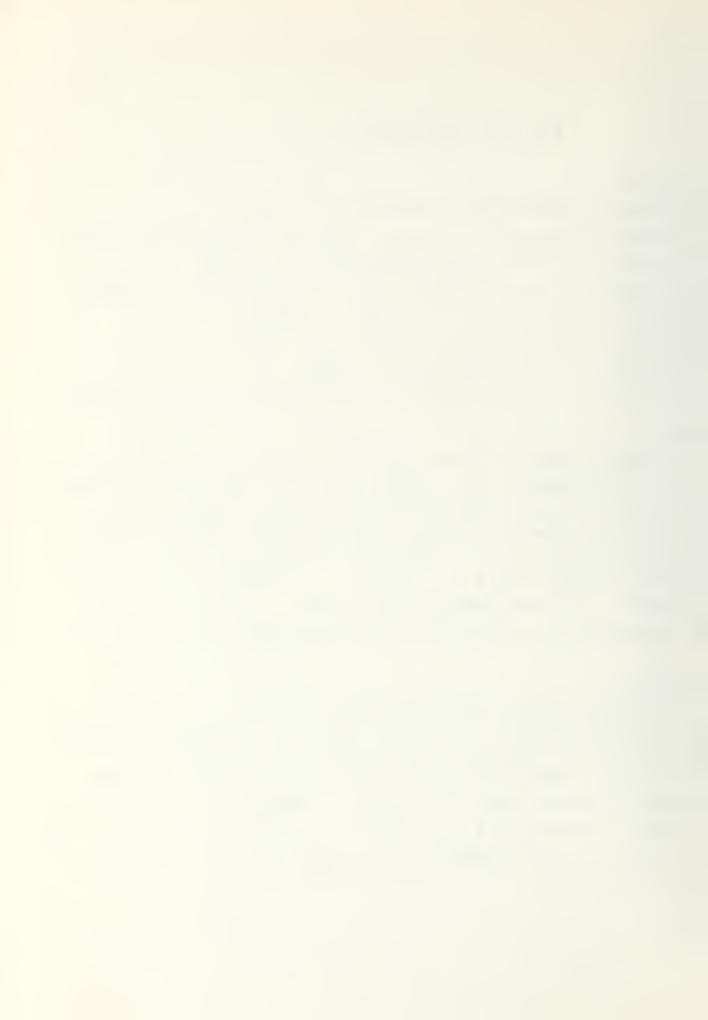

# CIRECT COST PER GRADUATE

| CCURSE NAME                                                                                                    | TYPE                                             | C(74)                                                                                                    | X(74)                                                                                                    | C(75)                                                                                            | X(75)                                                                                                    | I(74,75)                                                                                                    |
|----------------------------------------------------------------------------------------------------|--------------------------------------------------|----------------------------------------------------------------------------------------------------|----------------------------------------------------------------------------------------------------|--------------------------------------------------------------------------------------------------|----------------------------------------------------------------------------------------------------|----------------------------------------------------------------------------------------------------|
| P NOULC P S A I O S EEF NSKBRXR TYCSS I COMPONITION AGEOGRAPH PICTOLLO LITTING R COMPONITION AGEOGRAPH PICTOLLO LITTING R COMPONITION AGEOGRAPH PICTOLLO LITTING R COMPONITION AGEOGRAPH PICTOLLO LITTING R COMPONITION AGEOGRAPH AGEOGRAPH | PUBUUUAILUUUUAUUUAAUUAAUAAAAAAAAAAAUAAAUAAUUUUUU | 74711516318955563 63298582026286196805624511481099436640925093 4926919442445076069473472091229950759702513977809267620413595 11156585696247315028041777778259286767794205593420401795706188331111 11 11 11 11 11 11 | 4800420547376318415090001825827902855074090338017516009900740 0336571422598150218024122332870582720660156547556258005200440 0.0.0.0.0.0.0.0.0.0.0.0.0.0.0.0.0. | 735550811738449485705550254874183302042764499065026640061090 ••••••••••••••••••••••••••••••••••• | 0844047953285636795708030390045859217300502011071700200650000 244281698537122078373082410057292933805402511071700200650000 37178409783769220901635367777750427262 15820269121497776172712 371784030044446845311924767750427262 158202691214977776172712 17820335311924767750427262 178203353119247677750427262 181145003353611541367750427262 181145003353611541367750427262 | 270998233082235199327912719604532725309183114991052375885269767933482727091040971858132299993703124458561375242515520411691169111011101111011110021121000110111321210111131211111111 |

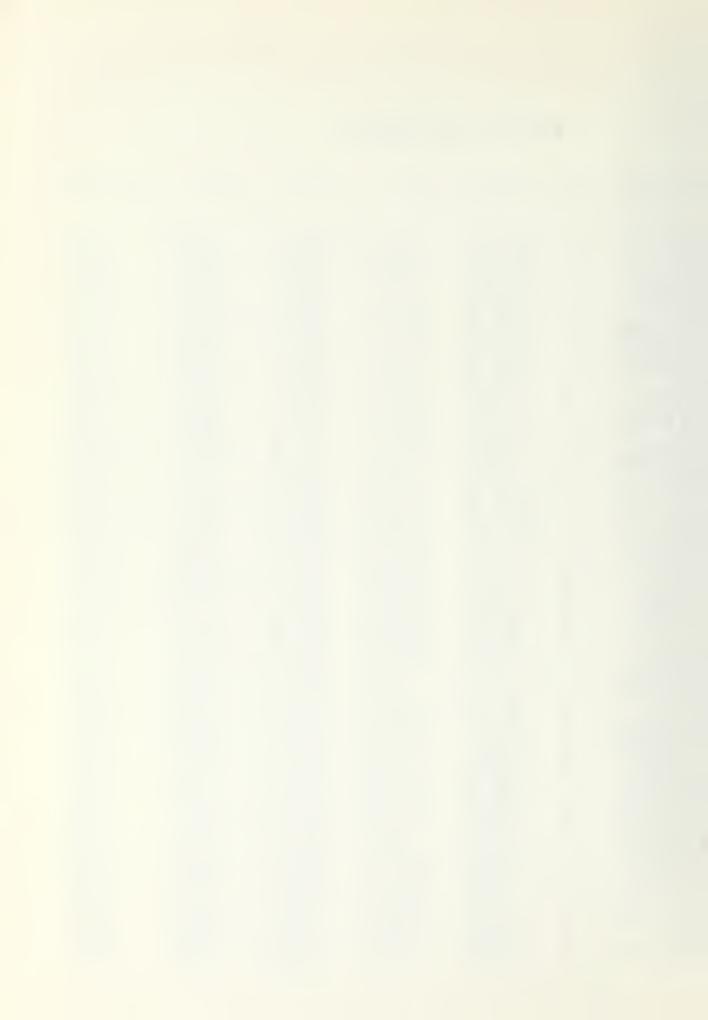

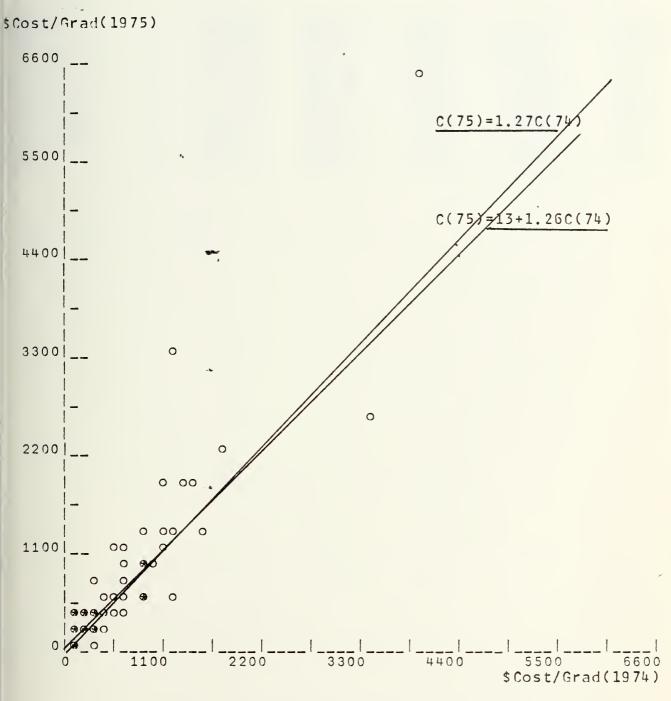

Direct Cost per Graduate 1974 vs 1975 for all sixty Courses

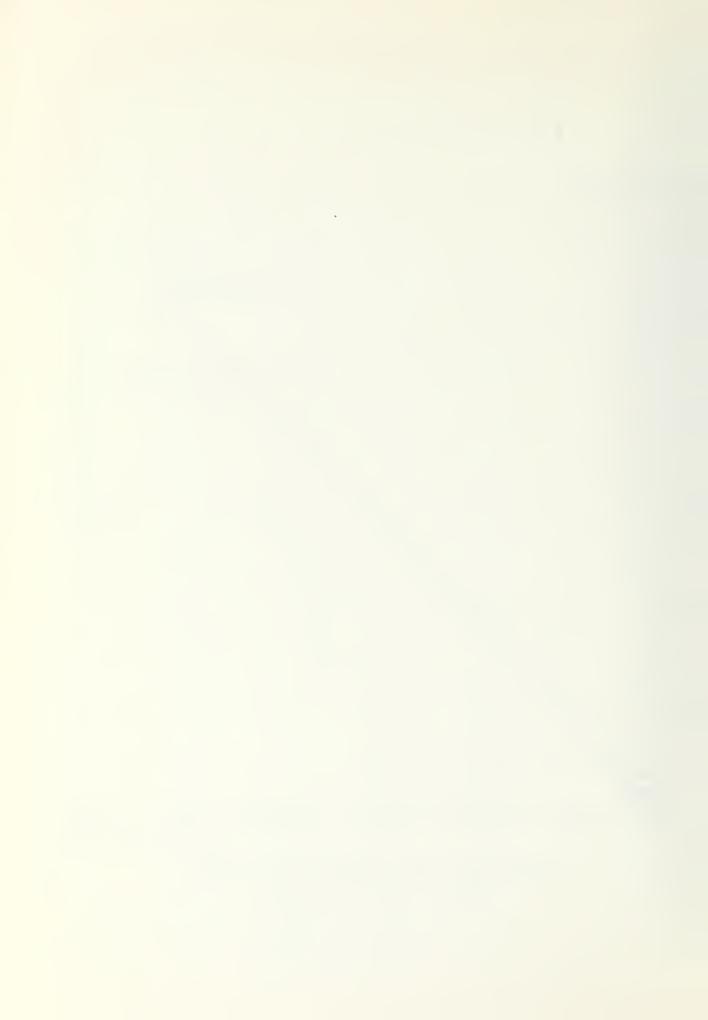

| CCURSE NAME                                                                                                 | TYPE                                    | C(74)                                                                 | X(74)                                                                                                    | C(75)                                                                                                    | X(75)                                                                                                    | I (74,75)                                     |
|----------------------------------------------------------------------------------------------------|-----------------------------------------|-----------------------------------------------------------------------|----------------------------------------------------------------------------------------------------|----------------------------------------------------------------------------------------------------|----------------------------------------------------------------------------------------------------|-----------------------------------------------|
| RV-A<br>IC-A<br>PH-A<br>PH-A<br>HTM-A<br>CDKN-A<br>SC<br>SC<br>SC<br>SC<br>SC<br>SC<br>SC<br>SC<br>SC<br>SC | 444444444444444444444444444444444444444 | 15638<br>9564<br>9564<br>9564<br>9656<br>9656<br>9656<br>9656<br>9656 | 12927.84<br>967.824<br>12927.33.9.9.22<br>16865.9.22<br>16865.9.22<br>16865.9.25<br>16865.9.25 | 8448555248871837<br>894.8555248871837<br>8945647.0.492837<br>894564871837<br>89451.72.03<br>89451.72.03<br>89451.72.03<br>89451.72.03<br>89451.72.03 | 200.6<br>600.6<br>200.6<br>20 | 2299779605321<br>8909832993708<br>11001100111 |

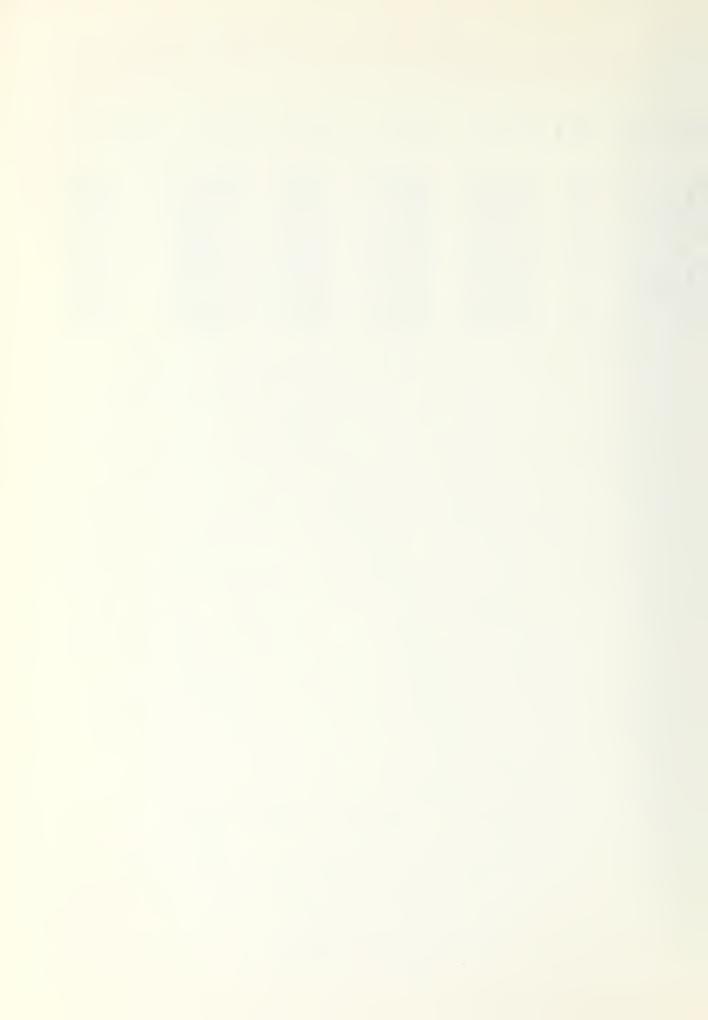

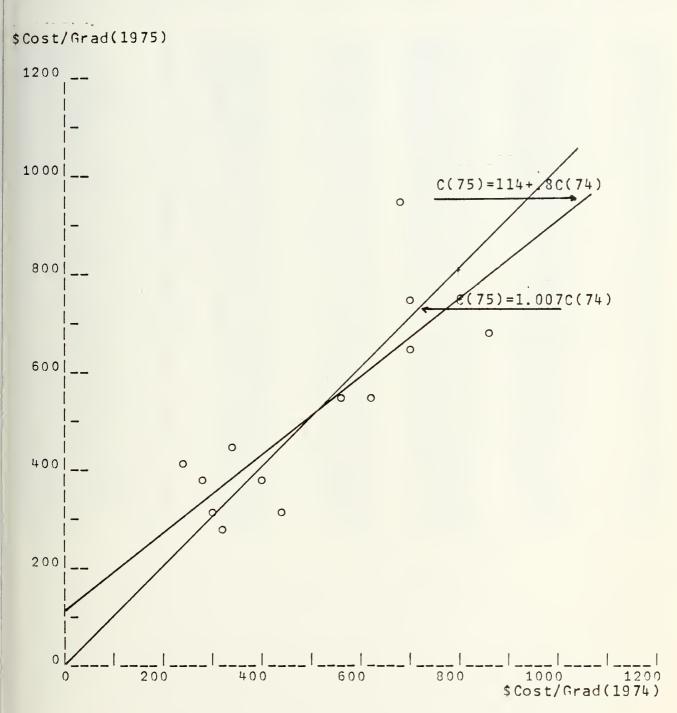

Direct Cost per Graduate 1974 vs 1975 for A Schools

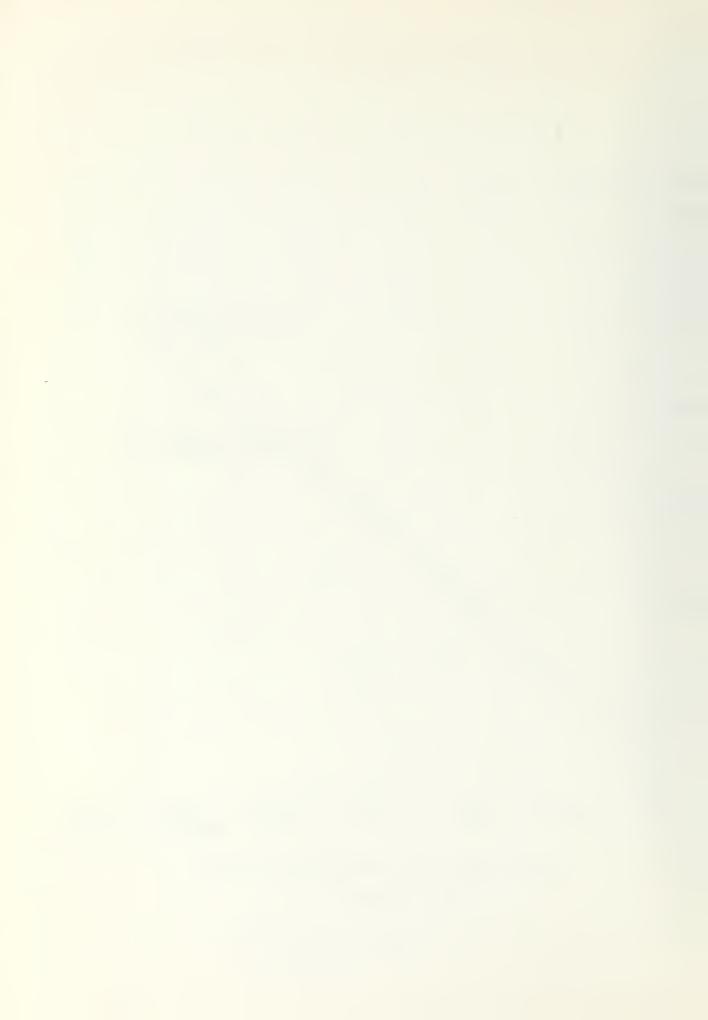

| COURSE NAME                                                                                                    | TYPE           | C(74)                                                                                                    | X(74)                                                                                                    | C(75)                                                                                                    | X(75)                                                                                                    | I(74,75)                                                                          |
|----------------------------------------------------------------------------------------------------|----------------|----------------------------------------------------------------------------------------------------|----------------------------------------------------------------------------------------------------|----------------------------------------------------------------------------------------------------|----------------------------------------------------------------------------------------------------|-----------------------------------------------------------------------------------|
| P 22LC PS A 10 AS EEEE SKERXR TYCSSIR C WOOLL C HATN C6 AS REAKPRPCETTY MRCLYYA C PPOTTE E PLMA MAIRAACCYRSICEHI-I-NP C VSYA C PROTTE E PLMA MAIRAACCYRSICEHI-I-NP C VSYA C PROTTE E PLMA MAIRAACCYRSICEHI-I-NP C VSYA C PROTTE E PLMA MAIRAACCYRSICEHI-I-NP C VSYA C PROTTE E PLMA MAIRAACCHYA ASSAN GENAMINAT FOR TO TO TO TO TO TO TO TO TO TO TO TO TO | $\overline{a}$ | 41153189563295822656341148099943664092593<br>9691424407694347029702139780926762041395<br>16589532924302041727977420503420401795761<br>379937886742352711350111133322211111 1121 1211 | 8042473731850000082550070903801751600090040 •••7225515080412377206015647562580520040 ••647648306233746666094316684508520040 ••164830691196660943166845620859965 ••1648306911966609431668456208599399 | 3550173845470550542042644906502664006190<br>058871738454705505542042644906502664006190<br>0588756906720829521430461731242490900575540<br>8637569067226802378949173599018282876359<br>539980610931364324324724211222122143 1 311 | 8C473285367700309573000201C71700200650000428185372203708217380502540656507503600007788400446684110.0000000000000000000000000000000000 | 799820823513291214453098311910523758852977334727010471581292445561352425155204169 |

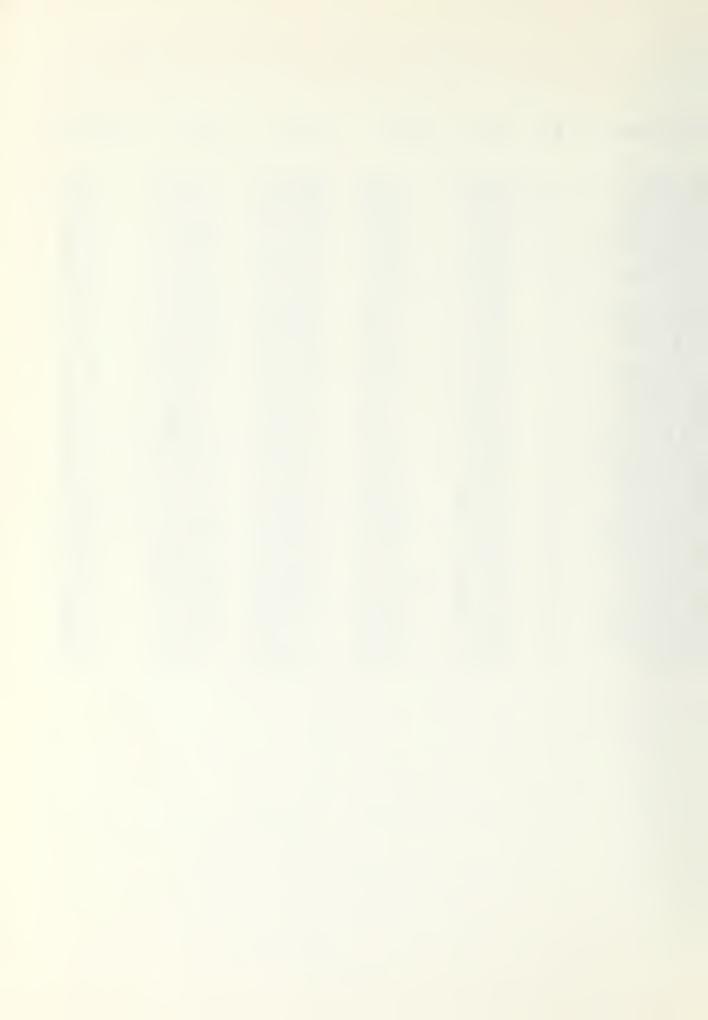

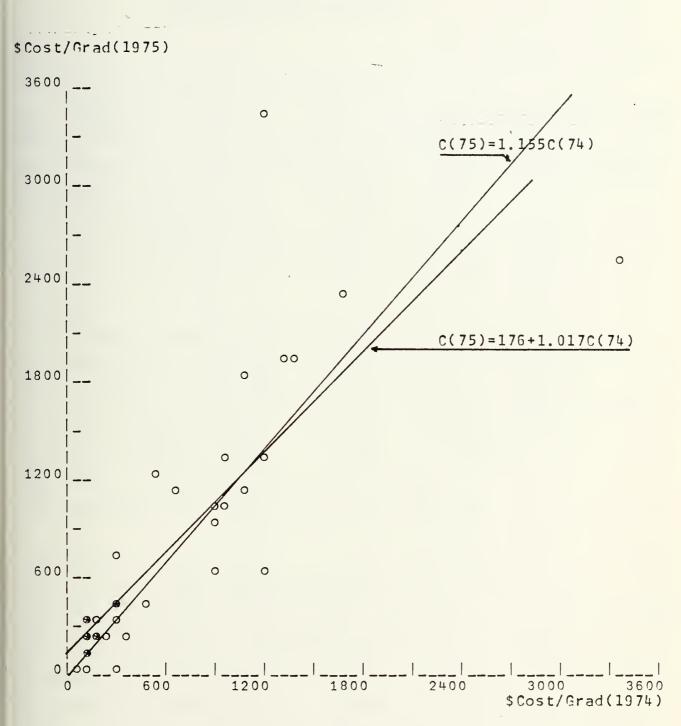

Direct Cost per Graduate 1974 vs 1975 for C Schools

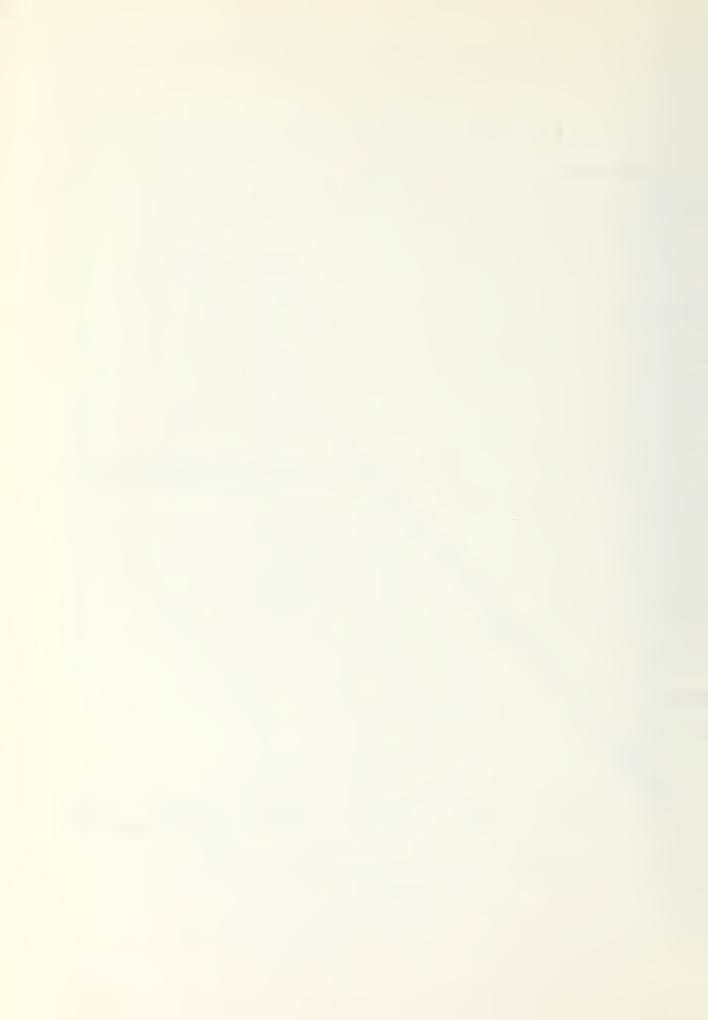

# DIRECT COST PER GRACUATE

### ALL CCLRSES

THE ARITHMETIC MEAN OF THE INDICATORS IS = 1.421

THE LASFEYRES INCICATOR IS =1.303 THE PAASH INCICATOR IS = 1.146

FOR THE MODEL C(T)=C(T-1)\*B THE ESTIMATE FOR B = 1.274

FOR THE MCCEL C (T) = A + C (T-1) \*B THE EST. A = 13.161 FOR B = 1.265

CONFICENCE INTERVAL FOR A -114.059 140.381

CONFICENCE INTERVAL FOR B 1.131 1.399

THE FVALUE = 10.629 THE TABLE VALUE = 2.390

THE HYPOTHESIS IS A = 0, B=1, BGTH AT LEVEL 10%

### A SCHOOLS

THE ARITHMETIC MEAN OF THE INDICATORS IS = 1.086

THE LASPEYRES INDICATOR IS =0.994 THE PAASH INDICATOR IS = 0.932

FOR THE MODEL C(T)=C(T-1)\*B THE ESTIMATE FOR B = 1.007

FOR THE MCDEL C(T)=A+C(T-1)\*B THE EST. A = 114.545 FOR B = 0.807

CCNFICENCE INTERVAL FOR A -33.617 262.706

CONFICENCE INTERVAL FOR B 0.530 1.085

THE FVALUE = C.972 THE TABLE VALUE = 2.860

THE HYPOTHESIS IS A = C, B=1, BOTH AT LEVEL 10%

## C SCHCOLS

THE ARITHMETIC MEAN OF THE INDICATORS IS = 1.475

THE LASPEYRES INCICATOR IS = 1.725 THE PAASH INDICATOR IS = 1.498

FOR THE MCDEL C(T)=C(T-1)\*B THE ESTIMATE FOR B=1.155

FOR THE MCDEL C(T)=A+C(T-1)\*B THE EST. A = 176.229 FOR B = 1.017

CCNFICENCE INTERVAL FOR A 15.755 336.703

CONFICENCE INTERVAL FOR B 0.834 1.200

THE FVALUE = 3.648 THE TABLE VALUE = 2.440

THE HYPOTHESIS IS A = C, B=1, BCTH AT LEVEL 10%

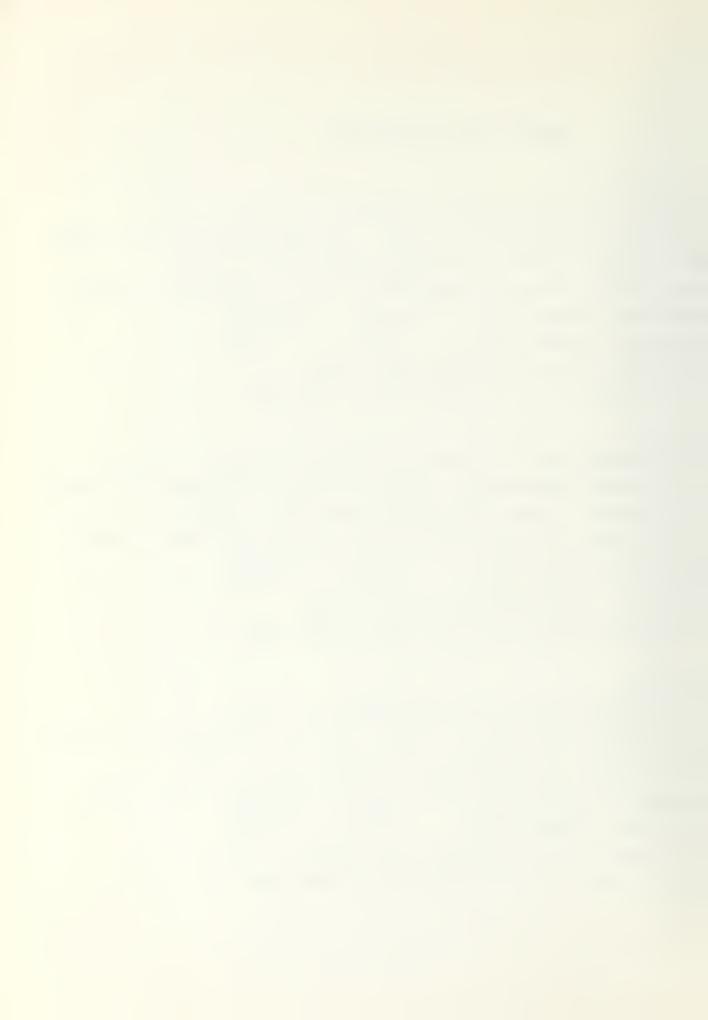

# INCIRECT COST PER GRACUATE

| COLRSE NAME                                                                                                    | TYPE                                                   | C(74)                                                                                                    | X(74)                                                                                                    | C(75)                                                                                                    | X(75)                                                                                                    | I(74,75)                                                                                                    |
|----------------------------------------------------------------------------------------------------|--------------------------------------------------------|----------------------------------------------------------------------------------------------------|----------------------------------------------------------------------------------------------------|----------------------------------------------------------------------------------------------------|----------------------------------------------------------------------------------------------------|----------------------------------------------------------------------------------------------------|
| P NOULO P S A I O NS EMER NSKURRR TYDSS I COMP EMPROR P LO A SIL LIFE NO ASSESSION FOR THE STANDORD TO A SIL LIFE NO ASSESSION FOR THE STANDORD TO A SIL LIFE NO ASSESSION FOR THE STANDORD ASSESSION FOR THE STANDORD ASSESSION FOR THE STAN | #UBOOO4#OOOO40OO44OO44OO444OA44F#OOO4OOOOOOOOOOOOOOOOO | 507417368902048094944404847453277160794063779643535866372858499503806173568480895980359587992407655175912809338839914722240726683668366372853568365759240765668366837285786533166572254779964777993318833997777567668570031669980343332222221211121111111111111111111111 | 480042054737631841509000182582790285507409033801751600900740 033657142259815021802412230287058307206601565475625805200440 344764678506723333374966655664304612994316666847955791216499765 9534169965082122673916195500316560461299431666877912159993199 3 1 21243 913246 8 9 61469 11514 5 1 3 14 12 22 22 7 | 974030875504595528605505532026820852282439596450224046980786<br>85322880799167777497122734615992323834892272361637388067016416<br>1549860967264911258851502256386014676350589582997120548642<br>254639356583270258588098382209242926673147247147425649215811<br>781235401312745309851358519180181890595037768568455338323228 | 08440479532856367957080303990045859217300502011071700200650000244281698537122038373082410057292933805402541071700200650000037178403004446845311-0-0-0-0-0-0-0-0-0-0-0-0-0-0-0-0-0-0- | 94071261480665794732154904227846075883934158836786014085496800611<br>990901111100001010001002110100000001121111010010 |

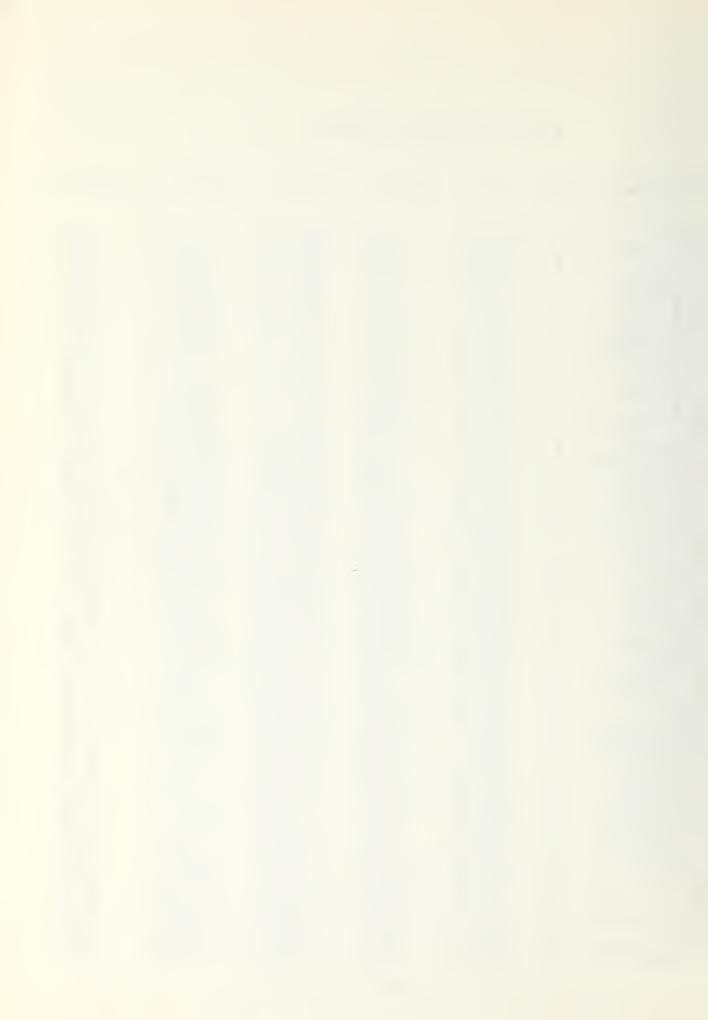

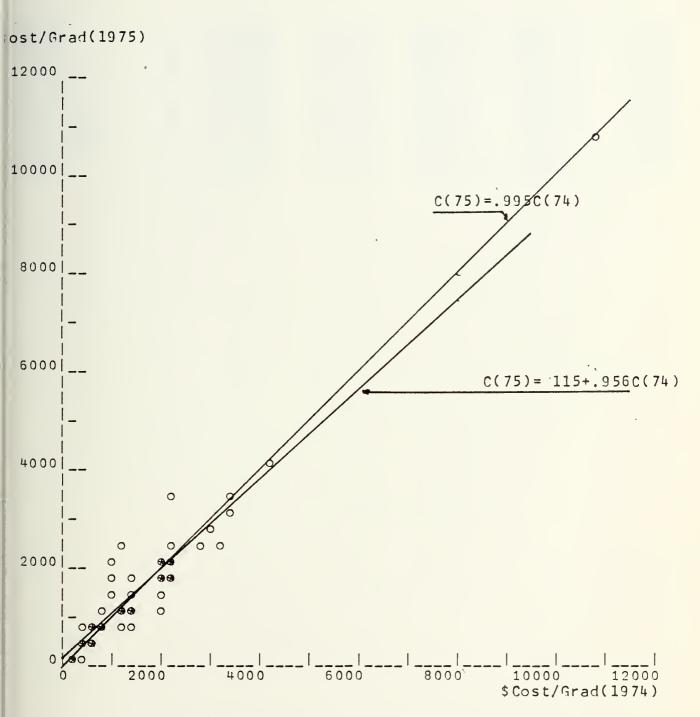

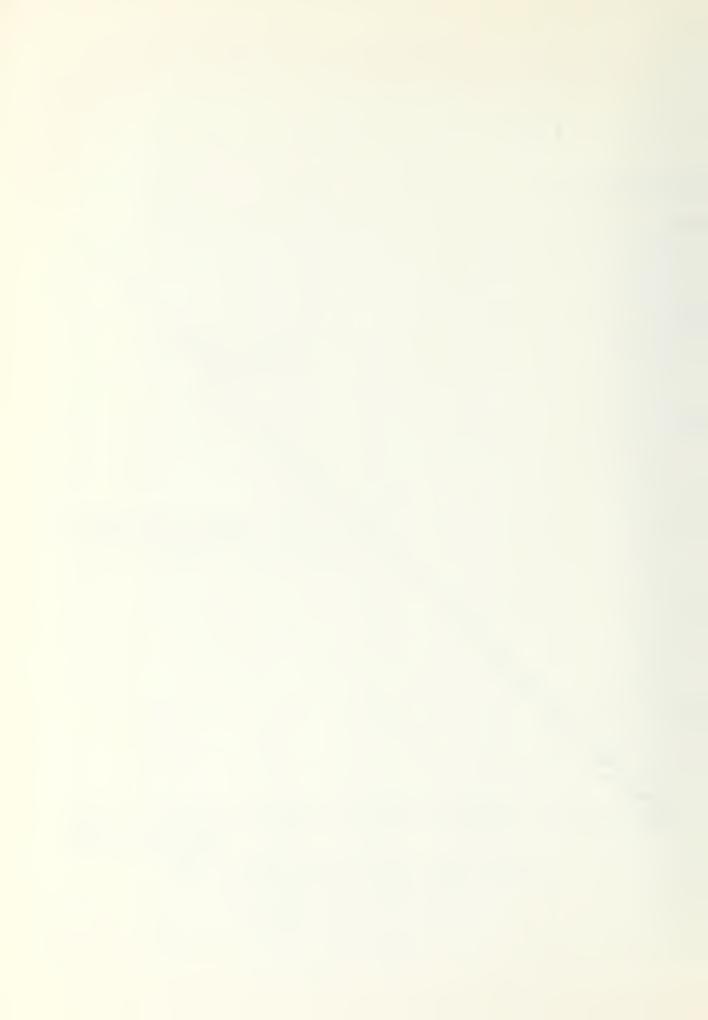

| COURSE NAME                                                                                                    | TYPE        | C(74)                                                          | X(74)                                                                                                    | C(75)                                                                                                    | X(75)                                                                                                    | 1(74,75)                                                                                                    |
|----------------------------------------------------------------------------------------------------|-------------|----------------------------------------------------------------|----------------------------------------------------------------------------------------------------|----------------------------------------------------------------------------------------------------|----------------------------------------------------------------------------------------------------|----------------------------------------------------------------------------------------------------|
| RM-A<br>IC-A<br>MR-A-PH-2<br>EM-A-A-SCCL<br>YN-A-A-SCCL<br>YN-A-A-SCCL<br>YN-A-A-SCCL<br>YN-A-A-SCCL<br>YN-A-A-SCCL<br>YN-A-C-A-C-A-C-A-C-A-C-A-C-A-C-A-C-A-C-A- | 44444444444 | 22177835.58377<br>22127335.68977<br>134372.935.68977<br>127055 | 12973.119<br>9273.119<br>9273.119<br>163556.2258<br>4339.6212<br>643.4.887<br>964.646.887<br>1046.646.8964 | 24.2855<br>24.22.4285<br>24.22.4285<br>25.22.42<br>25.23.28.923<br>21.23.28.923<br>21.25.28.923<br>21.25.28.923<br>21.25.28.923<br>21.25.28.923<br>21.25.28.923<br>21.25.28.923<br>21.25.28.923 | 2844.195.883.396<br>2844.195.883.396<br>2846.195.883.396<br>2846.195.195.196<br>2846.195.196<br>285.196<br>285.196<br>285.196<br>285.196<br>285.196<br>285.196<br>285.196<br>285.196<br>285.196<br>285.196<br>285.196<br>286.196<br>286<br>286.196<br>286<br>286<br>286<br>286<br>286<br>286<br>286<br>286<br>286<br>28 | 0.000<br>0.000<br>000<br>0.000<br>0.000<br>0.000<br>0.000<br>0.000<br>0.000<br>0.000<br>0.000<br>0.000<br>0.000<br>0. |

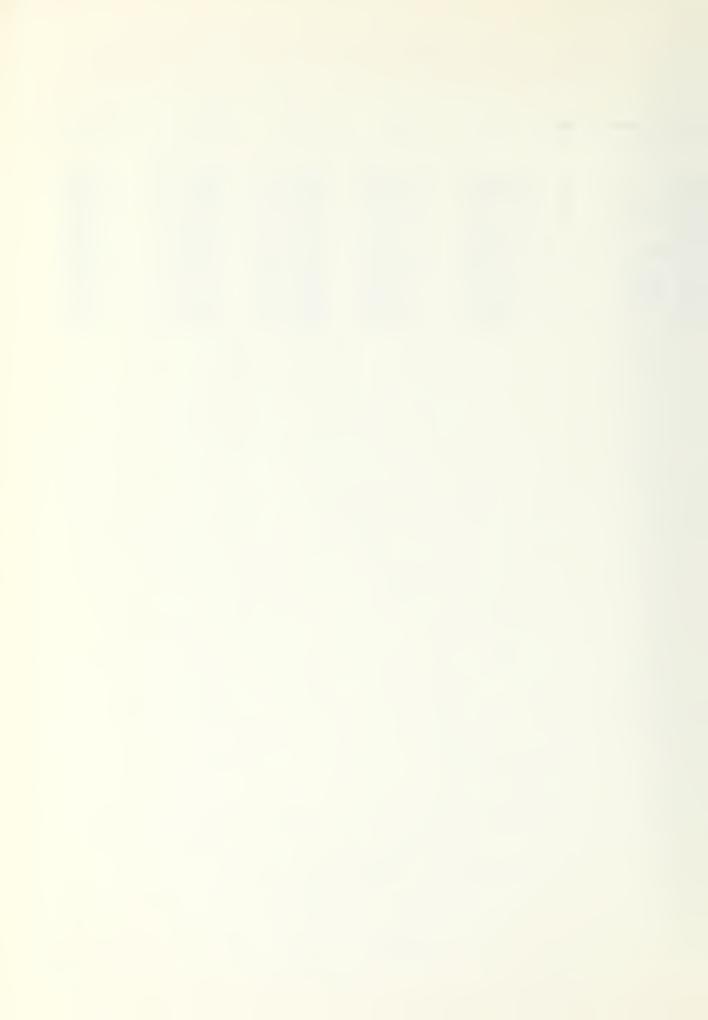

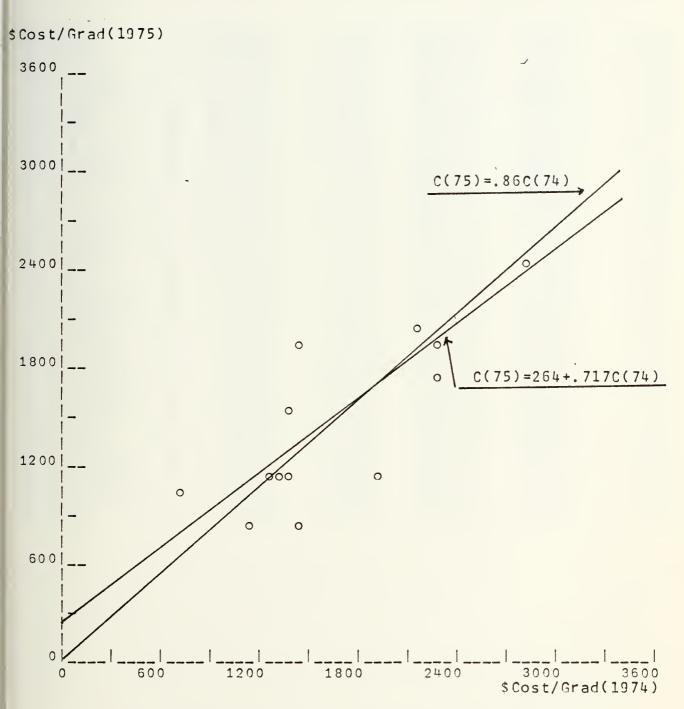

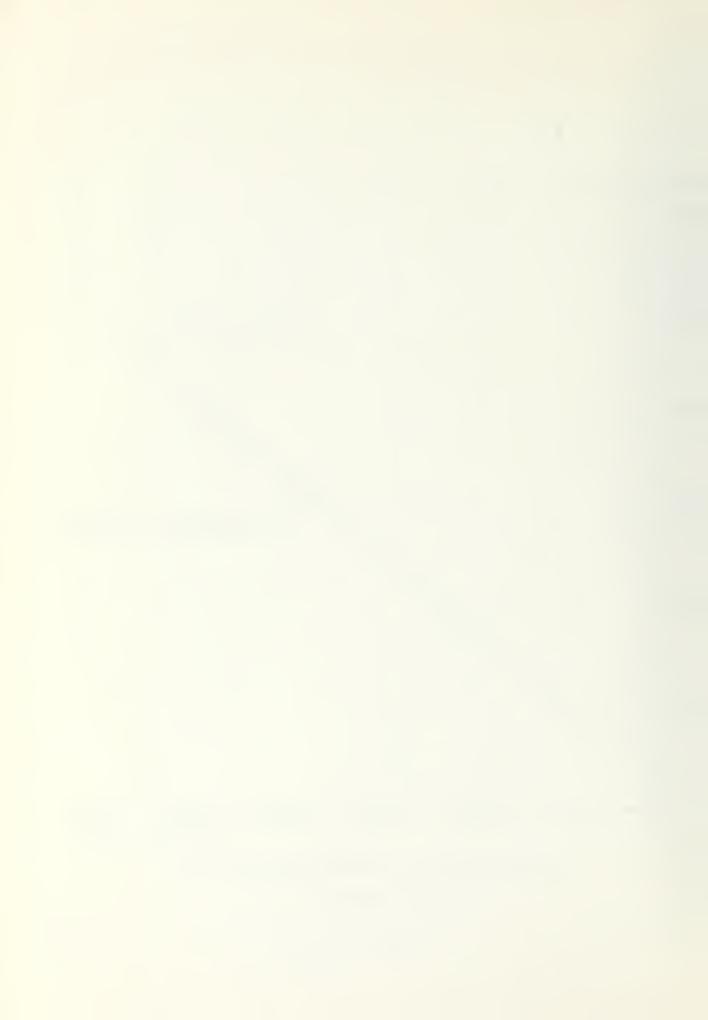

| COURSE NAME                                                                                                    | TYPE | C(74)                                                                                                    | X(74)                                                                                                    | C(75)                                                                                                    | X(75)                                                                                                    | I (74,75)                                                                                                    |
|----------------------------------------------------------------------------------------------------|------|----------------------------------------------------------------------------------------------------|----------------------------------------------------------------------------------------------------|----------------------------------------------------------------------------------------------------|----------------------------------------------------------------------------------------------------|----------------------------------------------------------------------------------------------------|
| P 21C PS A -O NS EEF SKBRXR TYOSSIR O WOOD C HATN D6 AS RBAKPREDETVMRCHYA DCPPMPPP PC ASSIRANCVRSLOWHI-INP D VSY ASSIR T CV RPY CBJGRRI RTY RA 16 U I C ACCTEMPT P PC CBJGRRI T TSCTCWRSLOWHI U-E- TCCMBTT LITU LT -I T TTSTT -I ST &MILLIANCO U I C CCBBTT LITU LT -I T TTSTT -I ST &MILLIANCO U I C CCBTT LITU LT -I T TTSTT -I ST &MILLIANCO U I C CCBTT LITU LT -I T TTSTT -I ST &MILLIANCO U I C CCBTT LITU LT -I T TTSTT -I ST &MILLIANCO U I C CCBTT LITU LT -I T TTSTT -I ST &MILLIANCO U I C CCBTT LITU LT -I T TTSTT -I ST &MILLIANCO U I C CCBTT LITU LT -I T TTSTT -I ST &MILLIANCO U I C CCBTT -I T T TTSTT -I ST &MILLIANCO U I C CCBTT -I T T TTSTT -I ST &MILLIANCO U I C CCBTT -I T T T T T T T T T T T T T T T T T |      | 04178902480940487278402777942535586627258<br>9503617368489980577655759180933883991422<br>07263657036185835374326302996853669539<br>2771687827646976562006249699973655389399<br>03331021195992320211997756766555445333431316 | 8042473731850CQQ0825507Q9Q38Q1751&QQ9QQ4Q<br>**5722591508Q4123772Q6Q15&4756258Q52QQ4Q<br>476483Q6623374666669943166884562Q85579125599399<br>541665Q8112691195Q5<br>2226 7475579125593399<br>1 243 132 9 1 | 70305504955605053622823959450224404698086528879169865837012580988966734724147425649218128233223221121211121 | 8047328536770030057300020107170020065000<br>4281853722037082173805025406565075036000<br>7784004468411247574036601152477788775441272<br>6535778279220135374 15 20261214577781721272<br>81 22 | 47124806579m2549488m9m158m78601408549606<br>55080401751515079527m3629570491005080011<br>0010111100102102111010100011011102011111 |

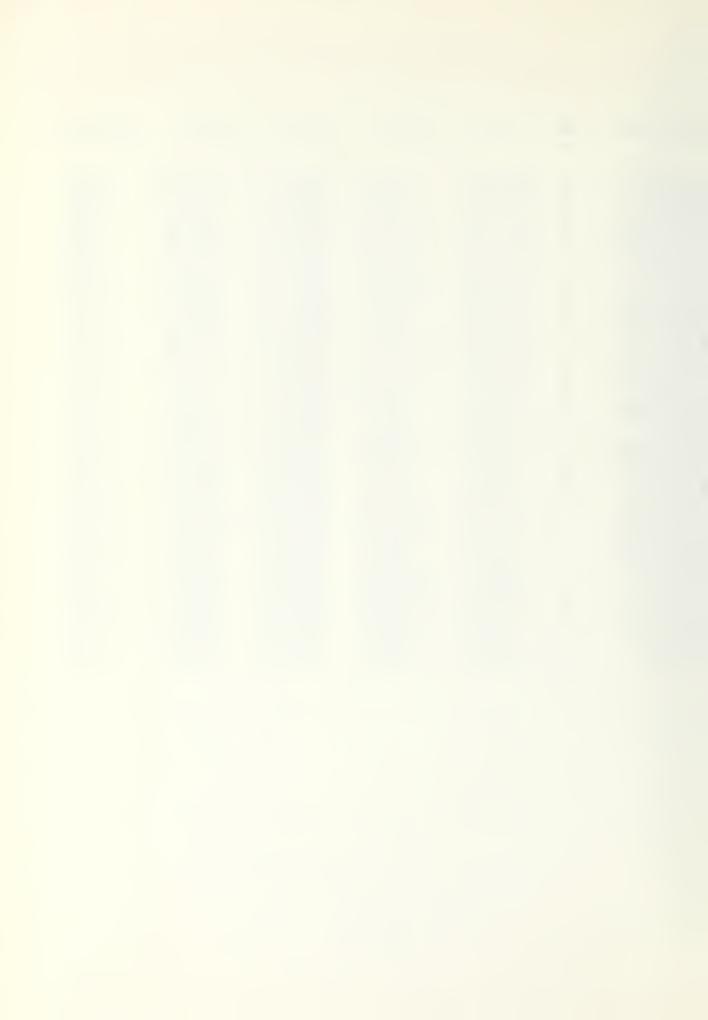

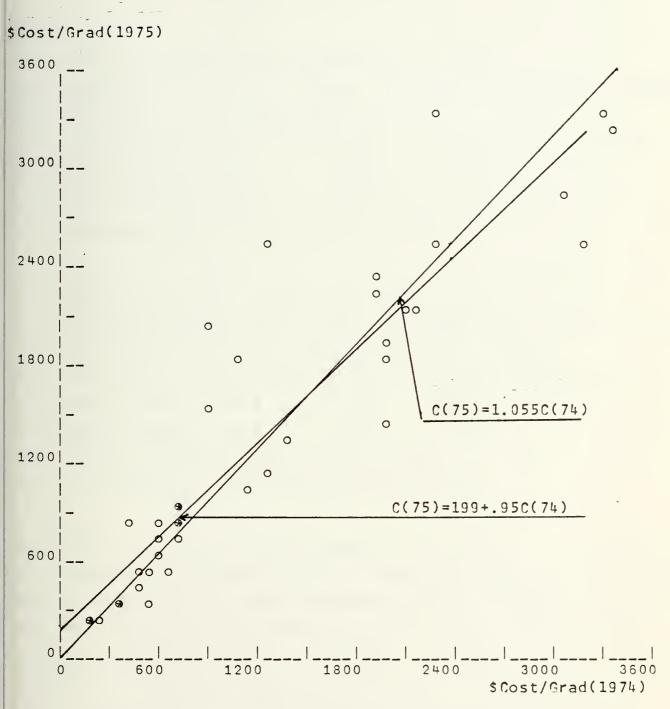

Indirect Cost per Graduate 1974 vs 1975
for C Schools

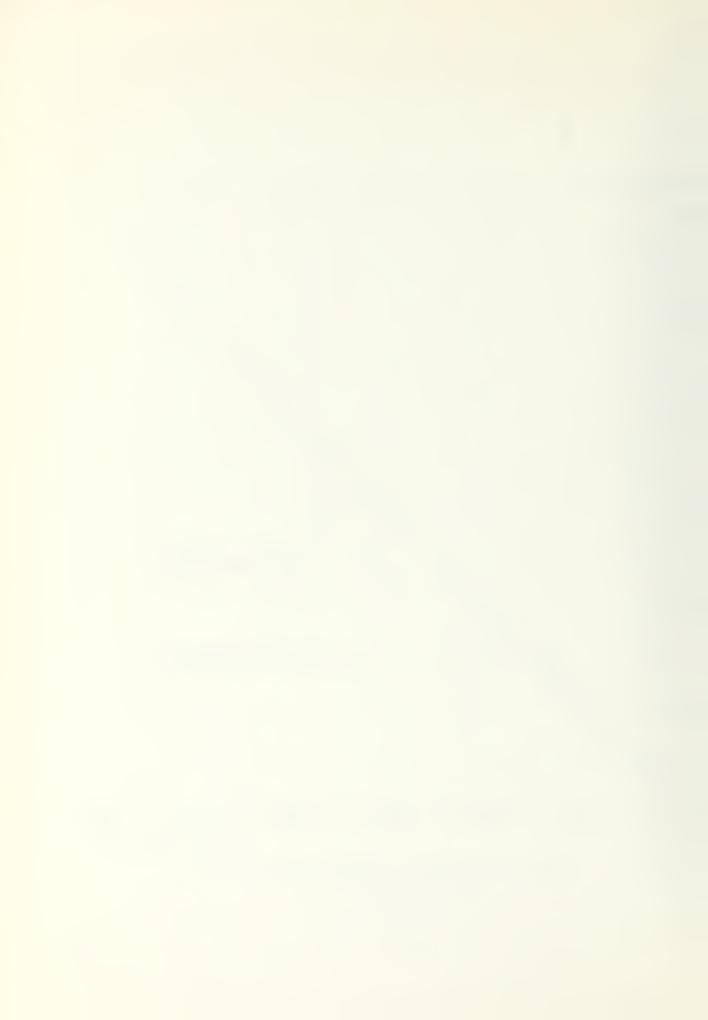

### INDIRECT COST PER GRADUATE

## ALL CCLRSES

THE ARITHMETIC MEAN OF THE INDICATORS IS = 1.091

THE LASPEYRES INCICATOR IS =1.004 THE PAASH INCICATOR IS = 0.968

FOR THE MODEL  $C(T)=C(T-1) \neq B$  THE ESTIMATE FOR B = 0.995

FOR THE MCCEL C(T)=A+C(T-1)\*B THE EST. A = 115.882 FOR 8 = 0.956

CONFICENCE INTERVAL FOR A

0.337 231.427

CONFIDENCE INTERVAL FOR B

0.903

1.010

THE FVALUE = 1.432 THE TABLE VALUE = 2.390

THE HYPOTHESIS IS A = C, B=1, BOTH AT LEVEL 10%

#### A SCHCCLS

THE ARITHMETIC MEAN OF THE INDICATORS IS = 0.908

THE LASPEYRES INCICATOR IS =0.849 THE PAASH INCICATOR IS = 0.839

FOR THE MCCEL C(T)=C(T-1)\*B THE ESTIMATE FOR B = 0.860

FOR THE MCDEL C(T)=A+C(T-1)\*8 THE EST. A = 264.599 FOR B = 0.717

CONFICENCE INTERVAL FOR A -193.433 722.632

CONFICENCE INTERVAL FOR B 0.455 0.979

THE FVALUE = 4.918 THE TABLE VALUE = 2.860

THE PYPOTHESIS IS A = 0, B=1, BOTH AT LEVEL 10%

#### C SCHCCLS

THE ARITHMETIC MEAN OF THE INDICATORS IS = 1.155

THE LASPEYRES INCICATOR IS =1.256 THE PAASH INDICATOR IS = 1.192

FCR THE MCCEL C(T)=C(T-1)\*B THE ESTIMATE FOR B = 1.055

FOR THE MCDEL  $C(T) = A + C(T-1) \neq B$  THE EST. A = 199.476 FOR 8 = 0.951

CCNFICENCE INTERVAL FOR A 24.716 374.236

CONFIDENCE INTERVAL FOR B 0.838 1.064

THE FVALUE = 2.810 THE TABLE VALUE = 2.440

THE HYFOTHESIS IS A = 0, 8=1, BOTH AT LEVEL 10%

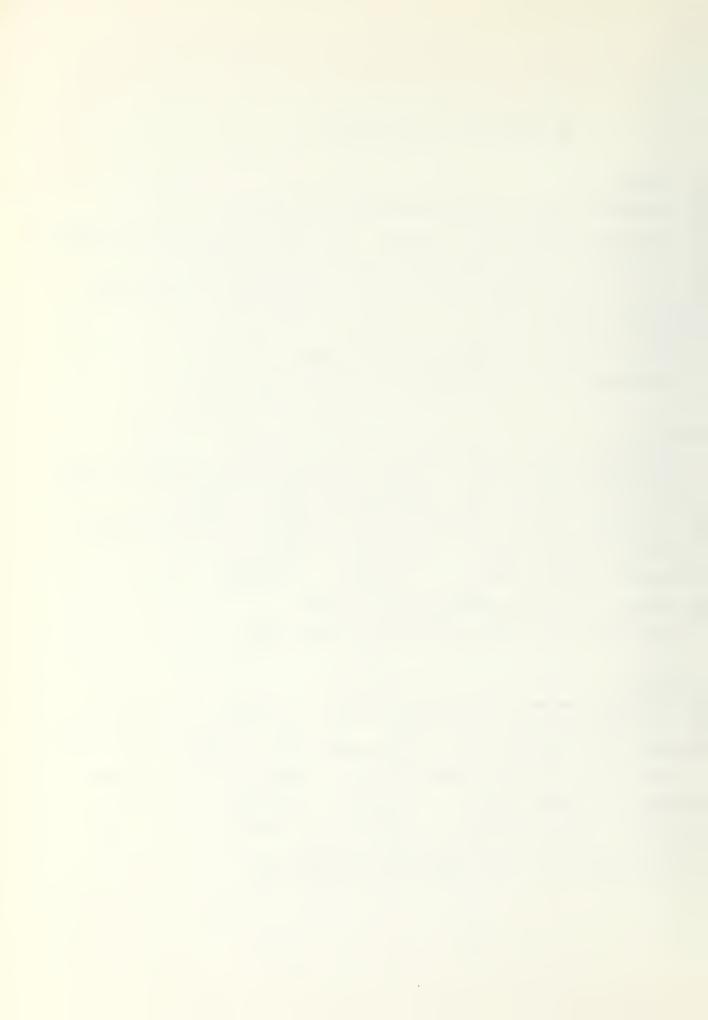

#### LIST OF REFERENCES

- 1. R.G.D.Allen, <u>Index Numbers in Theory and Practice</u>, p. all, Aldine Fublishing Company, 1975.
- 2. CNTECHTRA, <u>School/Cost</u> <u>Report, UIC.No</u> <u>0581A, F/Y74</u> <u>Cummulative</u> <u>Cost</u> <u>as</u> <u>of</u> <u>06/30/74</u>, p. all, Chief of Naval Technical Training, Naval Air Station Memphis (25), 1975.
- 3. CNTECHTRA, School/Cost Report, UIC.No 0581A, F/Y75

  Cummulative Cost as of 06/30/75, p. all, Chief of
  Naval Technical Training, Naval Air Station Memphis

  (25), 1976.
- 4. I Fisher, The Making of Index Numbers, p. all, Boston, 1922.
- 5. Wald.A., "A New Formula for the Index of Cost of Living", <u>Econometrica</u>, v. 19, p. 319-331, 1959.

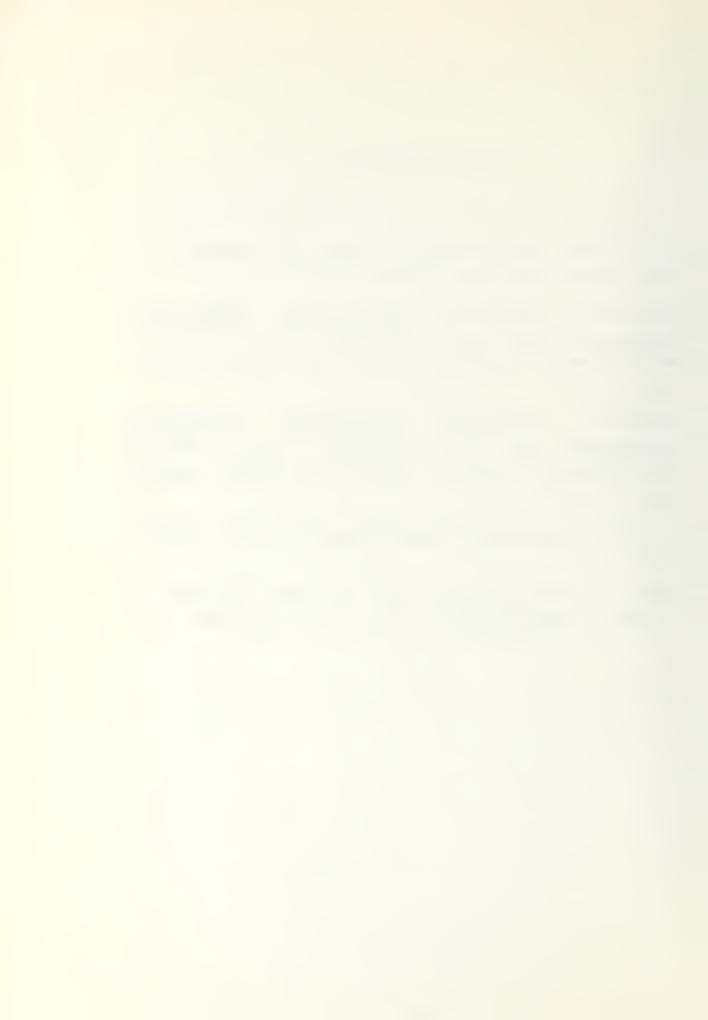

# INITIAL DISTRIBUTION LIST

|     |                                                                                                    | No. | Copies |
|-----|----------------------------------------------------------------------------------------------------|-----|--------|
| 1.  | Defense Documentation Center<br>Cameron Station<br>Alexandria, Virginia 22314                                      |     | 2      |
| 2.  | Library, Code 0212<br>Naval Pcstgraduate School<br>Monterey, California 93940                                      |     | 2      |
| 3.  | Department Chairman, Code 55 Department of Operation Research Naval Pcstgraduate School Monterey, California 93940 |     | 2      |
| 4 • | Professor K.T. Marshall, Code 55 MT<br>Thesis Adviser<br>Naval Postgraduate School<br>Monterey, California 93940   |     | 3      |
| 5.  | Asscc. Professor G. Howard, Code 55 HK<br>Second Reader<br>Naval Postgraduate School<br>Monterey, California 93940 |     | 1      |
| 6.  | Norhert Lukasczyk<br>Student<br>2300 Kiel<br>Pestalozzistr. 97<br>Federal Republic of Germany                      |     | 1      |
| 7.  | Marineamt -A1-<br>2940 Wilhelmshaven<br>Federal Republic of Germany                                                |     | 1      |
| 8.  | Dokumentationszentrale der Bundeswehr (See) 5300 Bcnn Friedrich-Ebert-Allee 34 Federal Republic of Germany         |     | 1      |

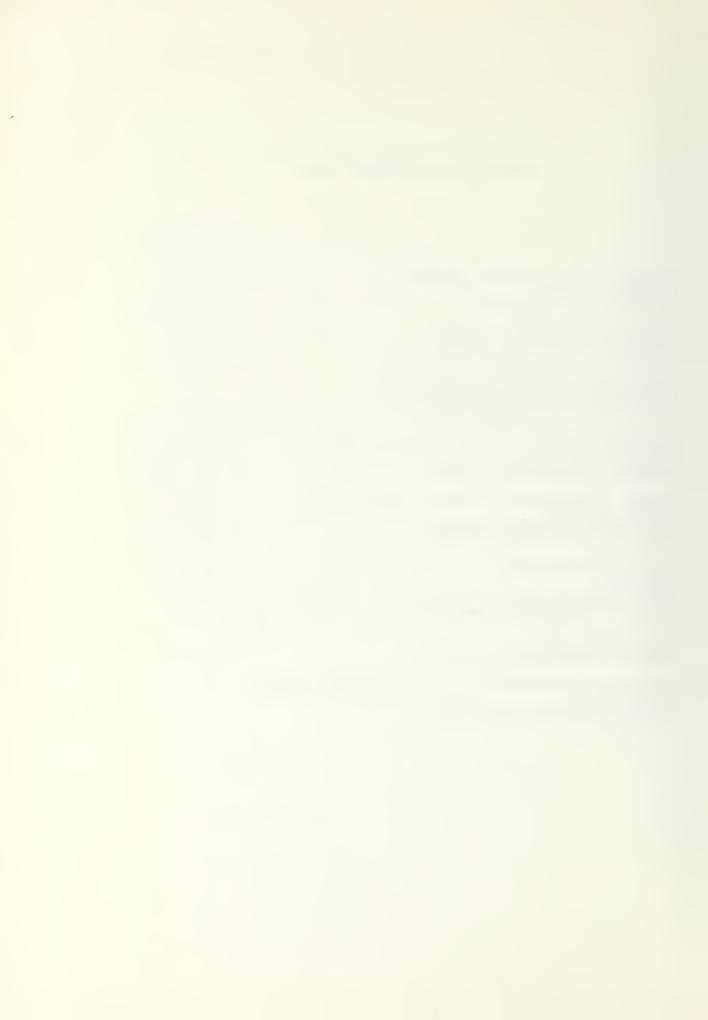

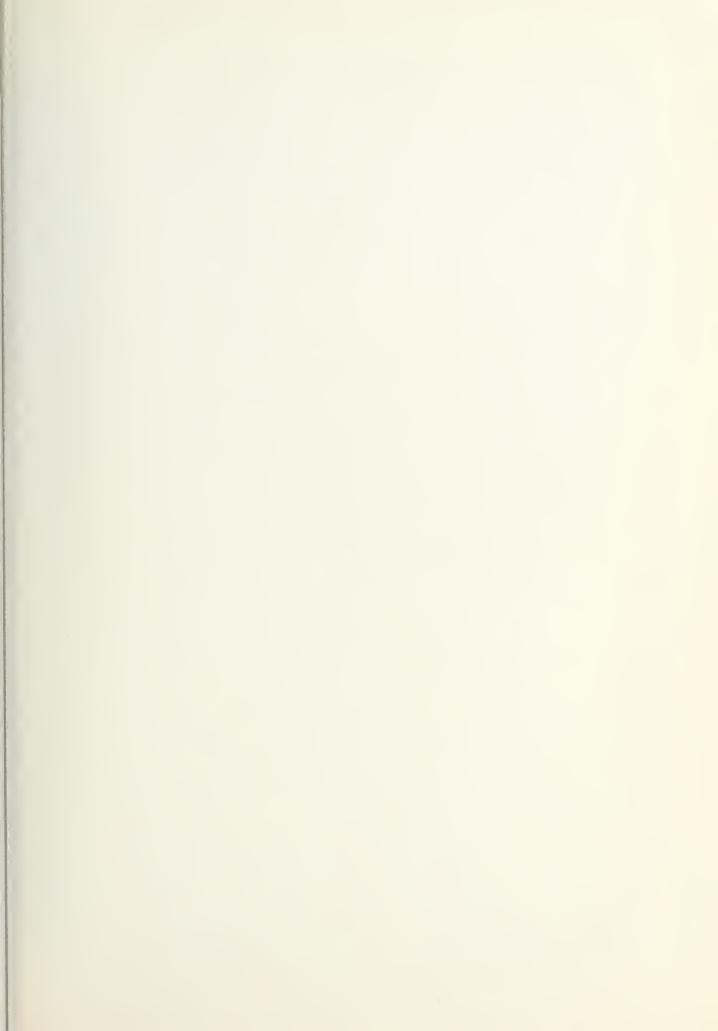

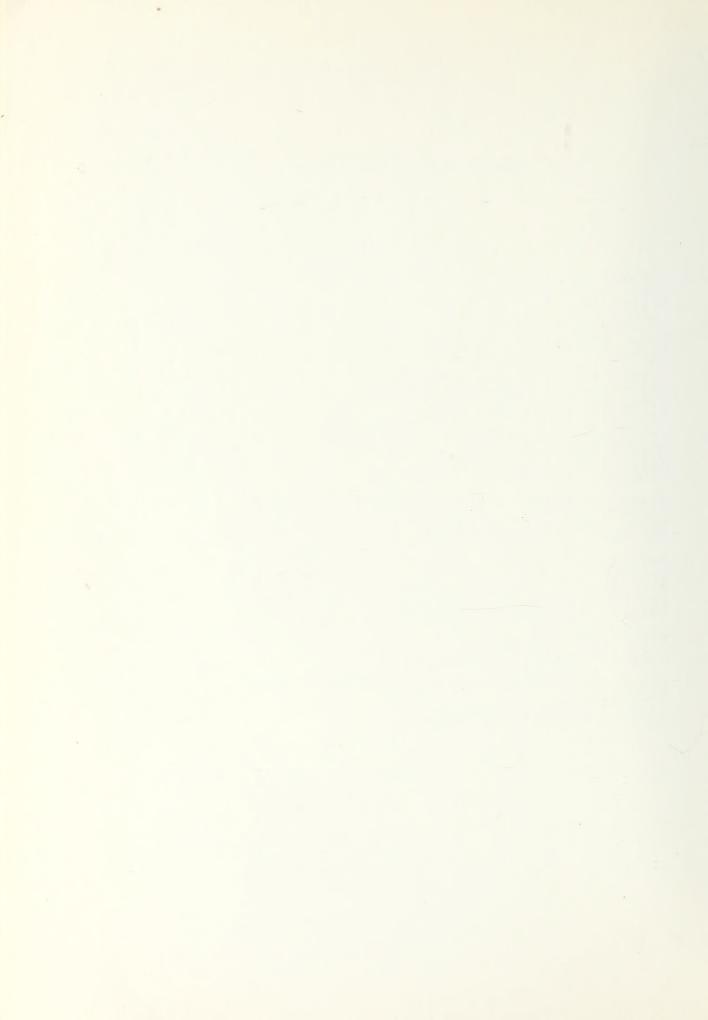

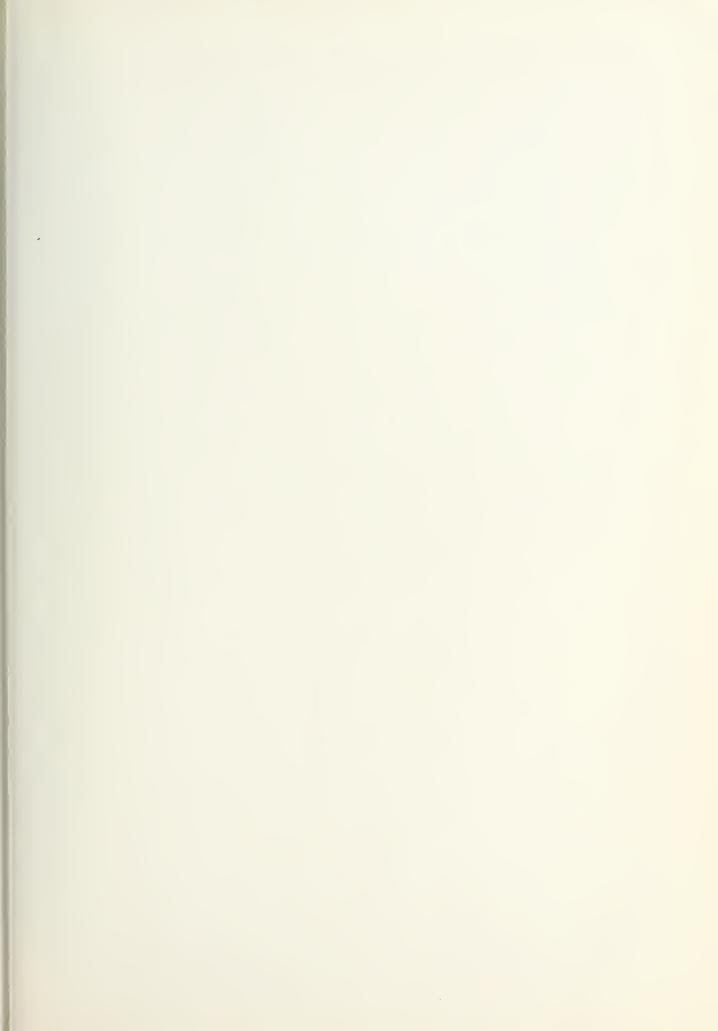

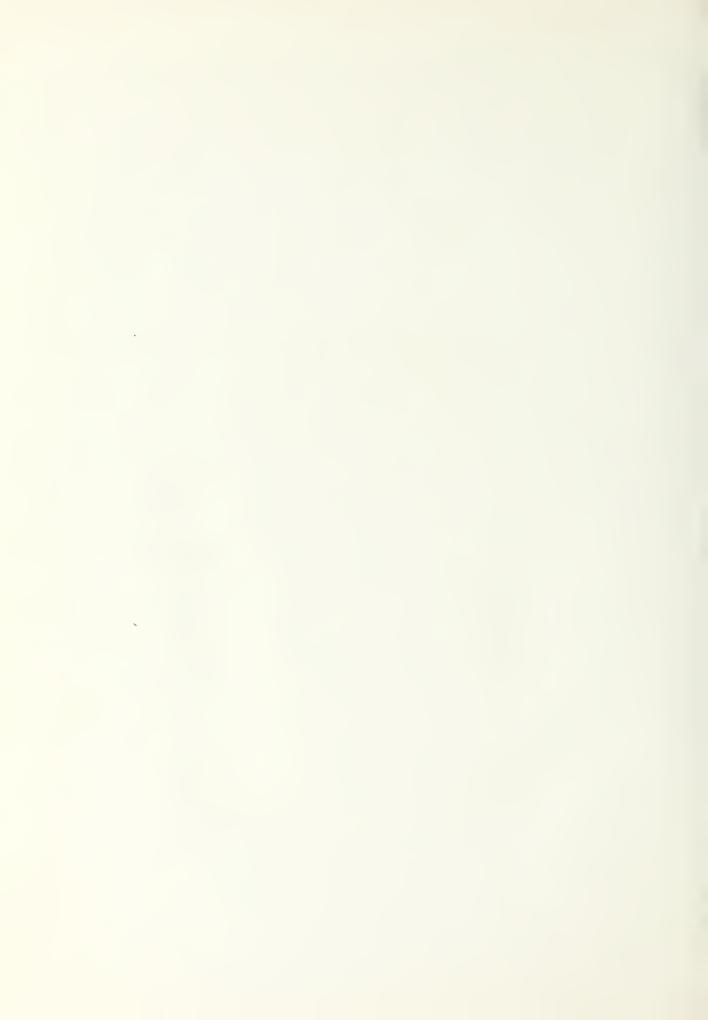

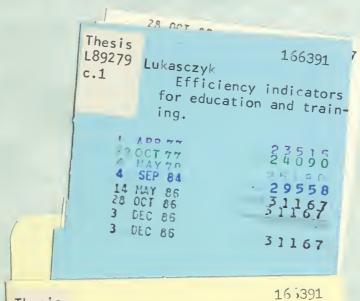

Thesis
L89279 Lukasczyk
c.1 Efficiency indicators
for education and training.

thesL89279
Efficiency indicators for education and
3 2768 001 03276 6
DUDLEY KNOX LIBRARY